# **REPRESENTACIÓN**<br>**DE FUNCIONES**

# **Página 185**

# **REFLEXIONA Y RESUELVE**

# **Descripción de una gráfica**

■ Copia en tu cuaderno los datos encuadrados en rojo. A partir de ellos, y sin mirar **la gráfica que aparece al principio, representa esta función sobre unos ejes coordenados dibujados en papel cuadriculado.**

(La solución está en el propio ejercicio).

■ **Traza unos ejes coordenados sobre papel cuadriculado y representa una curva, lo más sencilla posible, que cumpla las siguientes condiciones:**

• 
$$
\lim_{x \to -\infty} f(x) = -\infty
$$

- *lim*  $f(x) = 2$  $x \rightarrow +\infty$
- $\lim_{x \to 2^{-}} f(x) = -\infty$
- $\lim_{x \to 2^+} f(x) = +\infty$
- $f(0) = 4$ ;  $f'(0) = 0$
- $\bullet$   $f(-5) = 0$ ;  $f(1,75) = 0$
- $f$  **es derivable en todo**  $\mathbb{R}$ , salvo en  $x = 2$ .

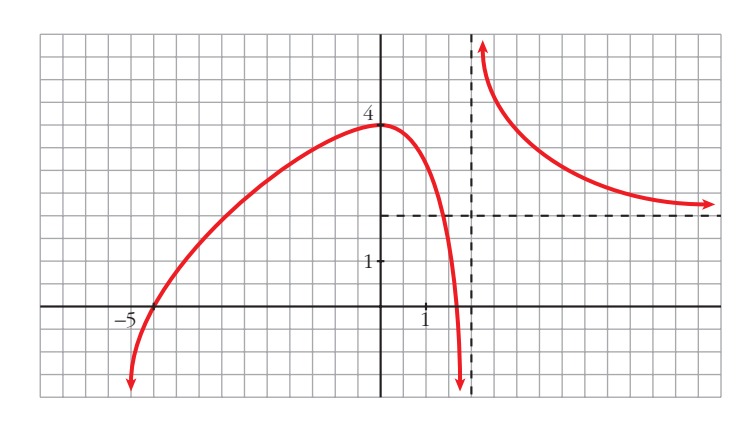

■ **Describe, con la menor cantidad de datos y de forma similar a la de los apartados anteriores, la siguiente función:**

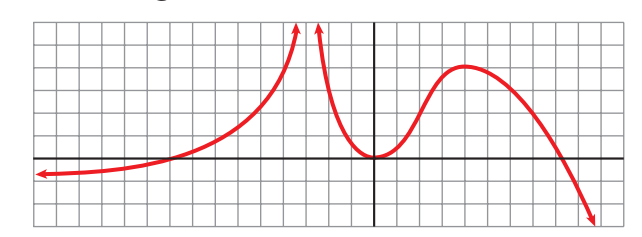

- $\lim_{x \to 0^+} f(x) = -1$  $x \rightarrow -\infty$
- $\lim_{x \to +\infty} f(x) = -\infty$
- $\lim_{x \to -3^{-}} f(x) = +\infty$
- $\lim_{x \to -3^+} f(x) = +\infty$
- $f(-9) = 0$ ;  $f(0) = 0$ ;  $f(8) = 0$
- $f'(0) = 0$
- $f(4) = 4$ ;  $f'(4) = 0$
- **Representa sobre unos ejes en papel cuadriculado una gráfica inventada por ti. Descríbela en papel aparte. Dale la descripción a tu compañera o compañero para que la represente.**

**Representa tú la suya.**

**Comparad cada representación con la curva original. Discutid las diferencias que observéis.**

**¿Hay algún error en la representación? ¿Hay, acaso, error en la descripción?** 

**¿Es todo correcto?**

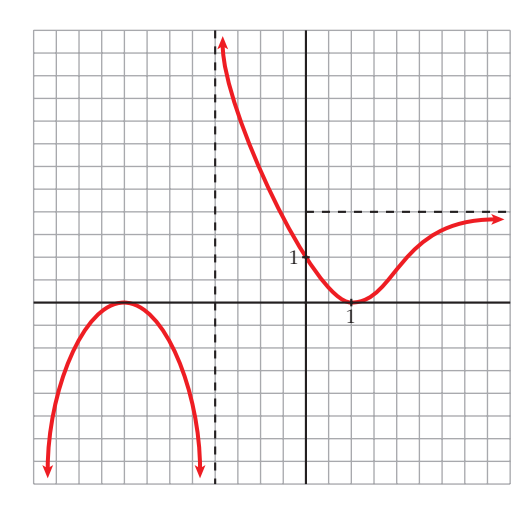

Por ejemplo:

- $\lim_{x \to -\infty} f(x) = -\infty; \quad \lim_{x \to +\infty} f(x) = 2$
- $\lim_{x \to -4^-} f(x) = -\infty$ ;  $\lim_{x \to -4^+} f(x) = +\infty$
- $f(-4) = 0$ ;  $f'(-4) = 0$
- $f(1) = 0$ ;  $f'(1) = 0$
- $f(0) = 1$

■ **Observa esta gráfica:**

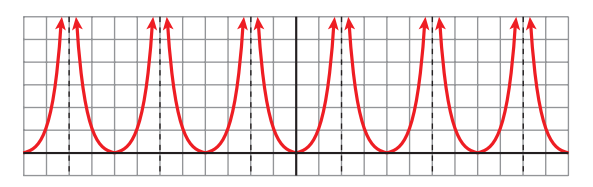

**• Halla la ordenada para las siguientes abscisas:**

$$
x = 0
$$
,  $x = 1$ ,  $x = 3$ ,  $x = -7$ ,  $x = 12$ ,  $x = -400$ ,  $x = 13$ ,  $x = -199$ 

- **¿En qué puntos no está definida esta función?**
- **¿Qué tramo de la función te bastaría conocer para hacerte una idea exacta de cómo es la gráfica?**
- **¿Te sugiere esta curva algún tipo de simetría o periodicidad?**

• 
$$
f(0) = 0
$$
;  $f(1) = 1$ ;  $f(3) = 1$ ;  $f(-7) = 1$   
 $f(12) = 0$ ;  $f(-400) = 0$ ;  $f(13) = 1$ ;  $f(-199) = 1$ 

(En general,  $f(4k) = 0$ ;  $f(4k + 1) = f(4k - 1) = 1$  y no existe  $f(x)$  en  $x = 4k + 2$ , con  $k \in \mathbb{Z}$ ).

- La función no está definida en los puntos de la forma  $x = 4k + 2$ , con  $k \in \mathbb{Z}$ .
- Bastaría con conocer la función para  $x \in [0, 2)$ , si supiéramos que es par y que es periódica de período 4.
- Simetría  $\rightarrow$  Es una función par (simétrica respecto al eje *Y*).

Periodicidad  $\rightarrow$  Es periódica de período 4.

# **Página 186**

**1. Halla el dominio de estas funciones:**

a) 
$$
y = x^3 - 5x^2 + 7x + 3
$$
  
\nb)  $y = \frac{3x^3 + 5}{x^2 - 5x + 4}$   
\nc)  $y = \frac{x^3 + 2x}{x^2 + 1}$   
\na) *Dominio* = R  
\nb)  $x^2 - 5x + 4 = 0 \rightarrow x = \frac{5 \pm \sqrt{25 - 16}}{2} = \frac{5 \pm \sqrt{9}}{2} = \frac{5 \pm 3}{2} \rightarrow x = 1$   
\n*Dominio* = R − {1, 4}  
\nc)  $x^2 + 1 \neq 0$  para todo  $x \rightarrow Dominio$  = R

## **2. Halla el dominio de:**

\n**a)** 
$$
y = \sqrt{x^2 - 2x}
$$
   
\n**b)**  $y = \ln(x^2 + 1)$    
\n**c)**  $y = \ln(x^2 - 1)$    
\n**d)**  $y = \frac{e^x}{x^2}$    
\n**a)**  $x^2 - 2x \ge 0 \rightarrow$  *Dominio*  $= (-\infty, 0] \cup [2, +\infty)$    
\n**b)**  $x^2 + 1 > 0$  para todo  $x \rightarrow$  *Dominio*  $= \mathbb{R}$    
\n**c)**  $x^2 - 1 > 0 \rightarrow$  *Dominio*  $= (-\infty, -1) \cup (1, +\infty)$    
\n**d)**  $x^2 = 0 \rightarrow x = 0 \rightarrow$  *Dominio*  $= \mathbb{R} - \{0\}$ \n

# **Página 187**

**3. Halla las simetrías y las periodicidades; di dónde son continuas y dónde derivables:**

a) 
$$
y = 3x^4 - 5x^2 - 1
$$
  
\nb)  $y = \sqrt{x^2 - 2x}$   
\nc)  $y = \frac{x^3}{x^2 - 1}$   
\nd)  $y = \frac{x^3 - 1}{x^2}$ 

e) 
$$
y = \text{sen } x + 1/2 (\cos 2x)
$$

a)  $f(-x) = 3(-x)^4 - 5(-x)^2 - 1 = 3x^4 - 5x^2 - 1 = f(x)$ 

Es una función par: simétrica respecto al eje *Y*.

No es periódica.

Es continua y derivable en  $\mathsf R$ .

b) *Dominio* =  $(-\infty, 0] \cup [2, +\infty)$ 

 $f(-x) = \sqrt{x^2 - 2x}$ . No es par ni impar; no es simétrica respecto al eje *Y* ni respecto al origen de coordenadas.

No es periódica.

Es continua en su dominio.

Es derivable en  $(-\infty, 0) \cup (2, +\infty)$ .

c) *Dominio* =  $\mathbb{R}$  – {–1, 1}

$$
f(-x) = \frac{-x^3}{x^2 - 1} = -f(x).
$$
 Es impar: simétrica respecto al origen de coordenadas.

No es periódica.

Es continua y derivable en su dominio.

d) *Dominio* =  $\mathbb{R}$  – {0}

 $f(-x) = \frac{-x^3 - 1}{x^3}$ . No es par ni impar: no es simétrica respecto al eje *Y* ni respec*x*2

to al origen de coordenadas.

No es periódica.

Es continua y derivable en su dominio.

e) *Dominio* =  $\mathbb{R}$ 

$$
f(-x) = \cos(-x) + \frac{1}{2} (\cos(-2x)) = -\sec x + \frac{1}{2} (\cos(2x))
$$

No es par ni impar.

Es periódica de período 2π.

Es continua y derivable en  $\mathsf R$ .

# **Página 188**

- **4. Halla las ramas infinitas de:**
	- **a**)  $v = 3x^5 20x^3$ **d**)  $y = x^4 - 8x^2 + 7$ **e**)  $\gamma = ln(x^2 + 1)$  **f**)  $\gamma = 2^{x-1}$ a)  $y = 3x^5 - 20x^3$ •  $\lim_{x \to -\infty} f(x) = -\infty$ • *lím*<sub>*x*→  $+\infty$  *lím*  $f(x) = +\infty$  *l l* Ramas parabólicas</sub> b)  $y = \frac{x^4}{2}$ • *Dominio* =  $\mathbb{R}$  – {–1, 1} • *lim*  $f(x) = +\infty$ ; *lim*  $\frac{f(x)}{x} = -\infty$  $f(x) = +\infty$ ;  $\lim_{x \to \infty} \frac{f(x)}{x} = +\infty$ Ramas parabólicas • *lim*  $f(x) = +\infty$ ; *lim*  $f(x) = -\infty$ *f*(*x*) = – $\infty$ ; *f*(*x*) = + $\infty$   $\left\{\right.}$  Asíntotas verticales: *x* = –1; *x* = 1<br> *x*  $\rightarrow$  1<sup>+</sup>  $\begin{array}{c|c|c|c} \hline \setminus & f & \Big\downarrow & f \ \hline & -1 & 1 & 1 \ \hline & & f & \Big\downarrow & \ \hline & & f & \Big\downarrow & \ \hline \end{array}$  $\lim_{x \to -1^{-}} f(x) = +\infty; \quad \lim_{x \to -1^{+}} f(x) = -\infty$ *f*(*x*)  $\lim_{x \to +\infty} f(x) = +\infty; \quad \lim_{x \to +\infty} \frac{f(x)}{x}$ *f*(*x*)  $lim_{x \to -\infty} f(x) = +\infty;$   $lim_{x \to -\infty} \frac{f(x)}{x}$  $x^2 - 1$ *x***<sup>3</sup>**  $(x-2)^2$  $x^4$ *x***<sup>2</sup> – 1**  $\begin{bmatrix} 1 \\ 2 \\ 3 \\ 4 \end{bmatrix}$ ¢  $\int$

c) 
$$
y = \frac{x^3}{(x-2)^2} = \frac{x^3}{x^2 - 4x + 4} = x + 4 + \frac{12x - 16}{x^2 - 4x + 4}
$$
  
\n• *Domino* = R – 12;  
\n•  $\lim_{x \to -\infty} f(x) = -\infty;$   $\lim_{x \to +\infty} f(x) = +\infty$   
\n $y = x + 4$  es una asíntota oblicua.  
\n $f(x) - (x + 4) = \frac{12x - 16}{x^2 - 4x + 4} \rightarrow \int f(x) - (x + 4) > 0$  si  $x \to +\infty$   
\n•  $\lim_{x \to -2} f(x) = +\infty$   
\n $\lim_{x \to -2} f(x) = +\infty$   
\n $\lim_{x \to -\infty} f(x) = +\infty$   
\nd)  $y = x^4 - 8x^2 + 7$   
\n•  $\lim_{x \to -\infty} f(x) = +\infty$   
\n•  $\lim_{x \to -\infty} f(x) = +\infty$   
\n•  $\lim_{x \to -\infty} f(x) = +\infty$   
\n  
\ne)  $y = ln(x^2 + 1)$   
\n• *Domino* = R  
\n•  $\lim_{x \to -\infty} f(x) = -\infty$   
\n $\lim_{x \to -\infty} \frac{f(x)}{x} = \lim_{x \to -\infty} \frac{ln(x^2 + 1)}{x} = \lim_{x \to -\infty} \frac{2x}{x^2 + 1} = 0$   
\n•  $\lim_{x \to +\infty} \frac{f(x)}{x} = \lim_{x \to +\infty} \frac{ln(x^2 + 1)}{x} = \lim_{x \to +\infty} \frac{2x}{x^2 + 1} = 0$   
\n•  $\lim_{x \to +\infty} \frac{f(x)}{x} = \lim_{x \to +\infty} \frac{ln(x^2 + 1)}{x} = \lim_{x \to +\infty} \frac{2x}{x^2 + 1} = 0$   
\n• No hay asíntotas vertices.  
\n• No hay asíntotas vertices

I,

- f)  $y = 2^{x-1} > 0$  para todo *x*.
	- $\bullet$  *Dominio* =  $\mathbb{R}$
	- *lim*  $f(x) = 0 \rightarrow y = 0$  es asíntota horizontal cuando  $x \rightarrow -\infty$ .
	- *lim*  $f(x) = +\infty$ ; *lim*  $\frac{f(x)}{x} = +\infty$  $lim_{x \to +\infty} f(x) = +\infty;$   $lim_{x \to +\infty} \frac{f(x)}{x}$
	- No hay asíntotas verticales.

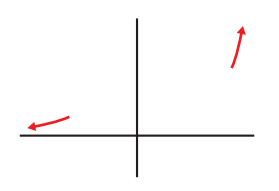

# **Página 189**

#### **5. Halla los puntos singulares y los puntos de inflexión de:**

**a)** 
$$
y = x^3 - 6x^2 + 9x + 5
$$
  
\n**b)**  $y = ln(x^2 + 1)$   
\n**a)**  $y = x^3 - 6x^2 + 9x + 5$ . *Dominio* = IR  
\n•  $f'(x) = 3x^2 - 12x + 9$   
\n•  $f'(x) = 0 \rightarrow 3(x^2 - 4x + 3) = 0$   
\n $x = \frac{4 \pm \sqrt{16 - 12}}{2} = \frac{4 \pm \sqrt{4}}{2} = \frac{4 \pm 2}{2} \rightarrow x = 1$ 

Signo de  $f'(x)$ :

•  $f''(x) = 6x - 12$ 

| $f' > 0$ | $f' < 0$ | $f' > 0$ |
|----------|----------|----------|
| 1        | 3        | 3        |

 $f''(x) = 0 \rightarrow 6x - 12 = 0 \rightarrow x = 2$ 

Hay un máximo en (1, 9) y un mínimo en (3, 5).

$$
Signo de f''(x):
$$

$$
f'' < 0 \qquad f'' > 0
$$

Hay un punto de inflexión en (2, 7).

b)  $\gamma = ln(x^2 + 1)$ . *Dominio* = **R** 

• 
$$
f'(x) = \frac{2x}{x^2 + 1}
$$
  
\n
$$
f'(x) = 0 \rightarrow 2x = 0 \rightarrow x = 0
$$
  
\n
$$
f''(x) < 0 \text{ para } x < 0
$$
  
\n
$$
f''(x) > 0 \text{ para } x > 0
$$
  
\nHay un mínimo en (0, 0).

• 
$$
f''(x) = \frac{2(x^2 + 1) - 2x \cdot 2x}{(x^2 + 1)^2} = \frac{2x^2 + 2 - 4x^2}{(x^2 + 1)^2} = \frac{-2x^2 + 2}{(x^2 + 1)^2}
$$
  
 $f''(x) = 0 \rightarrow -2x^2 + 2 = 0 \rightarrow x^2 = 1$   $\begin{cases} x = -1 \\ x = 1 \end{cases}$ 

Signo de  $f''(x)$ :

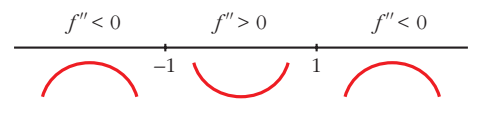

Hay un punto de inflexión en (–1, *ln* 2) y otro en (1, *ln* 2).

#### **6. Halla los puntos singulares de:**

**a**)  $y = 3x^5 - 20x^3$ **c**)  $y = \frac{x^3}{(x-2)^2}$  **d**)  $y =$ d)  $y = \sqrt{x^2 - 2x}$  $(x-2)^2$ *x***<sup>2</sup>** *x***<sup>2</sup> – 1**

a) 
$$
y = 3x^5 - 20x^3
$$
. *Dominio* =  $|\mathbf{R}$   
\n $f'(x) = 15x^4 - 60x^2$   
\n $f'(x) = 0 \rightarrow 15x^2(x^2 - 4) = 0$   
\n $x = 0$   
\n $x = -2$   
\n $x = 2$ 

Signo de  $f'(x)$ :

 $\overline{\phantom{0}}$ 

$$
f' > 0
$$
  

$$
f' < 0
$$
  

$$
-2
$$
  

$$
0
$$
  

$$
f' < 0
$$
  

$$
f' > 0
$$

Hay un máximo en (–2, 64), un mínimo en (2, –64), y un punto de inflexión en (0, 0).

b) 
$$
y = \frac{x^2}{x^2 - 1}
$$
. *Dominio* =  $|\mathbf{R} - \{-1, 1\}$   
\n $f'(x) = \frac{2x(x^2 - 1) - x^2 \cdot 2x}{(x^2 - 1)^2} = \frac{2x^3 - 2x - 2x^3}{(x^2 - 1)^2} = \frac{-2x}{(x^2 - 1)^2}$   
\n $f'(x) = 0 \rightarrow -2x = 0 \rightarrow x = 0$   
\nSigno de  $f'(x)$ :  
\n $f' > 0$   $f' > 0$   $f' < 0$   $f' < 0$ 

Hay un máximo en (0, 0).

## **UNIDA**

c) 
$$
y = \frac{x^3}{(x-2)^2}
$$
. *Dominio* =  $|\mathbf{R} - \{2\}|$   
\n $f'(x) = \frac{3x^2(x-2)^2 - x^3 \cdot 2(x-2)}{(x-2)^4} = \frac{3x^2(x-2) - 2x^3}{(x-2)^3} =$   
\n $= \frac{3x^3 - 6x^2 - 2x^3}{(x-2)^3} = \frac{x^3 - 6x^2}{(x-2)^3}$   
\n $f'(x) = 0 \rightarrow x^2(x-6) = 0 \leftarrow \frac{x}{x} = 0$   
\nSigno de  $f'(x)$ :

| $f' > 0$ | $f' < 0$ | $f' < 0$ |
|----------|----------|----------|
| $f' > 0$ | $f' < 0$ | $f' > 0$ |
| $f' > 0$ | $f' > 0$ |          |

Hay un punto de inflexión en  $(0, 0)$  y un mínimo en  $\left(6, \frac{27}{2}\right)$ . 2

d) 
$$
y = \sqrt{x^2 - 2x}
$$
. *Dominio* =  $(-\infty, 0]$  U [2,  $+\infty$ )  
\n
$$
f'(x) = \frac{2x - 2}{2\sqrt{x^2 - 2x}} = \frac{x - 1}{\sqrt{x^2 - 2x}}
$$
\n
$$
f'(x) = 0 \implies x - 1 = 0 \implies x = 1 \notin Dominio.
$$
\nNo hay puntos singulares.

# **Página 191**

## **1. Representa estas funciones:**

a)  $y = x^4 - 8x^2 + 7$  <br>b)  $y = 3x^4 + 4x^3 - 36x^2$  <br>c)  $y = x^4 - 4x^3 - 2x^2 + 12x$ a)  $y = x^4 - 8x^2 + 7$ 

• **Simetrías:**

 $f(-x) = x^4 - 8x^2 + 7 = f(x)$ . Es par: simétrica respecto al eje *Y*.

• **Ramas infinitas:**

$$
\lim_{x \to -\infty} f(x) = +\infty; \quad \lim_{x \to +\infty} f(x) = +\infty
$$

• **Puntos singulares:**

$$
f'(x) = 4x^3 - 16x
$$
  

$$
f'(x) = 0 \implies 4x(x^2 - 4) = 0 \implies x = -2
$$
  

$$
x = 2
$$
  

$$
x = 2
$$

Puntos singulares: (0, 7); (–2, –9); (2, –9)

#### • **Cortes con los ejes:**

$$
\begin{array}{rcl}\n\text{Con el eje} & Y & \rightarrow & x = 0 \quad \rightarrow & y = 7 \quad \rightarrow \text{ Punto: (0, 7)} \\
\text{Con el eje } X & \rightarrow & y = 0 \quad \rightarrow & x^4 - 8x^2 + 7 = 0 \\
\text{for } x^2 = \frac{8 \pm \sqrt{64 - 28}}{2} = \frac{8 \pm \sqrt{36}}{2} = \frac{8 \pm 6}{2} & \text{for } x^2 = 1 \quad \rightarrow & x = \pm 1\n\end{array}
$$

Puntos:  $(-\sqrt{7}, 0)$ ;  $(-1, 0)$ ;  $(1, 0)$ ;  $(\sqrt{7}, 0)$ 

• **Puntos de inflexión:**

 $f''(x) = 12x^2 - 16$  $f''(x) = 0 \rightarrow 12x^2 - 16 = 0 \rightarrow x^2 = \frac{4}{3} \rightarrow x = \pm \sqrt{\frac{4}{3}} = \pm \frac{2\sqrt{3}}{3}$ Puntos  $\left(-\frac{2\sqrt{3}}{3}, \frac{-17}{9}\right)$  y  $\left(\frac{2\sqrt{3}}{3}, \frac{-17}{9}\right)$ 9 2√3 3 –17 9 2√3 3 3 4 3

• **Gráfica:**

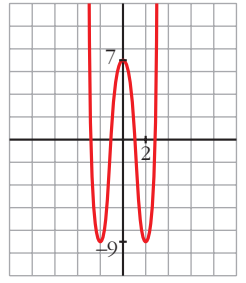

b)  $y = 3x^4 + 4x^3 - 36x^2$ 

#### • **Simetrías:**

 $f(-x) = 3x^4 - 4x^3 - 36x^2$ . No es par ni impar: no es simétrica respecto al eje *Y*, ni respecto al origen de coordenadas.

• **Ramas infinitas:**

 $\lim_{x \to -\infty} f(x) = +\infty; \quad \lim_{x \to +\infty} f(x) = +\infty$ 

• **Puntos singulares:**

$$
f'(x) = 12x^3 + 12x^2 - 72x
$$
  

$$
f'(x) = 0 \rightarrow 12x(x^2 + x - 6) = 0
$$
  

$$
x = \frac{-1 \pm \sqrt{1 + 24}}{2} = \frac{-1 \pm 5}{2} \times \frac{x = 2}{x = -3}
$$

Puntos: (0, 0); (2, –64); (–3, –189)

#### • **Cortes con los ejes:**

— Con el eje  $Y \rightarrow x = 0 \rightarrow y = 0 \rightarrow$  Punto: (0, 0)

— Con el eje  $X \to y = 0 \to x^2(3x^2 + 4x - 36) = 0$ 

$$
x^{2} = 0 \rightarrow x = 0
$$
  

$$
x = \frac{-4 \pm \sqrt{16 + 432}}{6} = \frac{-4 \pm \sqrt{448}}{6} \rightarrow x \approx 2,86
$$
  

$$
x \approx 2,86
$$
  

$$
x \approx -4,19
$$

Puntos: (0, 0); (2,86; 0); (–4,19; 0)

## • **Puntos de inflexión:**

$$
f''(x) = 36x^2 + 24x - 72
$$
  
\n
$$
f''(x) = 0 \rightarrow 12(3x^2 + 2x - 6) = 0
$$
  
\n
$$
x = \frac{-2 \pm \sqrt{4 + 72}}{6} = \frac{-2 \pm \sqrt{76}}{6} \leftarrow x \approx 1,12
$$
  
\n
$$
x \approx -1,79
$$

Puntos: (1,12; –34,82) y (–1,79; –107,22)

• **Gráfica:**

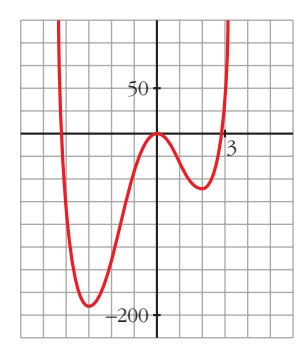

c)  $y = x^4 - 4x^3 - 2x^2 + 12x$ 

## • **Simetrías:**

 $f(-x) = x^4 + 4x^3 - 2x^2 - 12x$ .

No es par ni impar: no es simétrica respecto al eje *Y*, ni respecto al origen de coordenadas.

• **Ramas infinitas:**

$$
\lim_{x \to -\infty} f(x) = +\infty; \quad \lim_{x \to +\infty} f(x) = +\infty
$$

• **Puntos singulares:**

$$
f'(x) = 4x^3 - 12x^2 - 4x + 12
$$
  
\n
$$
f'(x) = 0 \rightarrow 4(x^3 - 3x^2 - x + 3) = 0 \rightarrow 4(x - 1)(x + 1)(x - 3) = 0
$$
  
\n
$$
x = 1
$$
  
\n
$$
x = -1
$$
  
\n
$$
x = 3
$$
 Puntos (1, 7); (-1, -9); (3, -9)

#### • **Cortes con los ejes:**

— Con el eje  $Y \rightarrow x = 0 \rightarrow y = 0 \rightarrow$  Punto: (0, 0) — Con el eje  $X \to y = 0 \to x(x^3 - 4x^2 - 2x + 12) = 0$  $\chi = 0$  $x^3 - 4x^2 - 2x + 12 = 0 \rightarrow (x - 2)(x^2 - 2x - 6) = 0$ *x* = 2 *x* ≈ 3,65 *x* ≈ –1,65

Puntos: (0, 0); (2, 0); (3,65; 0); (–1,65; 0)

#### • **Puntos de inflexión:**

$$
f''(x) = 12x^2 - 24x - 4
$$
  
\n
$$
f''(x) = 0 \rightarrow 4(3x^2 - 6x - 1) = 0
$$
  
\n
$$
x = \frac{6 \pm \sqrt{36 + 12}}{6} = \frac{6 \pm \sqrt{48}}{6} \rightarrow 2,15
$$
  
\n
$$
x \approx 2,15
$$
  
\n
$$
x \approx -0,15
$$

Puntos: (2,15; –1,83) y (–0,15; –1,74)

#### • **Gráfica:**

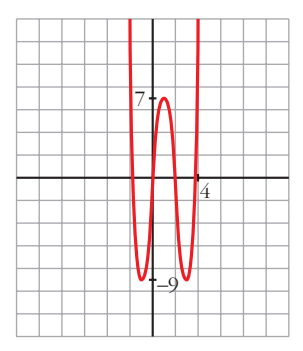

#### **2. Representa las siguientes funciones:**

a) 
$$
y = 3x^4 - 4x^3 - 16
$$

$$
b) y = x^3 - 3x
$$

c) 
$$
y = (1/4)x^4 - 2x^2
$$

a)  $y = 3x^4 - 4x^3 - 16$ 

#### • **Simetrías:**

 $f(-x) = 3x^4 + 4x^3 - 16$ . No es par ni impar: no es simétrica respecto al eje *Y*, ni respecto al origen de coordenadas.

#### • **Ramas infinitas:**

 $\lim_{x \to -\infty} f(x) = +\infty; \quad \lim_{x \to +\infty} f(x) = +\infty$ 

#### • **Puntos singulares:**

$$
f'(x) = 12x^3 - 12x^2
$$
  

$$
f'(x) = 0 \rightarrow 12x^2(x - 1) = 0 \rightarrow x = 0
$$
  

$$
x = 0
$$
  

$$
x = 0
$$

Puntos: (0, –16); (1, –17)

#### • **Cortes con los ejes:**

— Con el eje  $Y \rightarrow x = 0 \rightarrow y = -16 \rightarrow$  Punto:  $(0, -16)$ — Con el eje  $X \rightarrow y = 0 \rightarrow 3x^4 - 4x^3 - 16 = 0 \rightarrow$ *x* = 2  $3x^3 + 2x^2 + 4x + 8 = 0 \rightarrow$  tiene una sola raíz, que está entre –2 y –1; pues, si  $g(x) = 3x^3 + 2x^2 + 4x + 8$ ,  $g(-2) = -16 < 0$  y  $g(-1) = 3 > 0$ .

Puntos (2, 0) y (*k*, 0), con *k* entre –2 y –1.

## • **Puntos de inflexión:**

$$
f''(x) = 36x^{2} - 24x
$$
  
\n
$$
f''(x) = 0 \rightarrow 12x(3x - 2) = 0 \qquad x = \frac{2}{3}
$$
  
\n
$$
x = \frac{2}{3}
$$
  
\n
$$
y = \frac{2}{3}
$$
  
\n
$$
y = \frac{2}{3}
$$

• **Gráfica:**

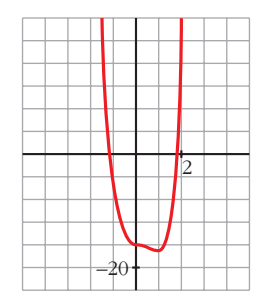

b)  $y = x^3 - 3x$ 

• **Simetrías:**

 $f(-x) = -x^3 + 3x = -f(x)$ . Es impar: simétrica respecto al origen de coordenadas.

• **Ramas infinitas:**

 $\lim_{x \to -\infty} f(x) = +\infty; \quad \lim_{x \to +\infty} f(x) = +\infty$  $x \rightarrow -\infty$ 

## • **Puntos singulares:**

$$
f'(x) = 3x^{2} - 3
$$
  
\n
$$
f'(x) = 0 \rightarrow 3(x^{2} - 1) = 0 \rightarrow x = -1
$$
  
\n
$$
f'(x) = 0 \rightarrow 3(x^{2} - 1) = 0 \rightarrow x = -1
$$
  
\n
$$
x = -1
$$
  
\n
$$
x = -1
$$
  
\n
$$
x = -1
$$
  
\n
$$
x = 1
$$

#### • **Cortes con los ejes:**

— Con el eje  $Y \rightarrow x = 0 \rightarrow y = 0 \rightarrow$  Punto: (0, 0) — Con el eje  $X \rightarrow y = 0 \rightarrow x^3 - 3x = 0 \rightarrow x(x^2 - 3) = 0$ Puntos:  $(0, 0)$ ;  $(-\sqrt{3}, 0)$ ;  $(\sqrt{3}, 0)$  $\Big\}$ ¢  $\int$ *x* = 0  $x = -\sqrt{3}$  $x = \sqrt{3}$ 

#### • **Puntos de inflexión:**

 $f''(x) = 6x$ 

$$
f''(x) = 0 \rightarrow 6x = 0 \rightarrow x = 0 \rightarrow
$$
 Punto (0, 0)

• **Gráfica:**

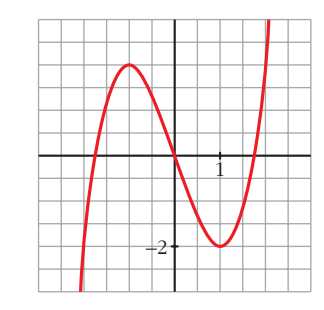

c) 
$$
y = \frac{1}{4}x^4 - 2x^2
$$

• **Simetrías:**

 $f(-x) = \frac{1}{x}x^4 - 2x^2 = f(x)$ . Es par: simétrica respecto al eje *Y*. 4

#### • **Ramas infinitas:**

$$
\lim_{x \to -\infty} f(x) = +\infty; \quad \lim_{x \to +\infty} f(x) = +\infty
$$

#### • **Puntos singulares:**

$$
f'(x) = x^3 - 4x
$$

$$
f'(x) = 0
$$
  $\rightarrow$   $x(x^2 - 4) = 0$   $\begin{cases} x = 0 \\ x = -2 \\ x = 2 \end{cases}$ 

Puntos:  $(0, 0)$ ;  $(-2, -4)$ ;  $(2, -4)$ 

#### • **Cortes con los ejes:**

— Con el eje  $Y \rightarrow x = 0 \rightarrow y = 0 \rightarrow$  Punto: (0, 0)

— Con el eje 
$$
X \rightarrow y = 0 \rightarrow x^2 \left(\frac{1}{4}x^2 - 2\right) = 0
$$
  

$$
\begin{aligned}\nx &= 0 \\
x^2 &= 8 \xrightarrow{x^2} x = 2\sqrt{2}\n\end{aligned}
$$

Puntos:  $(0, 0)$ ;  $(-2\sqrt{2}, 0)$ ;  $(2\sqrt{2}, 0)$ 

## • **Puntos de inflexión:**

$$
f''(x) = 3x^2 - 4
$$
  

$$
f''(x) = 0 \rightarrow 3x^2 - 4 = 0
$$
  

$$
x = -\sqrt{\frac{4}{3}} = -\frac{2\sqrt{3}}{3}
$$
  

$$
x = \sqrt{\frac{4}{3}} = \frac{2\sqrt{3}}{3}
$$
  
Puntos:  $\left(-\frac{2\sqrt{3}}{3}, -\frac{20}{9}\right)$ ;  $\left(\frac{2\sqrt{3}}{3}, -\frac{20}{9}\right)$ 

• **Gráfica:**

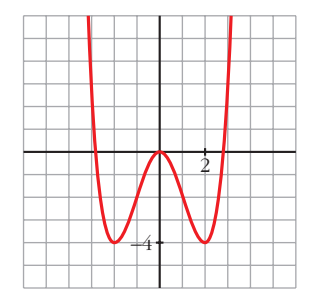

# **Página 193**

**1. Representa:**

$$
a) y = \frac{x^3}{1 - x^2}
$$

$$
y = \frac{x^2 - 2x - 8}{x}
$$

a) 
$$
y = \frac{x^3}{1 - x^2} = -x + \frac{x}{1 - x^2}
$$
. *Dominio* =  $\mathbb{R} - \{-1, 1\}$ 

• **Simetrías:**

 $f(-x) = \frac{-x^3}{x^3} = -f(x)$ . Es impar: simétrica respecto al origen de coordenadas.  $1 - x^2$ 

#### • **Asíntotas verticales:**

$$
\lim_{x \to -1^{-}} f(x) = +\infty
$$
\n
$$
\lim_{x \to -1^{+}} f(x) = -\infty
$$
\n
$$
\lim_{x \to 1^{-}} f(x) = +\infty
$$
\n
$$
\lim_{x \to 1^{-}} f(x) = -\infty
$$
\nAsintota vertical en  $x = 1$ .  
\nAsintota vertical en  $x = 1$ .

#### • **Asíntota oblicua:**

$$
\frac{x^3}{1-x^2} = -x + \frac{x}{1-x^2} \rightarrow y = -x
$$
es asíntota oblicua.

Posición de la curva respecto a la asíntota:

 $f(x) - (-x) > 0$  si  $x \to -\infty$  (curva por encima)  $f(x) - (-x) < 0$  si  $x \to +\infty$  (curva por debajo)

#### • **Puntos singulares:**

$$
f'(x) = \frac{3x^2(1-x^2) - x^3 \cdot (-2x)}{(1-x^2)^2} = \frac{3x^2 - 3x^4 + 2x^4}{(1-x^2)^2} = \frac{-x^4 + 3x^2}{(1-x^2)^2}
$$

$$
f'(x) = 0
$$
  $\rightarrow$   $x^2(-x^2 + 3) = 0$   $\begin{cases} x = 0 \\ x = -\sqrt{3} \\ x = \sqrt{3} \end{cases}$ 

Puntos: (0, 0);  $\left(-\sqrt{3}, \frac{3\sqrt{3}}{2}\right)$ ;  $\left(\sqrt{3}, -\frac{3\sqrt{3}}{2}\right)$ 

#### • **Cortes con los ejes:**

Corta a los ejes en (0, 0).

• **Gráfica:**

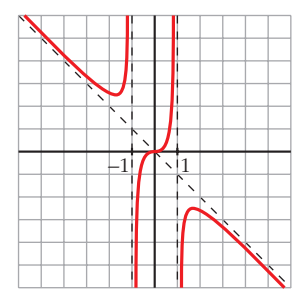

b) 
$$
y = \frac{x^2 - 2x - 8}{x} = x - 2 - \frac{8}{x}
$$
. *Dominio* =  $|\mathbf{R} - \{0\}|$ 

#### • **Simetrías:**

$$
f(-x) = \frac{x^2 + 2x - 8}{-x}
$$

No es par ni impar: no es simétrica respecto al eje *Y*, ni respecto al origen.

#### • **Asíntotas verticales:**

 $f(x) = +\infty$  $\lim_{x \to 0^+} f(x) = -\infty$  Asíntota vertical en *x* = 0.  $\lim_{x \to 0^-}$  $\Big\}$ ¢  $\int$ 

#### • **Asíntota oblicua:**

 $= x - 2 - \frac{8}{x} \rightarrow y = x - 2$  es asíntota oblicua. *x*  $x^2 - 2x - 8$ *x*

Posición de la curva respecto a la asíntota:

 $f(x) - (x - 2) > 0$  si  $x \to -\infty$  (curva por encima)  $f(x) - (x - 2) < 0$  si  $x \to +\infty$  (curva por debajo)

#### • **Puntos singulares:**

 $f'(x) = 1 + \frac{8}{x^2} > 0$  para todo *x* del dominio. *x*2

La función es creciente en todo su dominio. No tiene puntos singulares.

#### • **Cortes con los ejes:**

— Con el eje  $X \to y = 0 \to x^2 - 2x - 8 = 0$  <br>  $\swarrow x = -2$  $x = 4$ 

Puntos:  $(-2, 0)$  y  $(4, 0)$ 

— No corta el eje *Y*, pues no está definida en *x* = 0.

#### • **Gráfica:**

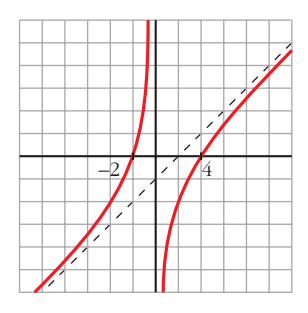

## **2. Representa:**

a) 
$$
y = \frac{x^2 - 9}{x^2 - 4}
$$
 b)  $y = \frac{x^3 + 2x}{x^2 + 1}$ 

a) 
$$
y = \frac{x^2 - 9}{x^2 - 4}
$$
. *Dominio* =  $\mathbb{R} - \{-2, 2\}$ 

• **Simetrías:**

$$
f(-x) = \frac{x^2 - 9}{x^2 - 4} = f(x).
$$
 Es par: simétrica respecto al eje *Y*.

#### • **Asíntotas verticales:**

$$
\lim_{x \to -2^{-}} f(x) = -\infty
$$
\n
$$
\lim_{x \to -2^{+}} f(x) = +\infty
$$
\n
$$
\lim_{x \to 2^{-}} f(x) = +\infty
$$
\n
$$
\lim_{x \to 2^{-}} f(x) = -\infty
$$
\n
$$
\lim_{x \to 2^{+}} f(x) = -\infty
$$
\n
$$
\lim_{x \to 2^{+}} f(x) = -\infty
$$
\n
$$
\lim_{x \to 2^{+}} f(x) = -\infty
$$

#### • **Asíntota horizontal:**

$$
\frac{x^2 - 9}{x^2 - 4} = 1 - \frac{5}{x^2 - 4} \rightarrow y = 1
$$
es asíntota horizontal.

Posición de la curva respecto a la asíntota:

 $f(x) - 1 < 0$  si  $x \rightarrow -\infty$  (curva por debajo)  $f(x) - 1 < 0$  si  $x \to +\infty$  (curva por debajo)

• **Puntos singulares:**

$$
f'(x) = \frac{2x(x^2 - 4) - 2x(x^2 - 9)}{(x^2 - 4)^2} = \frac{2x(x^2 - 4 - x^2 + 9)}{(x^2 - 4)^2} = \frac{10x}{(x^2 - 4)^2}
$$
  

$$
f'(x) = 0 \implies 10x = 0 \implies x = 0 \implies \text{Punto: } \left(0, \frac{9}{4}\right)
$$

## • **Cortes con los ejes:**

— Con el eje 
$$
Y \rightarrow x=0 \rightarrow y=\frac{9}{4} \rightarrow
$$
 Punto:  $\left(0, \frac{9}{4}\right)$   
— Con el eje  $X \rightarrow y=0 \rightarrow x^2-9=0$   $\left\langle x=-3 \atop x=3 \right\rangle$   
Puntos:  $(-3, 0) y (3, 0)$ .

• **Gráfica:**

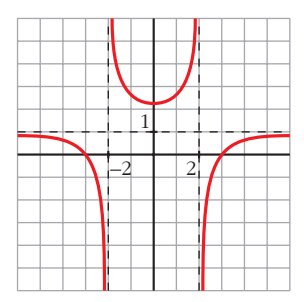

b) 
$$
y = \frac{x^3 + 2x}{x^2 + 1}
$$
. *Dominio* = **R**

• **Simetrías:**

 $f(-x) = \frac{-x^3 - 2x}{2x^3 - 4} = -f(x)$ . Es impar: simétrica respecto al origen de coordenadas.  $x^2 + 1$ 

• **No tiene asíntotas verticales.**

#### • **Asíntota oblicua:**

 $= x + \frac{x}{2}$   $\rightarrow y = x$  es asíntota oblicua.  $x^2 + 1$  $x^3 + 2x$  $x^2 + 1$ 

Posición de la curva respecto a la asíntota:

 $f(x) - x < 0$  si  $x \rightarrow -\infty$  (curva por debajo)

 $f(x) - x > 0$  si  $x \to +\infty$  (curva por encima)

• **Puntos singulares:**

$$
f'(x) = \frac{(3x^2 + 2)(x^2 + 1) - (x^3 + 2x) \cdot 2x}{(x^2 + 1)^2} = \frac{3x^4 + 3x^2 + 2x^2 + 2 - 2x^4 - 4x^2}{(x^2 + 1)^2} = \frac{x^4 + x^2 + 2}{(x^2 + 1)^2}
$$

 $f'(x) = 0 \rightarrow x^4 + x^2 + 2 = 0 \rightarrow x^2 = \frac{-1 \pm \sqrt{1 - 8}}{2} \rightarrow \text{No tiene solution.}$ 2

No hay puntos singulares.

#### • **Cortes con los ejes:**

— Con el eje 
$$
Y \rightarrow x = 0 \rightarrow y = 0 \rightarrow
$$
 Punto: (0, 0)  
— Con el eje  $X \rightarrow y = 0 \rightarrow x^3 + 2x = 0 \rightarrow x(x^2 + 2) = 0 \rightarrow$   
 $\rightarrow x = 0 \rightarrow$  Punto: (0, 0)

#### • **Puntos de inflexión:**

$$
f''(x) = \frac{(4x^3 + 2x)(x^2 + 1)^2 - (x^4 + x^2 + 2) \cdot 2(x^2 + 1) \cdot 2x}{(x^2 + 1)^4} =
$$
  
= 
$$
\frac{(4x^3 + 2x)(x^2 + 1) - 4x(x^4 + x^2 + 2)}{(x^2 + 1)^3} = \frac{2x^3 - 6x}{(x^2 + 1)^3} = \frac{2x(x^2 - 3)}{(x^2 + 1)^3}
$$
  

$$
f''(x) = 0 \leftarrow \begin{cases} x = 0\\ x = -\sqrt{3} \\ x = \sqrt{3} \end{cases}
$$
 Puntos: (0, 0);  $\left(-\sqrt{3}, -\frac{5\sqrt{3}}{4}\right)$ ;  $\left(\sqrt{3}, \frac{5\sqrt{3}}{4}\right)$ 

• **Gráfica:**

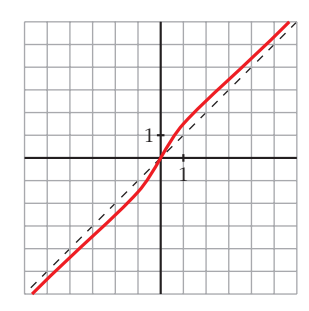

# **Página 195**

#### **1. Representa:**

a) 
$$
y = e^{1-x^2}
$$
   
b)  $y = \frac{e^x}{x^2}$    
c)  $y = ln(x^2 + 4)$ 

a)  $y = e^{1 - x^2}$ 

- Dominio: R
- **Simetría:**

*f*(-*x*) =  $e^{1-x^2} = f(x)$ . Es una función par: es simétrica respecto al eje *Y*.

• **Asíntotas:**

No tiene asíntotas verticales.

 $\lim_{x \to -\infty} f(x) = \lim_{x \to +\infty} f(x) = 0$ 

 $y = 0$  es asíntota horizontal. Además, como  $e^{1-x^2} > 0$  para todo *x*, la curva se sitúa por encima de la asíntota.

• **Puntos singulares:**

 $f'(x) = -2x \cdot e^{1-x^2}$  $f'(x) = 0 \rightarrow -2x = 0 \rightarrow x = 0 \rightarrow$  Punto  $(0, e)$ 

• **Puntos de inflexión:**

 $f''(x) = -2e^{1-x^2} + (-2x) \cdot (-2x)e^{1-x^2} = (-2 + 4x^2)e^{1-x^2}$ 

# **UNIDAD 8**

$$
f'(x) = 0 \rightarrow 4x^2 = 2 \rightarrow x = \pm \sqrt{\frac{1}{2}} \approx 0.7 \rightarrow f\left(\frac{1}{\sqrt{2}}\right) = e^{1/2} \approx 1.65
$$

Puntos de inflexión: (–0,7; 1,65), (0,7; 1,65)

• **Gráfica:**

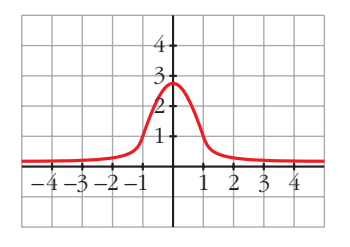

b) 
$$
y = \frac{e^x}{x^2}
$$

- **Dominio**:  $D = \mathbb{R} \{0\}$
- **No es simétrica.**
- **Asíntotas verticales:**

 $f(x) = +\infty$  $\lim_{x \to 0^+} f(x) = +\infty$  $\lim_{x \to 0^-}$ ° § § ¢ § § £ Asíntota vertical: *x* = 0.

• *lím*  $f(x) = 0$ . Además,  $f(x) > 0$  para todo *x* del dominio.

 $y = 0$  es una asíntota horizontal cuando  $x \rightarrow -\infty$ .

$$
\lim_{x \to +\infty} f(x) = +\infty; \quad \lim_{x \to +\infty} \frac{f(x)}{x} = +\infty. \text{ Rama parabolica.}
$$

• **Puntos singulares:**

$$
f'(x) = \frac{e^x \cdot x^2 - e^x \cdot 2x}{x^4} = \frac{x \cdot e^x(x-2)}{x^4} = \frac{e^x(x-2)}{x^3}
$$

$$
f'(x) = 0 \implies x = 2 \implies \text{Punto}\left(2, \frac{e^2}{4}\right)
$$

• **Gráfica:**

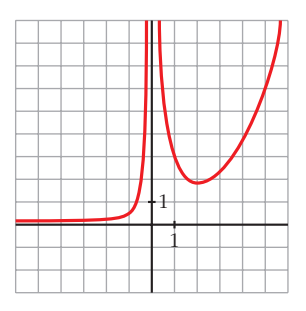

c)  $y = ln (x^2 + 4)$ 

• **Dominio:**

Como  $x^2 + 4 > 0$  para todo  $x$ ,  $D = \mathbb{R}$ .

• **Simetrías:**

 $f(-x) = ln(x^2 + 4) = f(x)$ . Es par: simétrica respecto al eje *Y*.

- **No tiene asíntotas verticales.**
- **Ramas infinitas:**

$$
\lim_{x \to -\infty} f(x) = \lim_{x \to +\infty} f(x) = +\infty
$$
\n
$$
\lim_{x \to +\infty} \frac{f(x)}{x} = \lim_{x \to +\infty} \frac{\ln(x^2 + 4)}{x} = \lim_{x \to +\infty} \frac{\frac{2x}{x^2 + 4}}{1} = 0
$$

Por tanto, no tiene asíntotas de ningún tipo.

Tiene ramas parabólicas.

• **Puntos singulares:**

$$
f'(x) = \frac{2x}{x^2 + 4}
$$
  

$$
f'(x) = 0 \rightarrow 2x = 0 \rightarrow x = 0 \rightarrow \text{Punto } (0, \ln 4)
$$

#### • **Puntos de inflexión:**

$$
f''(x) = \frac{2(x^2 + 4) - 2x \cdot 2x}{(x^2 + 4)^2} = \frac{2x^2 + 8 - 4x^2}{(x^2 + 4)^2} = \frac{8 - 2x^2}{(x^2 + 4)^2}
$$
  

$$
f''(x) = 0 \implies 8 - 2x^2 = 0 \le x = -2
$$
  

$$
x = -2
$$
 Puntos: (-2, ln 8) y (2, ln 8)

• **Gráfica:**

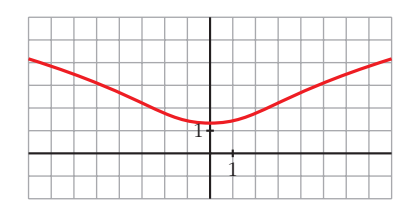

#### **2. Representa:**

**a**)  $y = ln(x^2 - 1)$  **b** 

$$
y = \sqrt{3} \, \text{sen} \, x + \text{cos} \, x
$$

a)  $y = ln (x^2 - 1)$ 

• **Dominio:**

 $x^2 - 1 > 0 \rightarrow$  *Dominio* = (- $\infty$ , -1)  $\cup$  (1, + $\infty$ )

#### • **Simetrías:**

 $f(-x) = ln(x^2 - 1) = f(x)$ . Es par: simétrica respecto al eje *Y*.

#### • **Asíntotas verticales:**

 $\lim_{x \to -1^{-}} f(x) = -\infty; \quad \lim_{x \to 1^{+}} f(x) = -\infty$ 

 $x = -1$  *y*  $x = 1$  son asíntotas verticales.

•  $\lim_{x \to -\infty} f(x) = \lim_{x \to +\infty} f(x) = +\infty$ 

$$
\lim_{x \to +\infty} \frac{f(x)}{x} = \lim_{x \to +\infty} \frac{\ln(x^2 - 1)}{x} = \lim_{x \to +\infty} \frac{\frac{2x}{x^2 - 1}}{1} = 0
$$

Tiene ramas parabólicas.

#### • **Puntos singulares:**

$$
f'(x) = \frac{2x}{x^2 - 1}
$$

 $f'(x) = 0 \rightarrow 2x = 0 \rightarrow x = 0$ 

No tiene puntos singulares, pues la función no está definida en *x* = 0.

#### • **Puntos de inflexión:**

$$
f''(x) = \frac{2(x^2 - 1) - 2x \cdot 2x}{(x^2 - 1)^2} = \frac{2x^2 - 2 - 4x^2}{(x^2 - 1)^2} = \frac{-2x^2 - 2}{(x^2 - 1)^2}
$$

No tiene puntos de inflexión.

#### • **Puntos de corte con los ejes:**

— Con el eje 
$$
X
$$
 →  $y = 0$  →  $ln (x^2 - 1) = 0$  →  $x^2 - 1 = 1$   
 $x^2 = 2$   $\left\langle x = -\sqrt{2} \atop x = \sqrt{2} \right\rangle$  Puntos:  $(-\sqrt{2}, 0)$  y ( $\sqrt{2}, 0$ )

— No corta al eje  $Y$ , pues no existe  $f(0)$ .

• **Gráfica:**

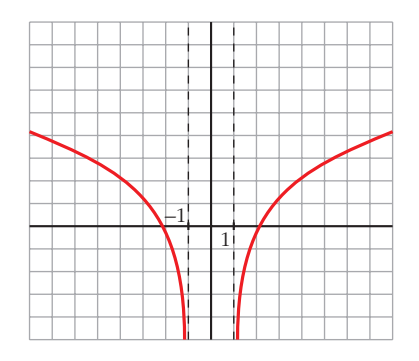

Unidad 8. Representación de funciones **<sup>23</sup>**

b)  $y = \sqrt{3}$  sen  $x + \cos x$ 

- Está definida, y es *continua* y *derivable* en todo Á.
- Es *periódica* de período  $2\pi \rightarrow$  solo la estudiamos en [0, 2 $\pi$ ].
- No existe  $\lim_{x \to \pm \infty} f(x) \to \infty$  tiene asíntotas ni ramas parabólicas.

#### • **Puntos de corte con los ejes:**

— Con el eje  $Y \rightarrow x = 0 \rightarrow f(0) = 1 \rightarrow$  Punto (0, 1) — Con el eje  $X \to y = 0 \to \sqrt{3} \text{ sen } x + \cos x = 0$  $tg x + 1 = 0 \rightarrow tg x = \frac{-1}{\sqrt{2}} = -\frac{\sqrt{3}}{2} \rightarrow x = \frac{5\pi}{6}$  o  $x = \frac{11\pi}{6}$ Puntos  $\left(\frac{5\pi}{6}, 0\right); \left(\frac{11\pi}{6}, 0\right)$ 6 5π 6 √3 3 –1 √3 √3

#### • **Puntos singulares:**

$$
f'(x) = \sqrt{3} \cos x - \sin x
$$
  

$$
f'(x) = 0 \rightarrow \sqrt{3} \cos x - \sin x = 0 \rightarrow \sqrt{3} - \log x = 0 \rightarrow
$$
  

$$
\rightarrow \log x = \sqrt{3} \qquad x = \frac{\pi}{3} \rightarrow \text{Punto } \left(\frac{\pi}{3}, 2\right)
$$
  

$$
x = \frac{4\pi}{3} \rightarrow \text{Punto } \left(\frac{4\pi}{3}, -2\right)
$$

• **Puntos de inflexión:**

 $f''(x) = -\sqrt{3} \text{ sen } x - \cos x = -f(x)$  $f''(x) = 0 \leftrightarrow f(x) = 0$ 

Los puntos de inflexión son los de corte con el eje *X*.

• **Gráfica:**

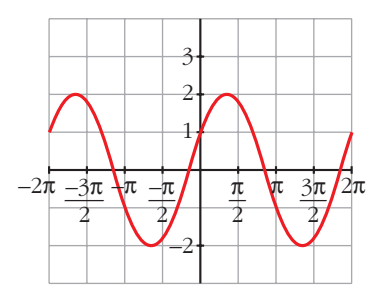

# **Página 197**

## **1. Representa:**

a) 
$$
y = x - |x - 3| + |x + 1|
$$
  
b)  $y = \frac{x^2 + 3x}{|x| + 1}$ 

- **c**)  $y = |x-5|x$
- a) Intervienen dos valores absolutos,  $|x+1|$  y  $|x-3|$ , que cambian de signo en las abscisas  $x = -1$  y  $x = 3$ , respectivamente.

Por tanto:

$$
x < -1, |x + 1| = -x - 1 \ y |x - 3| = -x + 3 \rightarrow y = x + x - 3 - x - 1 = x - 4
$$
  

$$
-1 \le x < 3, |x + 1| = x + 1 \ y |x - 3| = -x + 3 \rightarrow y = x + x - 3 + x + 1 = 3x - 2
$$
  

$$
x \ge 3, |x + 1| = x + 1 \ y |x - 3| = x - 3 \rightarrow y = x - x + 3 + x + 1 = x + 4
$$

Representamos, pues, esta función:

$$
y = x - |x - 3| + |x + 1| = \begin{cases} x - 4 & \text{si } x < -1 \\ 3x - 2 & \text{si } -1 \le x < 3 \\ x + 4 & \text{si } x \ge 3 \end{cases}
$$

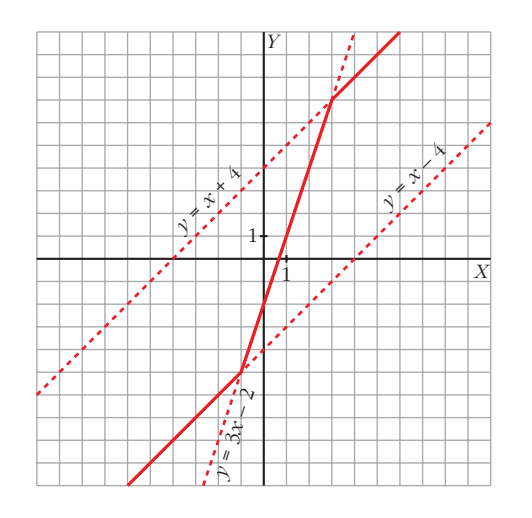

b) El único valor absoluto que interviene es |*x* |. La abscisa en donde cambia de signo *x* es 0. Por tanto:

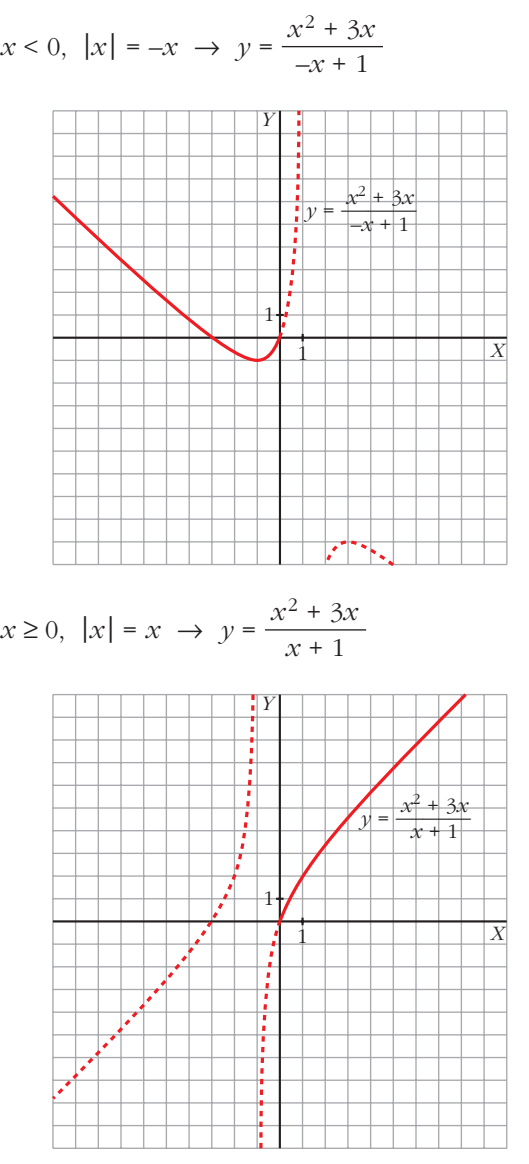

Representamos, pues, esta función:

$$
y = \frac{x^2 + 3x}{|x| + 1} = \begin{cases} \frac{x^2 + 3x}{-x + 1} & \text{si } x < 0\\ \frac{x^2 + 3x}{x + 1} & \text{si } x \ge 0 \end{cases}
$$

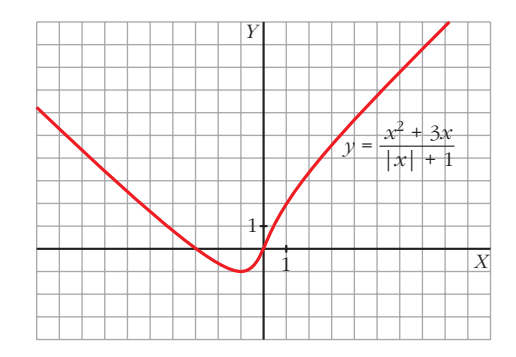

c) El único valor absoluto que interviene es |*x* – 5|. La abscisa donde cambia de signo *x* – 5 es 5. Por tanto, analizamos cómo queda la función a la izquierda y a la derecha de 5:

*x* < 5 8 |*x* – 5| = –*x* + 5 8 *y* = (–*x* + 5)*x* = –*x*<sup>2</sup> + 5*x x* Ó 5 8 |*x* – 5| = *x* – 5 8 *y* = (*x* – 5)*x* = *x*<sup>2</sup> – 5*x y* = |*x* – 5|*x* = 1 *X Y* 1 *y* = *x*2 – 5x *y* = –*x*2 + 5x –*x*<sup>2</sup> + 5*x* si *x* < 5 *x*<sup>2</sup> – 5*x* si *x* Ó 5 ° ¢ £

# **Página 204**

# **EJERCICIOS Y PROBLEMAS PROPUESTOS**

## **PARA PRACTICAR**

# **Descripción de una gráfica**

**1 Representa una función continua y derivable en**  $\mathbb R$  **<b>tal que:** 

$$
\lim_{x \to +\infty} f(x) = +\infty, \quad \lim_{x \to -\infty} f(x) = -\infty, \quad f'(2) = 0
$$
\n
$$
f(2) = 1, \quad f'(x) \ge 0 \quad \text{para cualquier } x.
$$

**2 De una función**  $y = f(x)$  tenemos esta información:

$$
D = |R - \{1, 4\}; \lim_{x \to 1^{-}} f(x) = +\infty; \lim_{x \to 1^{+}} f(x) = -\infty
$$
  
\n
$$
\lim_{x \to 4^{-}} f(x) = -\infty; \lim_{x \to 4^{+}} f(x) = +\infty; \lim_{x \to 4^{+}} f(x) = 0
$$
  
\n(s)  $x \to +\infty, f(x) > 0; \text{ si } x \to -\infty, f(x) < 0$   
\n $f'(2) = 0, f(2) = -1; f'(-1) = 0, f(-1) = -1$ 

**Represéntala.**

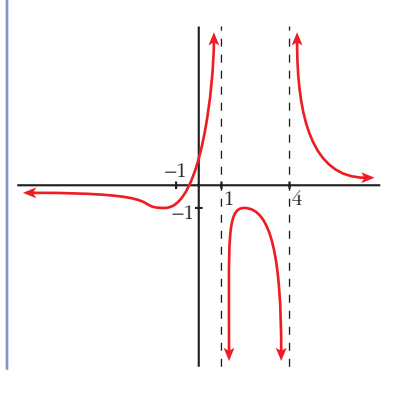

**s3 Dibuja la gráfica de una función de la que se conocen las siguientes propiedades:**

*f***(***x***) = –** $\infty$ **,** *lim***<sub>***x***</sub>**  $f(x) = +\infty$ **<br>***x* $\rightarrow +\infty$  $f'(x) = 0$  si  $x = -2$ ,  $x = 0$ ,  $x = 3$ ,  $x = 4$  $f(-2) = 2$ ;  $f(0) = 0$ ;  $f(3) = 5$ ;  $f(4) = 4$ 3 5

**s4 Describe las siguientes funciones indicando sus asíntotas y ramas infinitas, sus puntos singulares y los intervalos de crecimiento y de decrecimiento.**

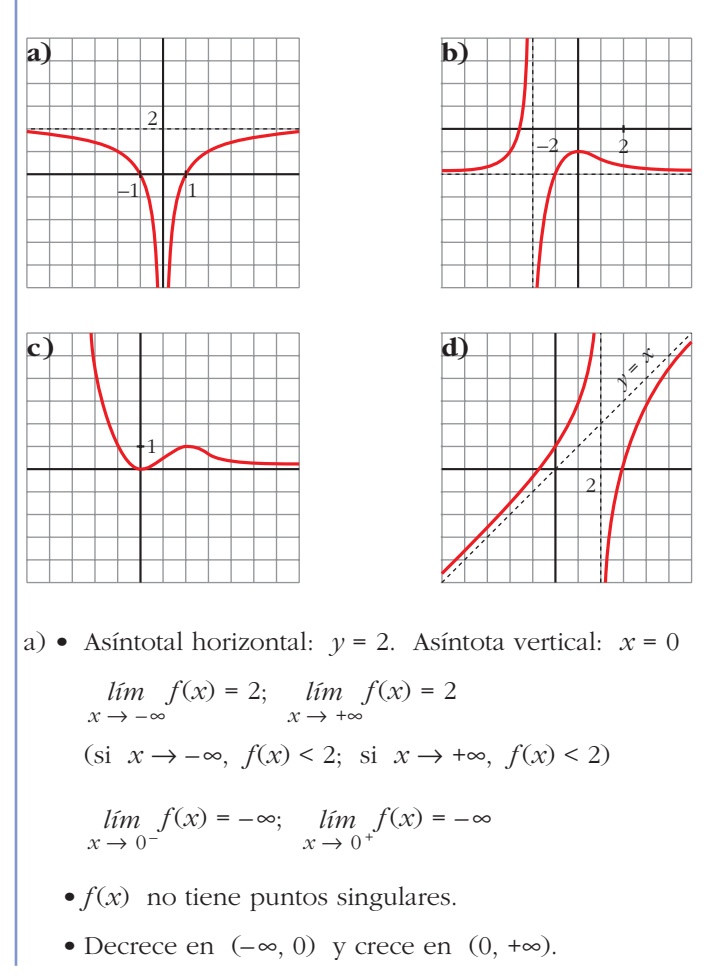

b) • Asíntotal horizontal: *y* = –2. Asíntota vertical: *x* = –2

$$
\lim_{x \to -\infty} f(x) = -2; \quad \lim_{x \to +\infty} f(x) = -2
$$
\n
$$
\lim_{x \to -\infty} f(x) = -2; \quad \text{si } x \to +\infty, \quad f(x) > -2
$$
\n
$$
\lim_{x \to -2^-} f(x) = +\infty; \quad \lim_{x \to -2^+} f(x) = -\infty
$$

- Puntos singulares:  $f'(0) = 0$ ;  $f(0) = -1$ . Máximo en  $(0, -1)$
- Creciente en  $(-\infty, -2) \cup (-2, 0)$  y decreciente en  $(0, +\infty)$ .
- c) Asíntota horizontal si  $x \to +\infty$ :  $y = 0$

$$
\lim_{x \to -\infty} f(x) = +\infty; \quad \lim_{x \to +\infty} f(x) = 0
$$
  
(si  $x \to +\infty$ ,  $f(x) > 0$ )

• Puntos singulares:

 $f'(0) = 0$ ;  $f(0) = 0$ . Mínimo en  $(0, 0)$ 

*f'*(2) = 0; *f*(2) = 1. Máximo en (2, 1)

- Decreciente en  $(-\infty, 0) \cup (2, +\infty)$  y creciente en  $(0, 2)$ .
- d) Asíntota vertical: *x* = 2

$$
\lim_{x \to 2^{-}} f(x) = +\infty; \quad \lim_{x \to 2^{+}} f(x) = -\infty
$$

- Asíntota oblicua:  $y = x$ (si  $x \to -\infty$ ,  $f(x) > x$ ; si  $x \to +\infty$ ,  $f(x) < x$ )
- No tiene puntos singulares.
- Creciente en  $(-\infty, 2) \cup (2, +\infty)$ .

## **Funciones polinómicas**

**5 Estudia las ramas infinitas y los puntos singulares de las siguientes funciones, y represéntalas:**

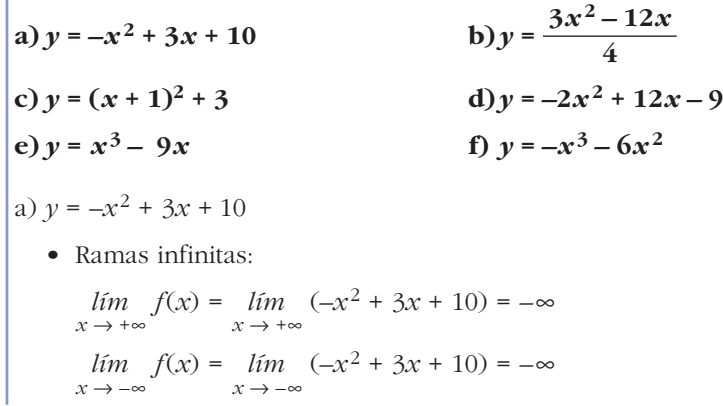

• Puntos singulares:

$$
y' = -2x + 3; \ y' = 0 \ \to \ -2x + 3 = 0 \ \to \ x = \frac{3}{2}, \ y = \frac{49}{4}
$$

$$
y'' = -2 < 0. \ \text{Máximo: } \left(\frac{3}{2}, \frac{49}{4}\right)
$$

• Representación:

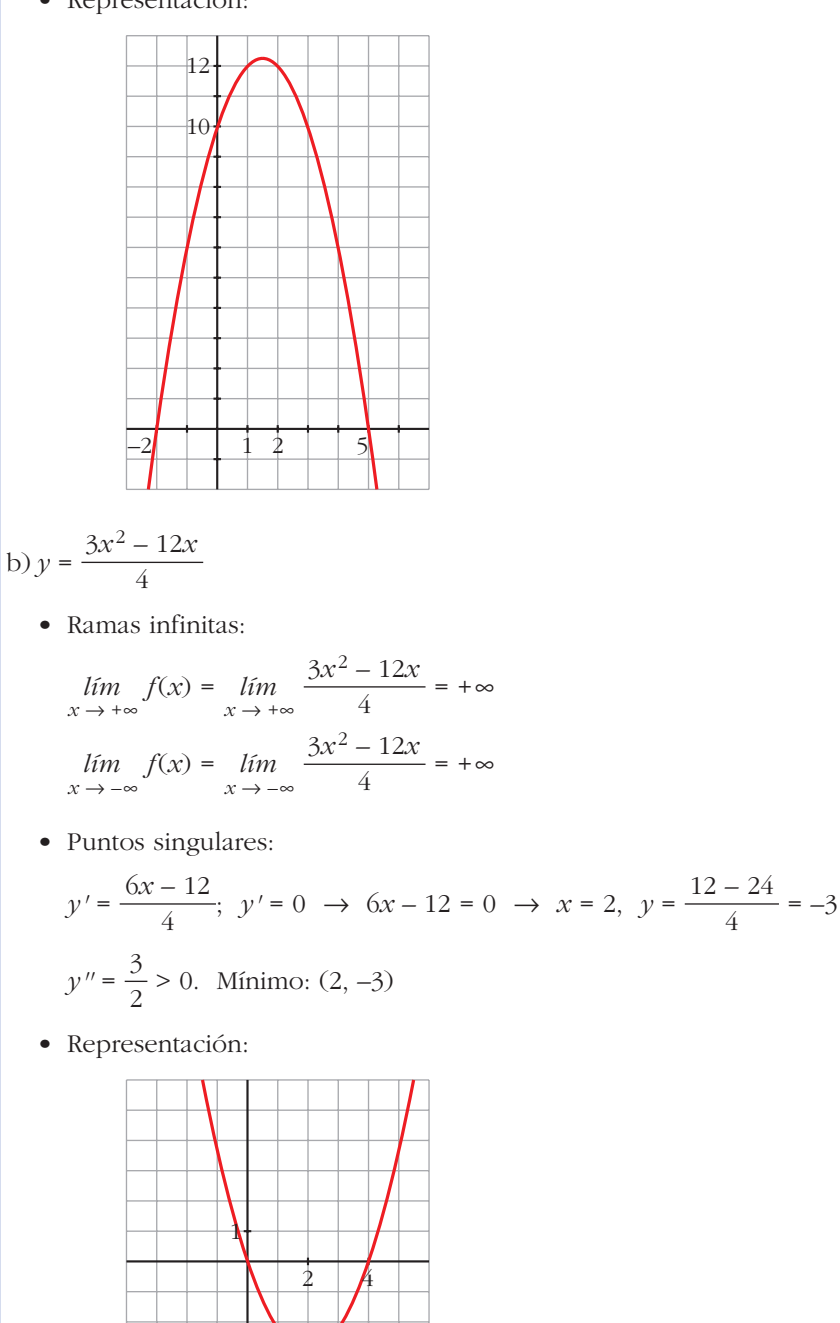

–3

c)  $y = (x + 1)^2 + 3$ 

• Ramas infinitas:

$$
\lim_{x \to +\infty} f(x) = \lim_{x \to +\infty} (x+1)^2 + 3 = +\infty
$$
  

$$
\lim_{x \to -\infty} f(x) = \lim_{x \to -\infty} (x+1)^2 + 3 = +\infty
$$

• Puntos singulares:

$$
y' = 2(x + 1); y' = 0 \rightarrow 2(x + 1) = 0 \rightarrow x = -1, y = 3
$$

- *y''* = 2 > 0. Mínimo: (–1, 3)
- Representación:

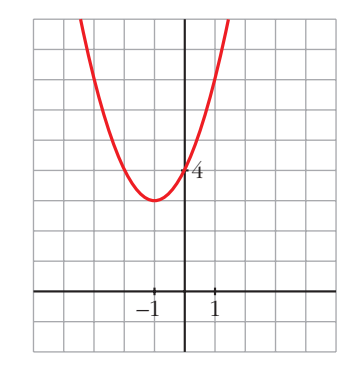

## d)  $y = -2x^2 + 12x - 9$

• Ramas infinitas:

 $\lim_{x \to +\infty} f(x) = \lim_{x \to +\infty} (-2x^2 + 12x - 9) = -\infty$  $\lim_{x \to -\infty} f(x) = \lim_{x \to -\infty} (-2x^2 + 12x - 9) = -\infty$ 

• Puntos singulares:

 $y' = -4x + 12$ ;  $y' = 0 \rightarrow -4x + 12 = 0 \rightarrow x = 3$ ,  $y = 9$ 

- *y''* = –4 < 0. Máximo: (3, 9)
- Representación:

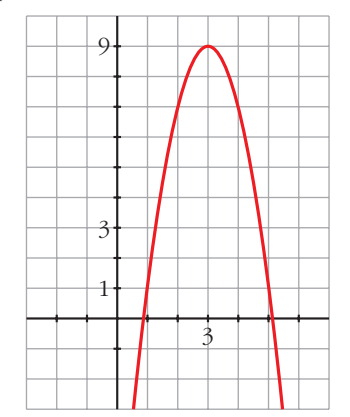

## **UNIDAD 8**

 $x = -\sqrt{3}, y = 6\sqrt{3}$ 

e) *y* = *x*<sup>3</sup> – 9*x* • Ramas infinitas:  $\lim_{x \to +\infty} f(x) = \lim_{x \to +\infty} (x^3 - 9x) = +\infty$  $\lim_{x \to -\infty} f(x) = \lim_{x \to -\infty} (x^3 - 9x) = -\infty$ • Puntos singulares:  $y' = 3x^2 - 9$ ;  $y' = 0 \rightarrow 3x^2 - 9 = 0 \rightarrow x^2 = 3$ <br> $x = \sqrt{3}, y = -6\sqrt{3}$  $y'' = 6x$   $y''(\sqrt{3}) = 6\sqrt{3} > 0$ . Mínimo:  $(\sqrt{3}, -6\sqrt{3})$ • Representación: f)  $y = -x^3 - 6x^2$ • Ramas infinitas:  $\lim_{x \to +\infty} f(x) = \lim_{x \to +\infty} (-x^3 - 6x^2) = -\infty$  $\lim_{x \to -\infty} f(x) = \lim_{x \to -\infty} (-x^3 - 6x^2) = +\infty$  $-2$  1 2  $10$  $\overline{1}$ 2  $y''(-\sqrt{3}) = -6\sqrt{3} < 0$ . Máximo:  $(-\sqrt{3}, 6\sqrt{3})$ 

• Puntos singulares:

$$
y' = -3x^2 - 12x; \ y' = 0 \ \to \ -3x^2 - 12x = 0 \ \to \ -3x(x - 4) = 0 \ \iff \ x = 0, \ y = 0
$$
\n
$$
x = 0, \ y = 0
$$
\n
$$
x = -4, \ y = -32
$$
\n
$$
y'' = -6x - 12 \ \iff \ y''(0) = -12 < 0. \ \text{Máximo: } (0, 0)
$$
\n
$$
y''(-4) = 12 > 0. \ \text{Mínimo: } (-4, -32)
$$

• Representación:

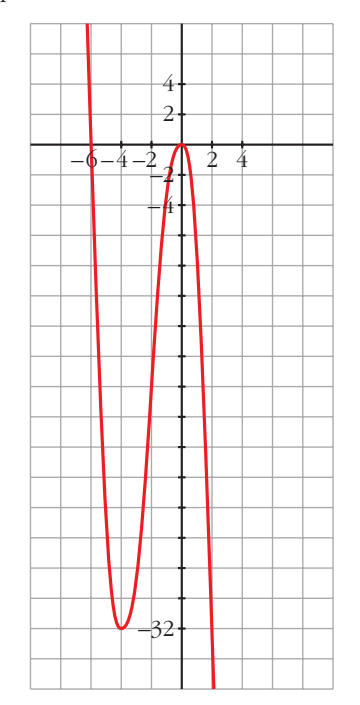

**6 Estudia y representa las siguientes funciones:**

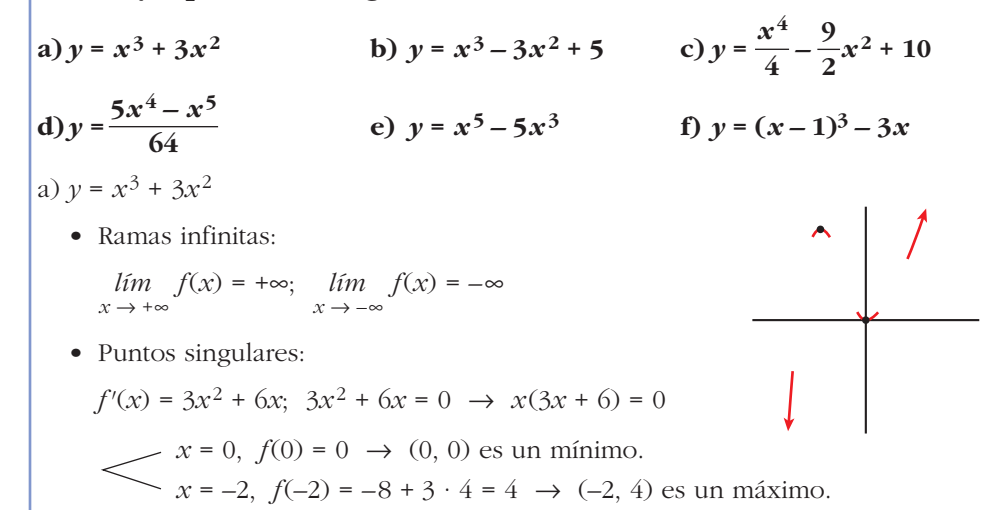

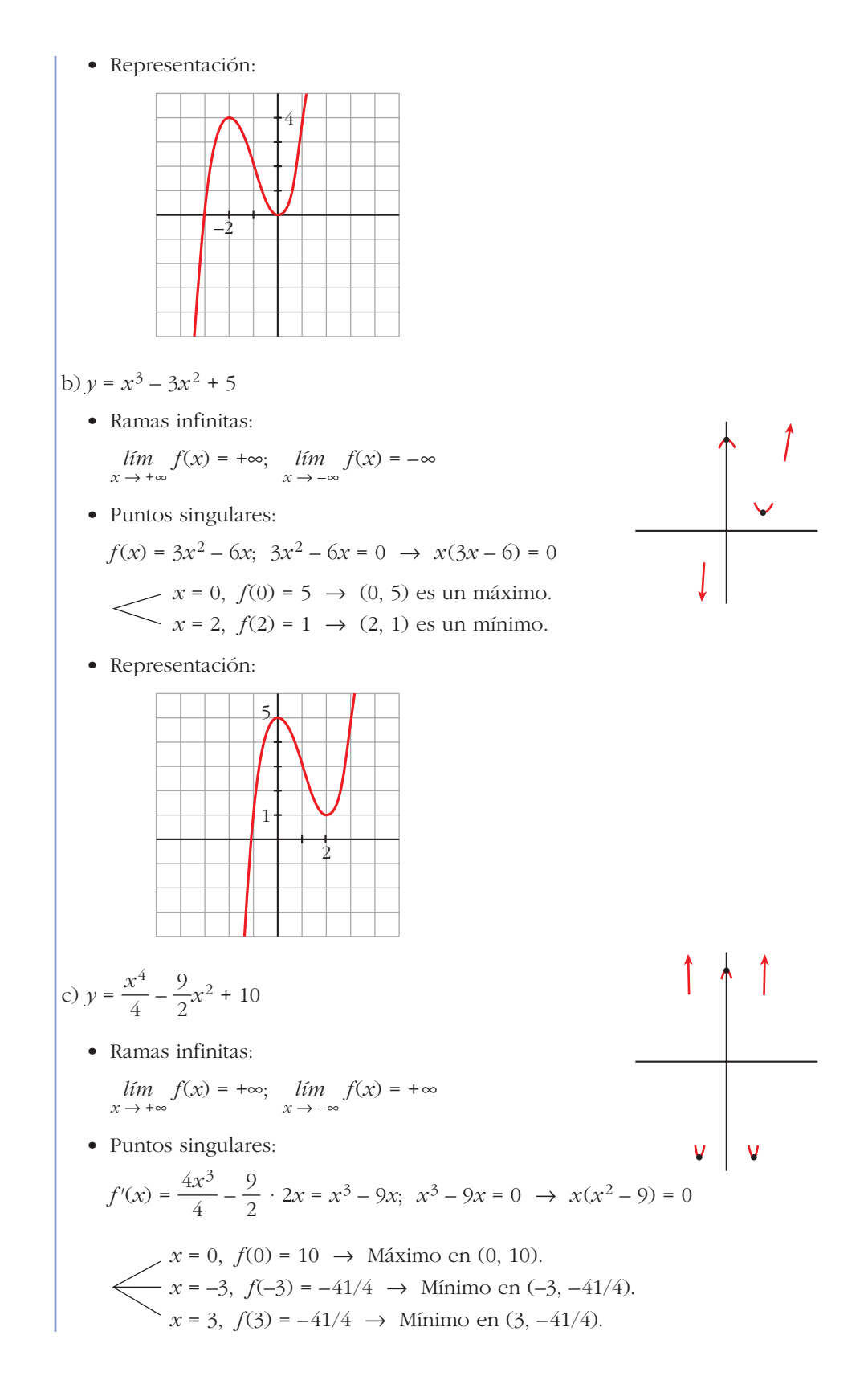

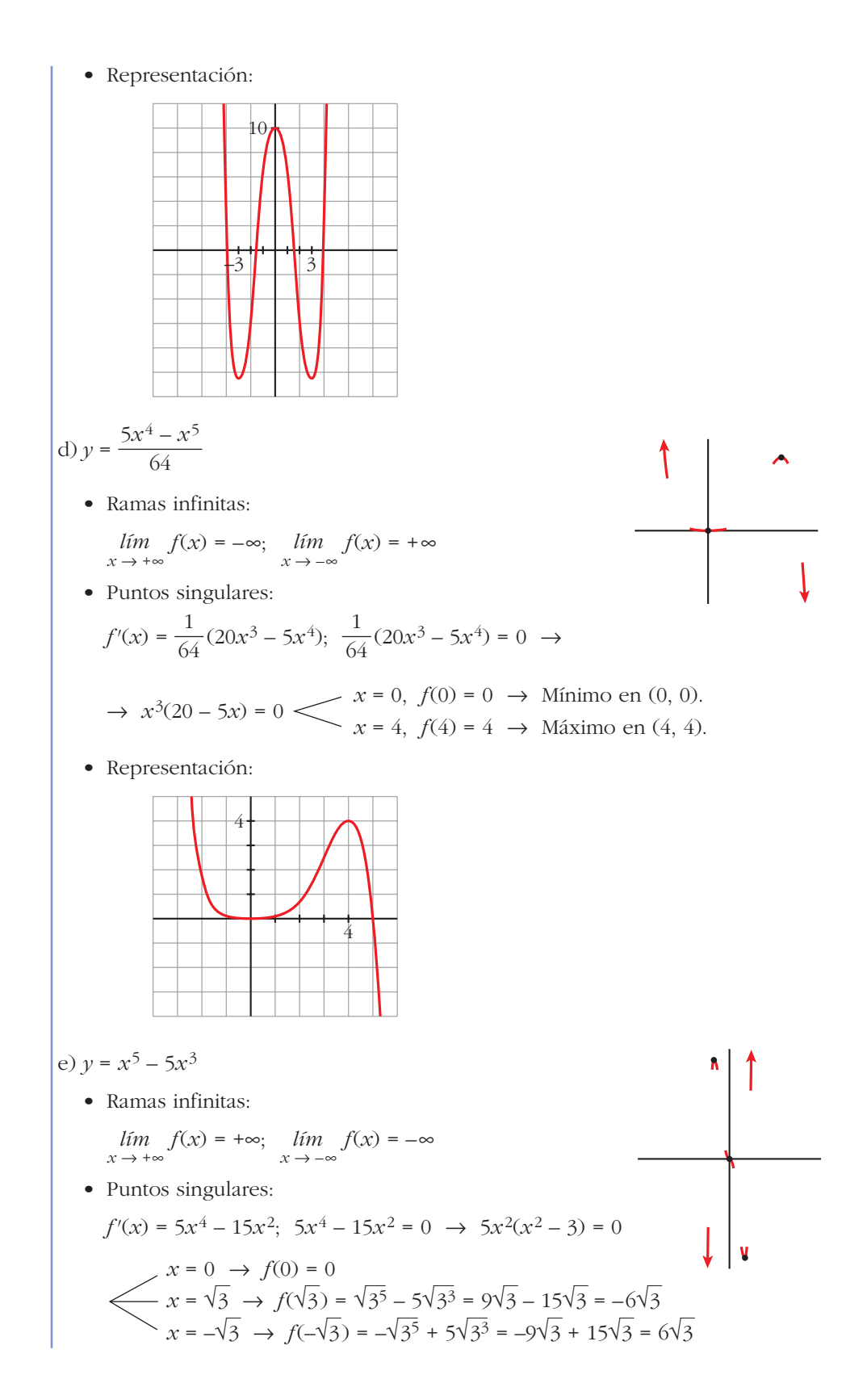
**UNIDAD 8**

Tiene un máximo en  $(-\sqrt{3}, 6\sqrt{3})$ , un mínimo en  $(\sqrt{3}, -6\sqrt{3})$  y un punto de inflexión en (0, 0). • Representación: f)  $y = (x - 1)^3 - 3x$ • Ramas infinitas:  $\lim_{x \to +\infty} f(x) = +\infty; \quad \lim_{x \to -\infty} f(x) = -\infty$ • Puntos singulares:  $f'(x) = 3(x-1)^2 - 3$ ;  $3(x-1)^2 - 3 = 0 \rightarrow$  $(x-1)^2 = 1$   $\swarrow x = 0, f(0) = -1 \rightarrow M$ áximo en (0, –1) • Representación: **7 Estudia las ramas infinitas, intervalos de crecimiento y de decrecimiento, máximos, mínimos y puntos de inflexión de las siguientes funciones. Represéntalas gráficamente: a**)  $y = 3 + (2 - x)^3$ <br>**b**)  $y = 2 - (x - 3)^4$ –5 2  $x = 2, f(2) = -5 \rightarrow$  Mínimo en  $(2, -5)$ 10 –1

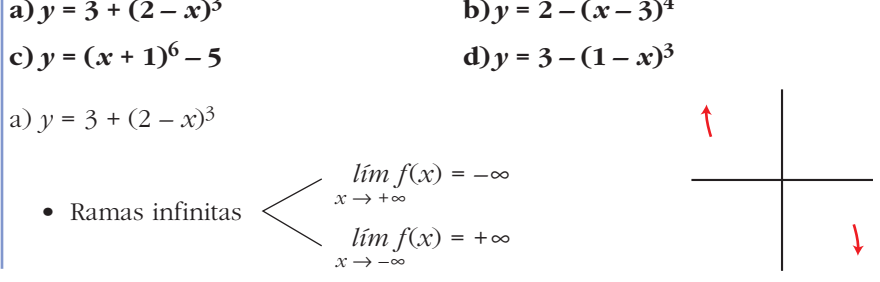

• Puntos singulares:

Functions singularities:

\n
$$
f'(x) = -3(2-x)^2; -3(2-x)^2 = 0 \rightarrow x = 2; f(2) = 3
$$
\nSigno de  $f'$ :

\n
$$
f' < 0 \quad f' < 0
$$
\nSigno de  $f'$ :

\n6

\n6

\n6

\n7

\n7

\n8

\n8

\n8

\n8

\n9

\n1

\n1

\n1

\n1

\n1

\n1

\n1

\n1

\n1

\n1

\n1

\n1

\n1

\n1

\n1

\n1

\n1

\n1

\n1

\n1

\n1

\n1

\n1

\n1

\n1

\n1

\n1

\n1

\n1

\n1

\n1

\n1

\n1

\n1

\n1

\n1

\n1

\n1

\n1

\n1

\n1

\n1

\n1

\n1

\n1

\n1

\n1

\n1

\n1

\n1

\n1

\n1

\n1

\n1

\n1

\n1

\n1

\n1

\n1

\n1

\n1

\n1

\n1

\n1

\n1

\n1

\n1

\n1

\n1

\n1

\n1

\n1

\n1

\n1

\n1

\n1

\n1

\n1

\n1

\n1

\n1

\n1

\n1

\n1

• Puntos singulares:

 $f'(x) = -4(x - 3)^3$ ;  $-4(x - 3)^3 = 0 \rightarrow x = 3$ ;  $f(3) = 2$  $f' > 0$   $f' < 0$ 

Signo de  $f'$ :  $\overline{f}$  3

*f* es creciente en  $(-\infty, 3)$  y decreciente en  $(3, +\infty)$ . Tiene un máximo en (3, 2).

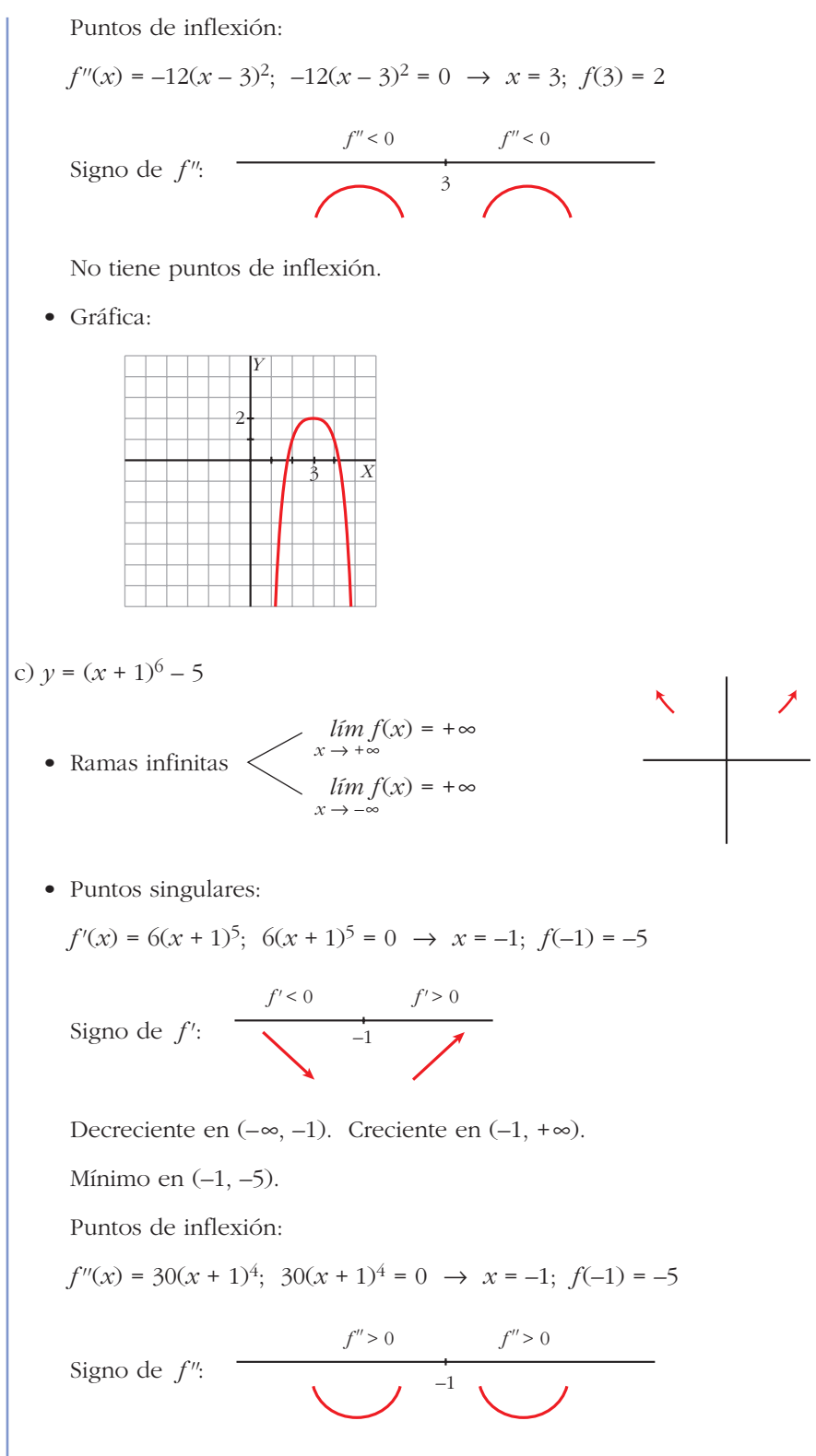

No tiene puntos de inflexión.

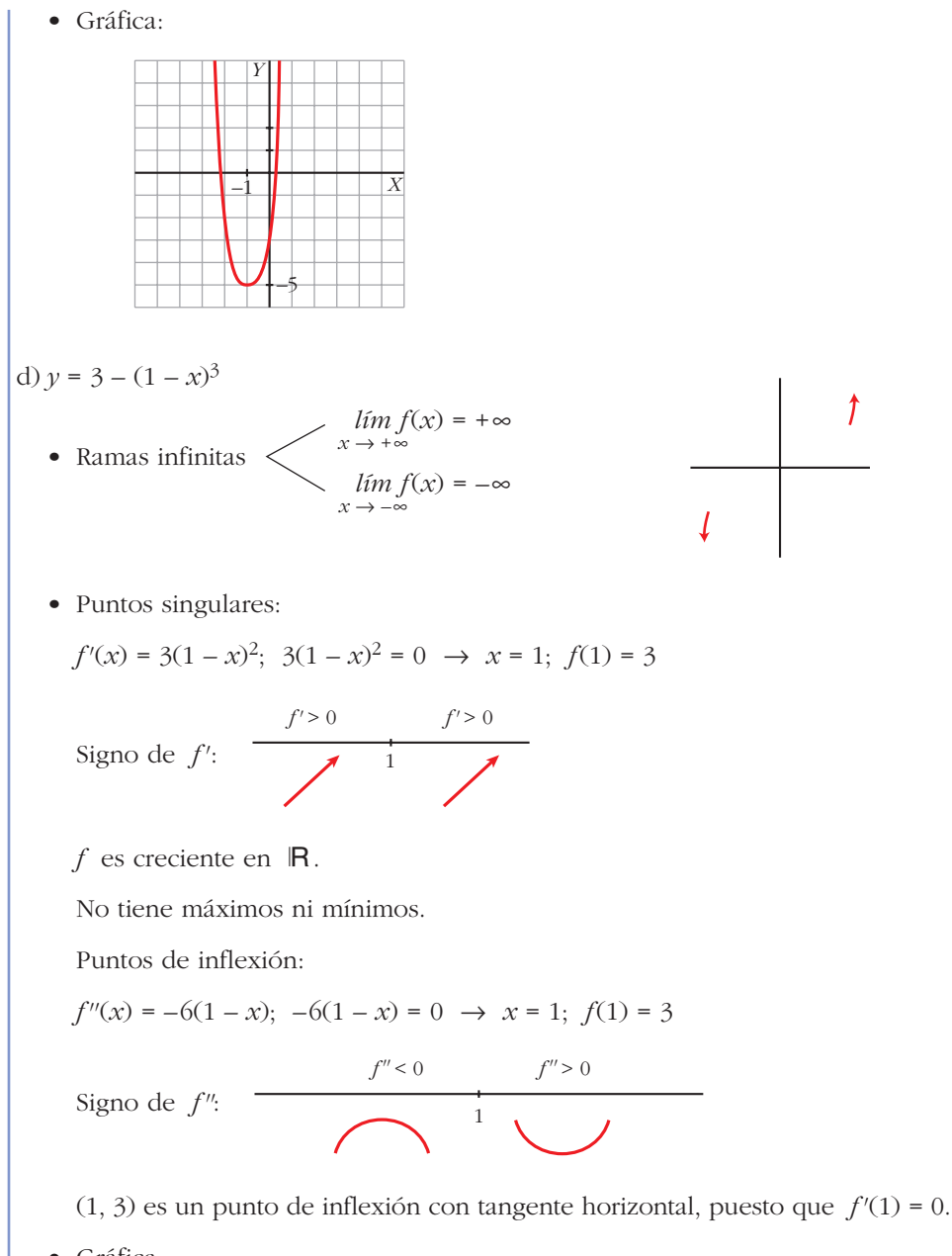

• Gráfica:

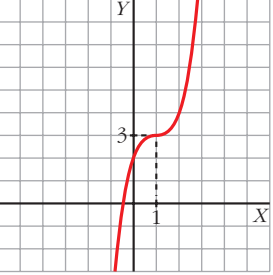

## **Funciones racionales**

**8 En las siguientes funciones, estudia su dominio, asíntotas y posición de la curva respecto de estas, y represéntalas a partir de los resultados obtenidos:**

a) 
$$
y = \frac{1}{x^2 - 1}
$$
  
\nb)  $y = \frac{-1}{x^2 + 1}$   
\nc)  $y = \frac{x}{x^2 - 1}$   
\nd)  $y = \frac{x^2 - 1}{x}$   
\ne)  $y = \frac{x}{1 + x^2}$   
\nf)  $y = \frac{x^2 - x + 1}{x^2 + x + 1}$   
\na)  $y = \frac{1}{x^2 - 1}$   
\nb **Dominio:**  $R = \{-1, 1\}$   
\nc **Asintotas:**  
\n
$$
\lim_{x \to -\infty} f(x) = 0; \lim_{x \to +\infty} f(x) = 0
$$
\ny = 0 es as  
\ny = 0 es as  
\ny = 0 es as  
\ny = 0 es as  
\n $y = -1$   
\n $y = -1$   
\n $\lim_{x \to -1^{-}} f(x) = +\infty$   
\n $\lim_{x \to -1^{-}} f(x) = -\infty$   
\n $\lim_{x \to -1^{-}} f(x) = +\infty$   
\n $\lim_{x \to 1^{-}} f(x) = +\infty$   
\n $\lim_{x \to 1^{+}} f(x) = +\infty$   
\n $\lim_{x \to 1^{+}} f(x) = +\infty$   
\n**Gráfica:**  
\n**6. Gráfica:**  
\nTo  $\lim_{x \to -\infty} f(x) = 0$   
\n $\lim_{x \to -\infty} f(x) = 0$   
\n $\lim_{x \to -\infty} f(x) = 0$   
\n $\lim_{x \to -\infty} f(x) = 0; \lim_{x \to +\infty} f(x) = 0$   
\n $\lim_{x \to -\infty} f(x) = 0; \lim_{x \to +\infty} f(x) < 0$   
\n $\lim_{x \to -\infty} f(x) = \frac{1}{x}$   
\n**6. (a)**  $\lim_{x \to +\infty} f(x) = \frac{1}{x}$ 

• **Gráfica:**  
\n• **Domain**: 
$$
R = \{-1, 1\}
$$
  
\n• **Domain**:  $R = \{-1, 1\}$   
\n• **Asintots**:  
\n
$$
\lim_{x \to -\infty} f(x) = 0; \lim_{x \to +\infty} f(x) = 0
$$
\n
$$
\lim_{x \to -\infty} f(x) = 0; \lim_{x \to +\infty} f(x) = 0
$$
\n
$$
\lim_{x \to -\infty} f(x) = \frac{1}{m} \quad \text{for } x \to +\infty, f(x) > 0
$$
\n
$$
y = 0 \text{ es asintotal horizontal.}
$$
\n
$$
\lim_{x \to -1^{-}} f(x) = -\infty
$$
\n
$$
\lim_{x \to -1^{-}} f(x) = +\infty
$$
\n
$$
\lim_{x \to 1^{+}} f(x) = +\infty
$$
\n• **Gráfica:**  
\n• **Gráfica:**  
\n• **Gráfica:**  
\n• **Domain**:  $R = \{0\}$   
\n• **Domain**:  $R = \{0\}$   
\n• **Asintotas:**  
\n
$$
\lim_{x \to 0^{+}} f(x) = +\infty
$$
\n
$$
\lim_{x \to 0^{+}} f(x) = -\infty
$$
\n
$$
\lim_{x \to 0^{+}} f(x) = -\infty
$$
\n
$$
\lim_{x \to 0^{+}} f(x) = -\infty
$$
\n
$$
\lim_{x \to 0^{+}} f(x) = -\infty
$$

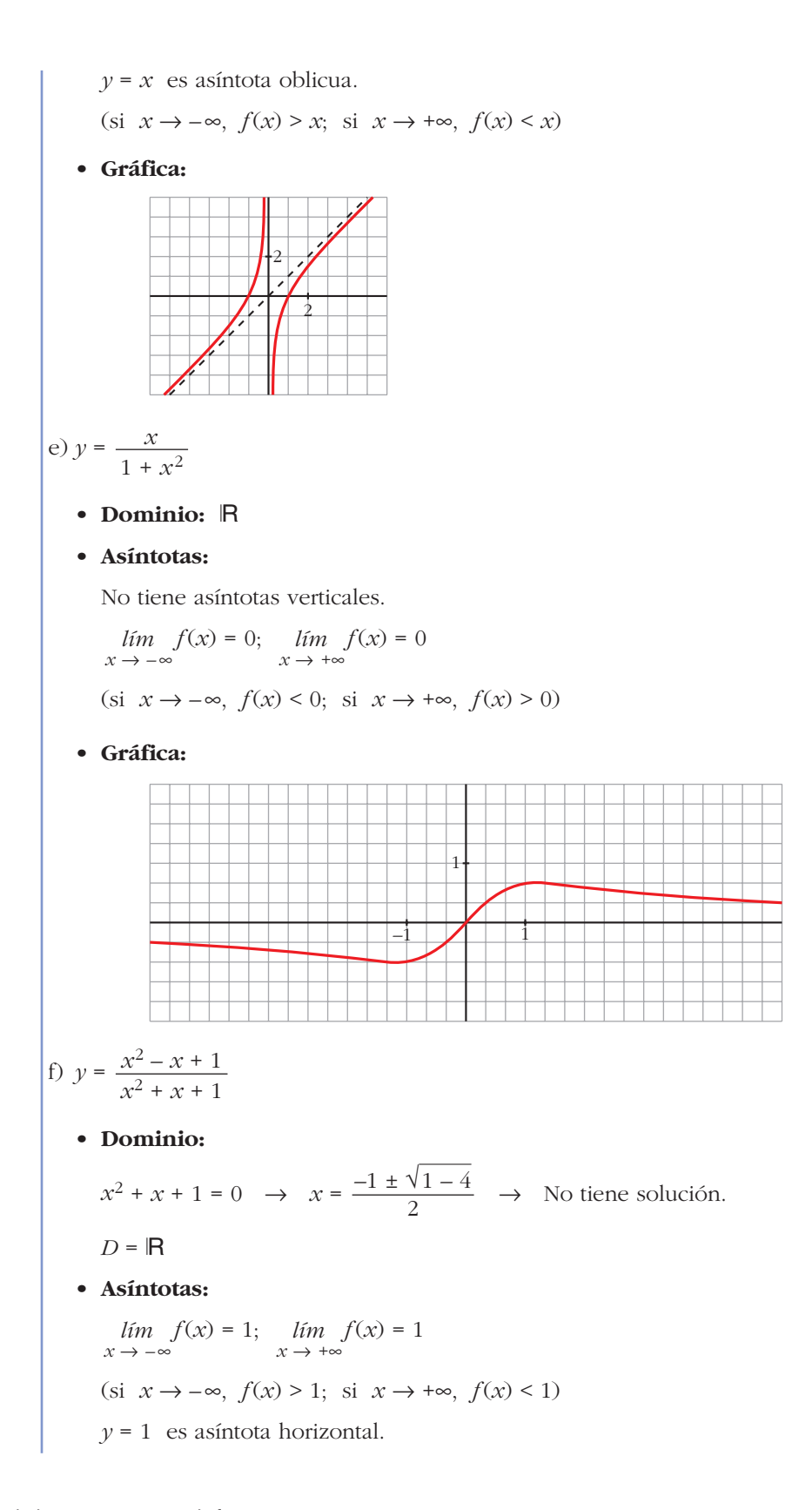

• **Gráfica:**

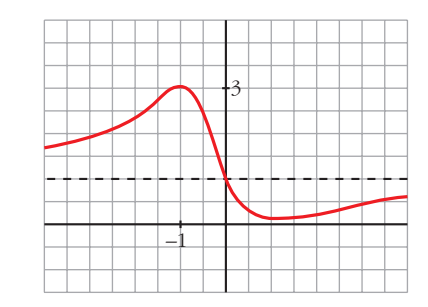

**9 Representa estas funciones estudiando previamente su dominio, asíntotas, posición y extremos relativos:**

a) 
$$
y = 2x + \frac{8}{x}
$$
   
\nb)  $y = \frac{2x}{(x+1)^2}$    
\nc)  $y = \frac{x^3}{x^2-4}$    
\nd)  $y = \frac{x^2-2x+2}{x-1}$   
\na)  $y = 2x + \frac{8}{x}$   
\nb) **Domainic:**  $\mathbb{R} - \{0\}$   
\n**A A isintotas:**  
\n
$$
\lim_{x \to 0^+} f(x) = +\infty \begin{cases} x = 0 \text{ es asintota vertical.} \\ x = 0 \text{ es asintota vertical.} \\ y = 2x \text{ es asintota oblicua.} \end{cases}
$$
\n
$$
y = 2x \text{ es asintota oblicua.}
$$
\n
$$
(s) \quad x \to -\infty, f(x) < 2x; \quad s \quad x \to +\infty, f(x) > 2x
$$
\n**• Crecimiento, decrecimiento, extremos relatives:**  
\n
$$
f'(x) = 2 - \frac{8}{x^2}
$$
\n
$$
f'(x) = 0 \quad \to \quad \frac{2x^2-8}{x^2} = 0 \quad \to \quad x^2 = 4 \quad \times \quad x = 2
$$
\n
$$
f(x) = \frac{f'(x)}{x^2} = \frac{f'(x)}{x^2} = \frac{f'(x)}{x^
$$

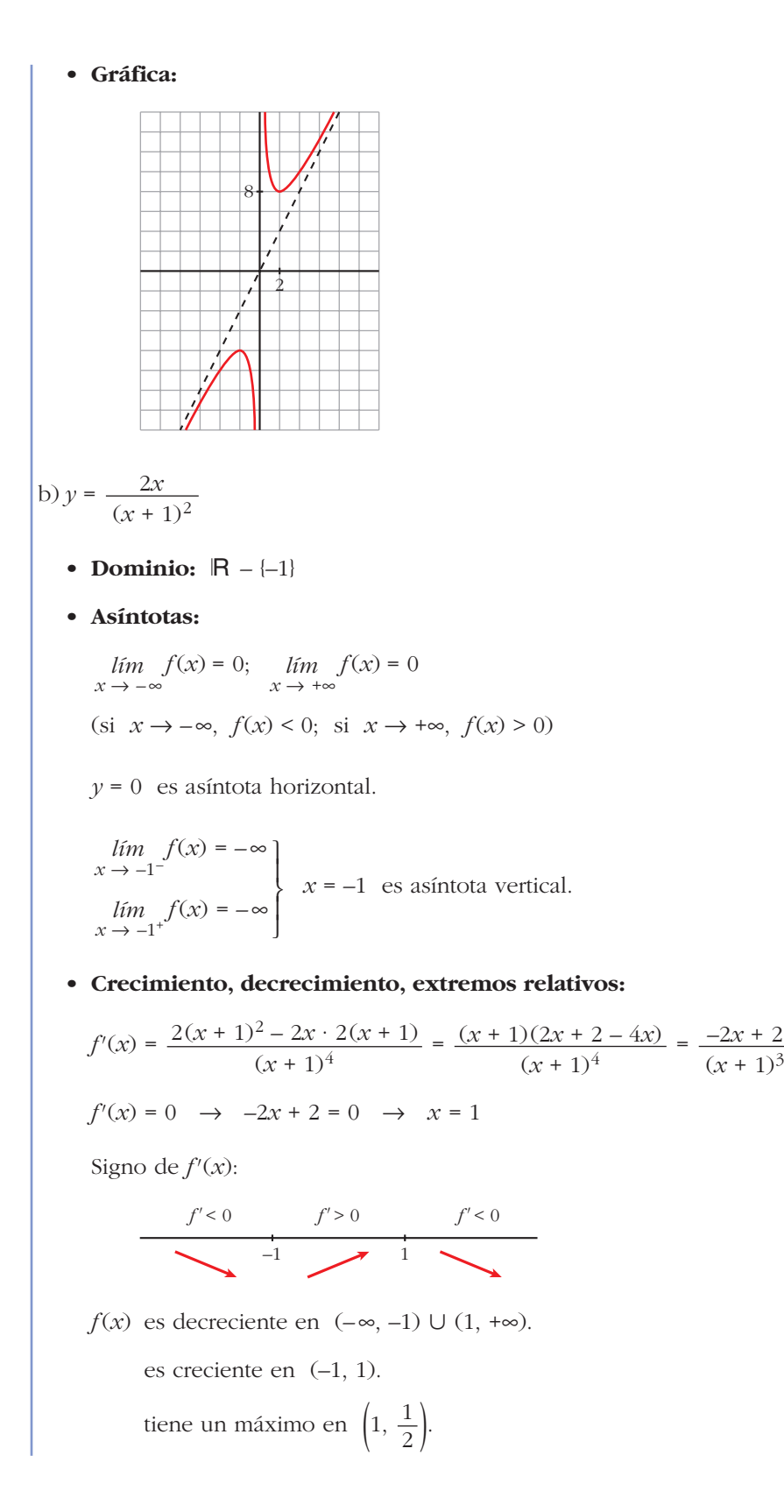

• **Gráfica:** c)  $y = \frac{x^3}{2} = x + \frac{4x}{2}$ • **Dominio:**  $R - \{-2, 2\}$ • **Asíntotas:**  $f(x) = -\infty$  $\lim_{x \to -2^+} f(x) = +\infty$   $\left\{\n \begin{array}{l}\n x = -2 \text{ es asíntota vertical.} \\
 \end{array}\n\right.$  $f(x) = -\infty$  $\lim_{x \to 2^+} f(x) = +\infty$   $\left\{\n \begin{array}{l}\n x = 2 \text{ es asíntota vertical.} \\
 \end{array}\n\right.$  $y = x$  es asíntota oblicua. (si  $x \to -\infty$ ,  $f(x) < x$ ; si  $x \to +\infty$ ,  $f(x) > x$ ) • **Crecimiento, decrecimiento, extremos relativos:**  $f'(x) = \frac{3x^2(x^2-4)-x^3\cdot 2x}{(x^2-2x^2-1)^2} = \frac{3x^4-12x^2-2x^4}{(x^2-1)^2} = \frac{x^4-12x^2}{(x^2-1)^2} = \frac{x^2(x^2-12)}{(x^2-1)^2}$  $f'(x) = 0 \rightarrow x^2(x^2 - 12) = 0$ Signo de *f'*(*x*):  $f(x)$  es creciente en  $(-\infty, -\sqrt{12}) \cup (\sqrt{12}, +\infty)$ . es decreciente en  $(-\sqrt{12}, -2) \cup (-2, 2) \cup (2, \sqrt{12}).$ tiene un máximo en  $(-\sqrt{12}, -3\sqrt{3})$ . tiene un mínimo en  $(\sqrt{12}, 3\sqrt{3})$ . –2 *f'* > 0 *f'* < 0 *f'* < 0 *f'* < 0  $\theta$ *f'* < 0 2 *f'* > 0  $-\sqrt{12}$   $-\sqrt{2}$   $\sqrt{12}$   $\sqrt{12}$ *x* = 0  $x = 0$ <br> $x = -\sqrt{12}$  $x = -\sqrt{12}$ <br> $x = \sqrt{12}$  $(x^2 - 4)^2$  $x^4 - 12x^2$  $(x^2 - 4)^2$  $3x^4 - 12x^2 - 2x^4$  $(x^2-4)^2$  $3x^2(x^2-4)-x^3\cdot 2x$  $(x^2-4)^2$  $\lim_{x \to 2^-} f(x) = -\infty$  $lim$ <sub>*x*</sub> $\rightarrow$  -2<sup>–1</sup></sup>  $x^2 - 4$ *x*3  $x^2 - 4$  $\pm 1$  $\begin{matrix} \end{matrix}$ ¢  $\int$ ¢  $\int$ 

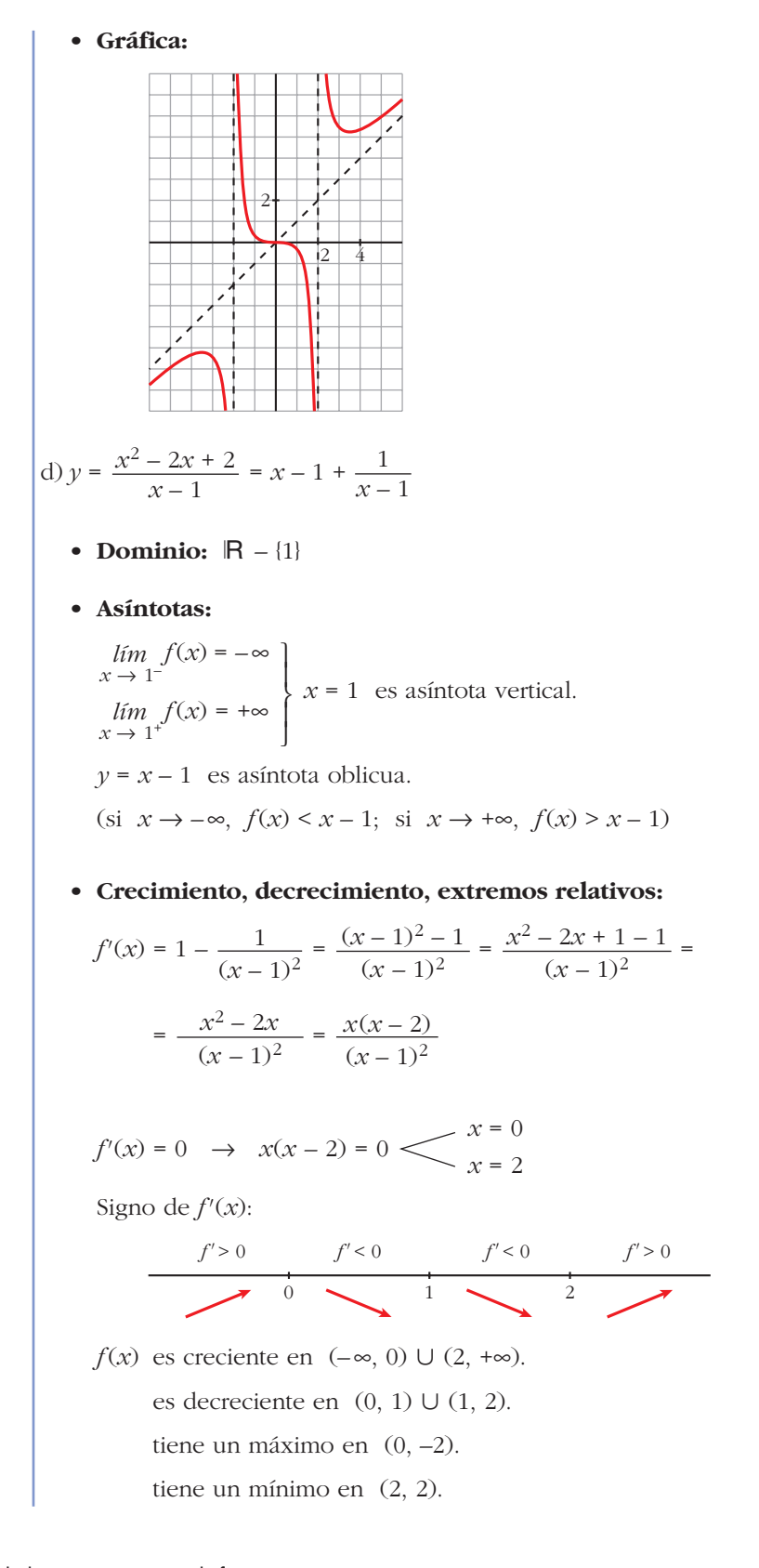

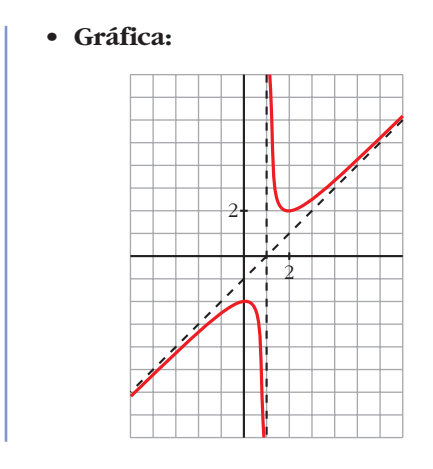

# **Página 205**

### **Funciones "a trozos"**

**10 Representa esta función:**

$$
f(x) = \begin{cases} -x^2 - 2x + 2 & \text{si } x < 0 \\ x^2 - 2x + 2 & \text{si } x \ge 0 \end{cases}
$$

**Indica sus intervalos de crecimiento y de decrecimiento y sus extremos relativos. ¿Tiene algún punto de inflexión?**

$$
f(x) = \begin{cases} -x^2 - 2x + 2 & \text{si } x < 0\\ x^2 - 2x + 2 & \text{si } x \ge 0 \end{cases}
$$

• Si *x* < 0, es una parábola abierta hacia abajo:

Vértice:  $f'(x) = -2x - 2$ ;  $-2x - 2 = 0 \rightarrow x = -1$ ,  $f(-1) = 3$ Cortes con el eje *X*:  $-x^2 - 2x + 2 = 0 \rightarrow x^2 + 2x - 2 = 0 \rightarrow x = -\frac{2 \pm \sqrt{4} + 8}{2}$  $x \approx 0.73$  (no vale por ser  $0.73 > 0$ )  $x \approx -2,73$ 2

• Si  $x \geq 0$ , es una parábola abierta hacia arriba:

Vértice:  $f'(x) = 2x - 2$ ;  $2x - 2 = 0 \rightarrow x = 1$ ,  $f(1) = 1$ Cortes con el eje *X*:  $x^2 - 2x + 2 = 0 \rightarrow x = \frac{2 \pm \sqrt{4 - 8}}{2} \rightarrow \text{No}$  tiene solución. No corta al eje *X*. Corte con el eje *Y*:  $0 - 2 \cdot 0 + 2 = 2 \rightarrow (0, 2)$ 2

• Crecimiento y decrecimiento:

$$
f'(x) = \begin{cases} -2x - 2 & \text{si } x < 0\\ 2x - 2 & \text{si } x > 0 \end{cases}
$$
  

$$
f'(0^{-}) = -2 = f'(0^{+})
$$
 Es derivable en  $x = 0$ .

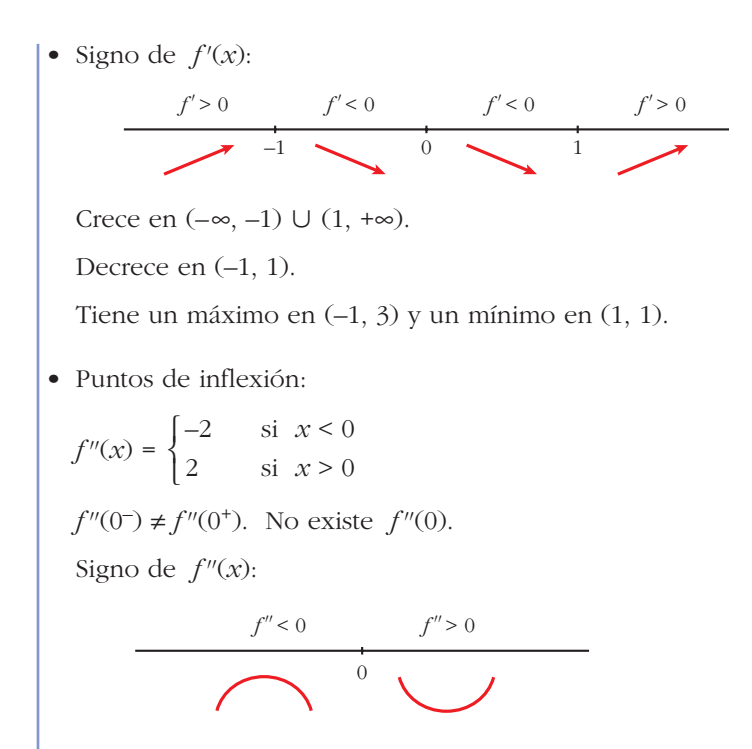

La función es convexa en  $(-\infty, 0)$  y cóncava en  $(0, +\infty)$ .

En (0, 2) tiene un punto de inflexión.

• Representación:

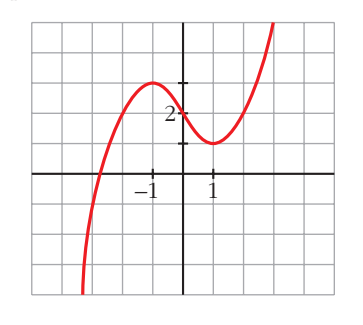

**11 Representa las siguientes funciones. Indica, en cada caso, los intervalos de crecimiento y de decrecimiento y los extremos relativos, si los hay:**

\n (a) 
$$
f(x) =\n \begin{cases}\n -x^2 & \text{si } x \leq 1 \\
 x^2 - 4 & \text{si } x > 1\n \end{cases}
$$
\n

\n\n (b)  $f(x) =\n \begin{cases}\n x^2 - 1 & \text{si } x < 1 \\
 \sqrt{x - 1} & \text{si } x \geq 1\n \end{cases}$ \n

\n\n (c)  $f(x) =\n \begin{cases}\n 2^x & \text{si } x \leq 1 \\
 \frac{2}{x} & \text{si } x > 1\n \end{cases}$ \n

\n\n (d)  $f(x) =\n \begin{cases}\n e^{-x + 1} & \text{si } x < 1 \\
 2x - 2 & \text{si } x \geq 1\n \end{cases}$ \n

\n\n (a)  $f(x) =\n \begin{cases}\n -x^2 & \text{si } x \leq 1 \\
 x^2 - 4 & \text{si } x > 1\n \end{cases}$ \n

*f* es continua si  $x \neq 1$  porque son continuas las funciones que la definen. No es continua en  $x = 1$ , porque  $\lim_{x \to 1^-} f(x) = -1 \neq \lim_{x \to 1^+} f(x) = -3$ .  $f'(x) =\begin{cases} -2x & \text{si } x \leq 1 \\ 2x & \text{si } x > 1 \end{cases}$ . porque no es continual  $f'(x) = 0 \rightarrow -2x = 0, 2x = 0 \rightarrow x = 0$ Signo de *f'*: Crece en  $(-\infty, 0) \cup (1, +\infty)$  y decrece en  $(0, 1)$ .  $\sim$  1 *f'* > 0 *f'* < 0 *f'* > 0 porque no es continua. –2*x* si *x* < 1 2 $x$  si  $x > 1$  $\bigg\}$ ¢ £

Máximo: (0, 0)

Representación:

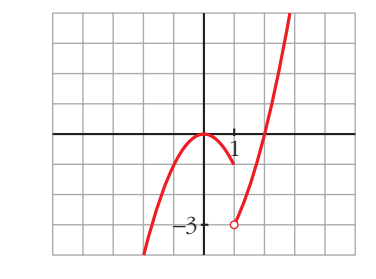

b) 
$$
\begin{cases} x^2 - 1 & \text{si } x < 1 \\ \sqrt{x - 1} & \text{si } x \ge 1 \end{cases}
$$

*f* es continua si  $x \neq 1$  porque son continuas las funciones que la definen.

En  $x = 1$ :

 $f(x) = lim (x<sup>2</sup> – 1) = 0$  $\lim_{x \to 1^+} f(x) = \lim_{x \to 1^+} \sqrt{x - 1} = 0$  $f(1) = 0$  $f'(x) = \begin{cases} 2x & \text{if } x < 1 \\ 1 & \text{if } x \leq 1 \end{cases}$  No es derivable en  $x = 1$ ,  $f'(x) = 0 \rightarrow 2x = 0 \rightarrow x = 0$ Signo de *f'*:  $0 \longrightarrow 1$  $f' < 0$   $f' > 0$   $f' > 0$ porque no existe  $f'(1^+)$ .  $\frac{2x}{2\sqrt{x-1}}$  si *x* > 1  $\begin{bmatrix} 1 \\ 2 \end{bmatrix}$  $\lim_{x \to 1^-} f(x) = \lim_{x \to 1}$  $f$  es continua en  $x = 1$ . ° § § ¢ § § £

Crece en  $(0, +\infty)$  y decrece en  $(-\infty, 0)$ .

Mínimo:  $(0, -1)$ 

Representación:

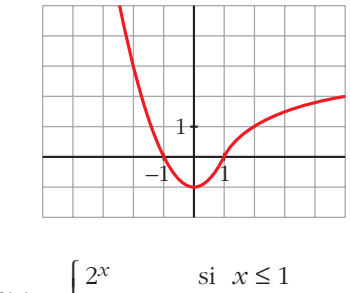

c) 
$$
f(x) = \begin{cases} \frac{2^x}{2} & \text{if } x \le 1 \\ \frac{2}{x} & \text{if } x > 1 \end{cases}
$$

*f* es continua si  $x \neq 1$ , porque lo son las funciones que la definen.

En  $x = 1$ :

 $f(x) = lim \ 2^x = 2$  $f(x) = \lim_{x \to 0} \frac{2}{x} = 2$  $f(1) = 2$  $f'(x) = \begin{cases} 2 & \text{if } x \leq 1 \\ 2 & \text{if } x \geq 1 \end{cases}$  No es derivable en  $x = 1$ , porque  $f'(1^-) \neq f'(1^+).$ 2*<sup>x</sup> ln* 2 si *x* < 1  $-\frac{2}{x^2}$  si *x* > 1  $\begin{bmatrix} \frac{1}{2} & \frac{1}{2} \\ \frac{1}{2} & \frac{1}{2} \\ \frac{1}{2} & \frac{1}{2} \end{bmatrix}$  $\lim_{x \to 1^+} f(x) = \lim_{x \to 1^+} \frac{-\pi}{x}$  $\lim_{x \to 1^-} f(x) = \lim_{x \to 1^-}$ *f* es continua en *x* = 1.  $\mathbf{I}$ § § ¢ § §  $\rfloor$ 

No hay puntos en los que  $f'(x) = 0$ .

Signo de *f'*:

$$
\begin{array}{c|c}\n f' > 0 \\
 \hline\n & 1\n \end{array}
$$

Crece en  $(-\infty, 1)$  y decrece en  $(1, +\infty)$ .

Máximo: (1, 2) (no es derivable en ese punto).

Representación:

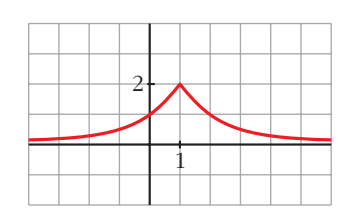

d) 
$$
f(x) = \begin{cases} e^{-x+1} & \text{si } x < 1 \\ 2x-2 & \text{si } x \ge 1 \end{cases}
$$

*f* es continua en  $x \ne 1$ , porque lo son las funciones que la definen.

En 
$$
x = 1
$$
:  
\n
$$
\lim_{x \to 1^{-}} f(x) = \lim_{x \to 1^{-}} e^{-x+1} = 1
$$
\n
$$
\lim_{x \to 1^{+}} f(x) = \lim_{x \to 1^{+}} (2x - 2) = 0
$$
\n
$$
f(1) = 0
$$
\n
$$
f'(x) = \begin{cases}\n-e^{-x+1} & \text{si } x < 1 \\
2 & \text{si } x > 1\n\end{cases}
$$
\nNo exist  $f'(1)$ , porque  $f$  es

No existen puntos en los que  $f'(x) = 0$ .

Signo de *f'*:

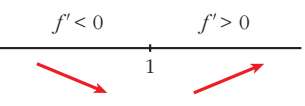

Decrece en  $(-\infty, 1)$  y crece en  $(1, +\infty)$ .

Representación:

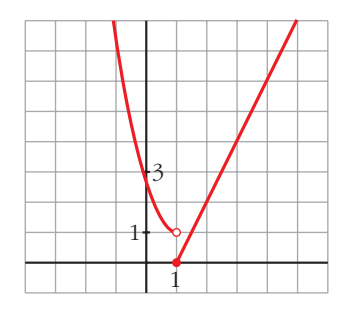

**12 Representa la siguiente función:**

$$
f(x) = \begin{cases} x^3 - 3x + 1 & \text{si } x < 0 \\ (x - 1)^2 & \text{si } x \ge 0 \end{cases}
$$

**Estudia sus intervalos de crecimiento y de decrecimiento, sus extremos relativos y su curvatura.**

$$
f(x) = \begin{cases} x^3 - 3x + 1 & \text{si } x < 0\\ (x - 1)^2 & \text{si } x \ge 0 \end{cases}
$$

- Continuidad:
	- Si  $x \neq 0$ ,  $f$  es continua por estar definida por polinomios.

$$
\begin{aligned}\n\text{Si } x &= 0: \\
\lim_{x \to 0^{-}} x^3 - 3x + 1 &= 1 \\
\lim_{x \to 0^{+}} (x - 1)^2 &= 1 \\
f(0) &= (0 - 1)^2 = 1\n\end{aligned}\n\quad\n\begin{aligned}\n\text{Como } \lim_{x \to 0} f(x) &= 1 = f(0), \\
f \text{ es continua en } x = 0. \\
f \text{ es continua en } x = 0.\n\end{aligned}
$$

• Crecimiento y decrecimiento:

$$
f'(x) = \begin{cases} 3x^2 - 3 & \text{si } x < 0 \\ 2(x - 1) & \text{si } x > 0 \end{cases} \begin{cases} f'(0^-) = -3 \\ f'(0^+) = -2 \end{cases} \begin{cases} \text{Como } f'(0^-) \neq f'(0^+), \\ f \text{ no es derivable en } x = 0. \end{cases}
$$

• Puntos singulares:

$$
f'(x) = 0 \n\begin{cases} \n3x^2 - 3 = 0 \\
2(x - 1) = 0 \rightarrow x = 1; \ f(1) = 0\n\end{cases}
$$

Signo de *f'*:

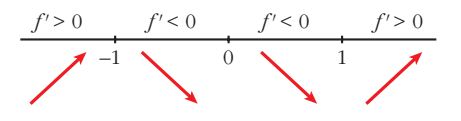

Crece en  $(-\infty, -1) \cup (1, +\infty)$ . Decrece en  $(-1, 1)$ .

Máximo en (–1, 3). Mínimo en (1, 0).

• Curvatura:

$$
f''(x) = \begin{cases} 6x & \text{si } x < 0 \\ 2 & \text{si } x > 0 \end{cases} \begin{cases} f''(0^-) = 0 \\ f''(0^+) = 2 \end{cases} \begin{cases} f''(0^-) \neq f''(0^+). \\ \text{Por tanto, no existe } f''(0). \end{cases}
$$

Signo de *f''*:

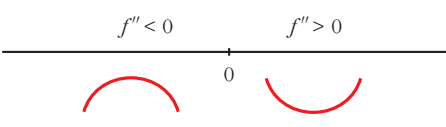

Hay un punto de inflexión en (0, 1).

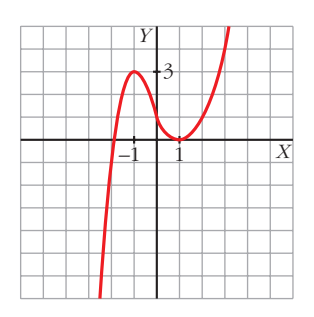

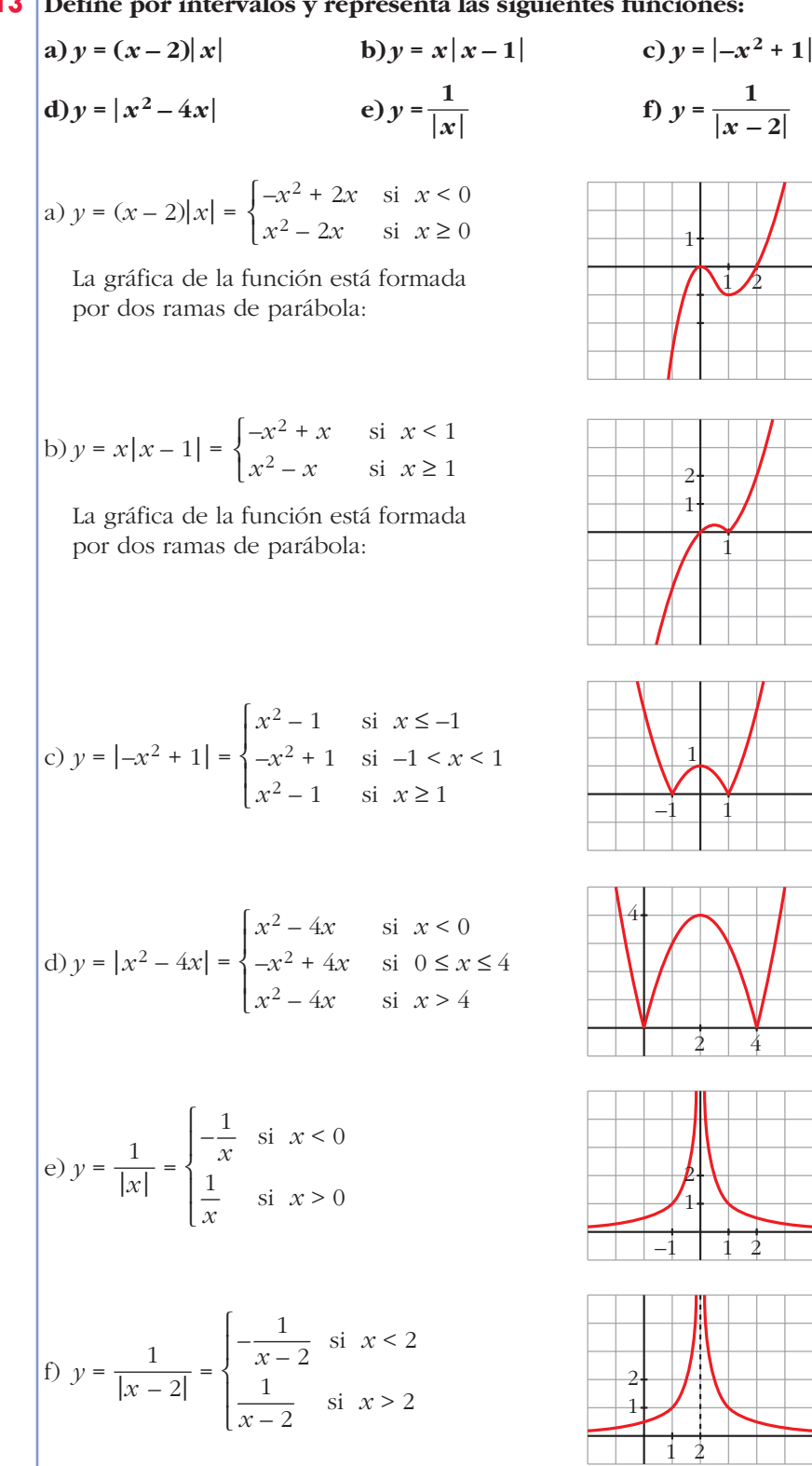

#### **13 Define por intervalos y representa las siguientes funciones:**

**14 En las funciones del ejercicio anterior, determina los máximos y los mínimos de los apartados a), b), c) y d) y las asíntotas en e) y f).**

**Máximos y mínimos** a)  $y = (x - 2)|x| =\begin{cases} -x^2 + 2x & \text{si } x < 0 \\ 0 & \text{si } x > 0 \end{cases} \rightarrow y' = \begin{cases} -2x + 2 & \text{si } x < 0 \\ 2x - 2 & \text{si } x > 0 \end{cases}$ No es derivable en *x* = 0.  $y' = 0$   $\leq$   $-2x + 2 = 0$   $\to$   $x = 1$  (no vale, porque  $x < 0$ ) Signo de *y'*: b)  $y = x|x-1| = \begin{cases} -x^2 + x & \text{si } x < 1 \\ 2 & \text{si } x < 2 \end{cases} \rightarrow y' = \begin{cases} -2x + 1 & \text{si } x < 1 \\ 2x + 1 & \text{si } x > 1 \end{cases}$ No es derivable en *x* = 1.  $y' = 0$   $\leftarrow$   $\frac{-2x + 1 = 0 \rightarrow x = \frac{1}{2}, f(1/2) = \frac{1}{4}}{2}$ Signo de *y'*: Máximo:  $\frac{1}{2}$ , Mínimo: (1, 0) c)  $y = |-x^2 + 1| = \{-x^2 + 1 \text{ si } -1 \le x \le 1 \rightarrow y' =$ No es derivable en  $x = -1$ , ni en  $x = 1$ .  $y' = 0 \rightarrow 2x = 0 \rightarrow x = 0$ Signo de *y'*: d)  $y = |x^2 - 4x| = \{-x^2 + 4x \text{ si } 0 \le x \le 4 \rightarrow y' =$  $2x - 4$  si  $x < 0$  $-2x + 4$  si  $0 < x < 4$  $2x - 4$  si  $x > 4$  $\overline{\phantom{a}}$ § ¢ § £  $x^2 - 4x$  si  $x < 0$  $-x^2 + 4x$  si  $0 \le x \le 4$  $x^2 - 4x$  si  $x > 4$  $\overline{\phantom{a}}$ § ¢ § £ Máximo: (0, 1)  $-1$   $\bigvee$  0  $\bigvee$  1  $\bigvee$  Mínimos: (-1, 0) y (1, 0) *y'* < 0 *y'* > 0 *y'* < 0 *y'* > 0 1 2*x* si *x* < –1  $-2x$  si  $-1 < x < 1$ 2 $x$  si  $x > 1$  $\overline{\phantom{a}}$ § ¢ § £  $x^2 - 1$  si  $x < -1$  $-x^2 + 1$  si  $-1 \le x \le 1$  $x^2 - 1$  si  $x > 1$  $\overline{ }$ § ¢ § £  $\frac{1}{4}$ 1  $\frac{1}{2}$   $\frac{1}{2}$  Maximo. (2)  $2x - 1 = 0 \rightarrow x = 1/2 \text{ (no vale, } x > 1)$  $2x - 1$  si  $x > 1$  $\bigg\}$ ¢ £  $-x^2 + x$  si  $x < 1$  $x^2 - x$  si  $x \ge 1$  $\bigg\}$ ¢ £ Máximo: (0, 0)  $\bigcup_{1}^{0}$  Mínimo:  $(1, -1)$  $y' > 0$   $y' < 0$   $y' > 0$  $2x - 2 = 0 \rightarrow x = 1, f(1) = 1 - 2 = -1$  $2x - 2$  si  $x > 0$  $\bigg)$ ¢ £  $-x^2 + 2x$  si  $x < 0$  $x^2 - 2x$  si  $x \ge 0$  $\bigg\}$ ¢ £  $y' > 0$   $y' < 0$   $y' > 0$ 

No es derivable en  $x = 0$ , ni en  $x = 4$ .

$$
y' = 0 \implies \begin{cases} 2x - 4 = 0 \implies x = 2 \text{ (no vale, } x < 0) \\ -2x + 4 = 0 \implies x = 2 \implies f(2) = 4 \\ 2x - 4 = 0 \implies x = 2 \text{ (no vale, } x > 4) \end{cases}
$$

Signo de *y'*:

$$
y' < 0 \t y' > 0 \t y' < 0 \t y' > 0
$$
  
\n $y' > 0$   
\n $y' > 0$   
\n $y' > 0$   
\n $y' > 0$   
\n $y' > 0$   
\n $y' > 0$   
\n $y' > 0$   
\n $y' > 0$   
\n $y' > 0$   
\n $y' > 0$   
\n $y' > 0$   
\n $y' > 0$   
\n $y' > 0$   
\n $y' > 0$   
\n $y' > 0$   
\n $y' > 0$   
\n $y' > 0$   
\n $y' > 0$   
\n $y' > 0$   
\n $y' > 0$   
\n $y' > 0$ 

**Asíntotas**

e) 
$$
y = \frac{1}{|x|} = \begin{cases} -\frac{1}{x} & \text{si } x < 0 \\ \frac{1}{x} & \text{si } x > 0 \end{cases}
$$

- Asíntota vertical:  $x = 0$ , porque  $\lim_{x \to 0} \frac{1}{|x|} = +\infty$ .
- Asíntota horizontal:  $y = 0$ , ya que  $\lim_{x \to \pm \infty} \frac{1}{|x|} = 0$  con  $y > 0$ .

Posición:

f) 
$$
y = \frac{1}{|x - 2|} = \begin{cases} -\frac{1}{x - 2} & \text{si } x < 2\\ \frac{1}{x - 2} & \text{si } x > 2 \end{cases}
$$

- Asíntota vertical:  $x = 2$ , porque  $\lim_{x \to 2} \frac{1}{|x 2|} = +\infty$ .
- Asíntota horizontal:  $y = 0$ , porque  $\lim_{x \to \pm \infty} \frac{1}{|x 2|} = 0$  con  $y > 0$ .

Posición:

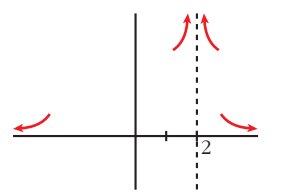

### **PARA RESOLVER**

- **15 Representa las siguientes funciones, estudiando:**
	- **Dominio de definición, asíntotas y posición de la curva respecto de estas.**
	- **Crecimiento y extremos relativos.**

a) 
$$
y = \frac{4x-12}{(x-2)^2}
$$
   
b)  $y = \frac{x}{(x-2)^2}$    
c)  $y = \frac{(x-1)(x-3)}{x-2}$   
d)  $y = \frac{x^2}{9-x^2}$    
e)  $y = \frac{x^2+4}{x}$    
f)  $y = \frac{x^2}{(x-3)^2}$   
g)  $y = \frac{2x^3}{x^2+1}$    
h)  $y = \frac{x^4}{x^2-4}$    
i)  $y = \frac{x^3}{x+2}$   
l)  $y = \frac{(x-2)^2}{(x-2)^2}$   
e) Dominio:  $R = \{2\}$   
e) Cominio:  $R = \{2\}$   
f)  $y = \frac{4x-12}{(x-2)^2}$   
g)  $y = \frac{4x-12}{(x-2)^2}$   
h)  $y = \frac{2}{x^2-4}$    
l)  $y = \frac{x^3}{x+2}$   
l)  $y = \frac{x^3}{x+2}$   
l)  $y = \frac{(x-2)^2}{x-2}$   
l)  $y = \frac{5}{(x-2)^2}$   
l)  $y = \frac{5}{(x-2)^2}$   
l)  $y = 0$  es as  
intractable horizontal.  
 $\lim_{x \to 2^+} f(x) = -\infty$   
 $y = 0$  es as  
intractable horizontal.  
 $\lim_{x \to 2^+} f(x) = -\infty$   
 $y = 2$  es as  
intractable, extremos relations:  
 $f'(x) = \frac{4(x-2)^2 - (4x-12) \cdot 2(x-2)}{(x-2)^3} = \frac{4(x-2) - 2(4x-12)}{(x-2)^3} = \frac{4(x-2) - 2(4x-12)}{(x-2)^3} = \frac{4(x-8) - 8x + 24}{(x-2)^3} = \frac{-4x + 16}{(x-2)^3} = \frac{4(x-2)^3}{(x-2)^3}$   
 $f'(x) = 0 \rightarrow -4x + 16 = 0 \rightarrow x = 4$   
Signo de  $f'(x)$ :  
 $f'(x) =$ 

 $f(x)$  es decreciente en  $(-\infty, 2) \cup (4, +\infty)$ . es creciente en (2, 4). tiene un máximo en (4, 1).

• **Gráfica:** b)  $y = \frac{x}{\sqrt{2}}$ • **Dominio:**  $R - \{2\}$ • **Asíntotas:**  $\lim_{x \to -\infty} f(x) = 0; \quad \lim_{x \to +\infty} f(x) = 0$ (si  $x \to -\infty$ ,  $f(x) < 0$ ; si  $x \to +\infty$ ,  $f(x) > 0$ )  $y = 0$  es asíntota horizontal.  $f(x) = +\infty$  $\lim_{x \to 2^+} f(x) = +\infty$   $\left\{\n\begin{array}{l}\nx = 2 \text{ es asíntota vertical.} \\
\end{array}\n\right.$ • **Crecimiento, decrecimiento, extremos relativos:**  $f'(x) = \frac{(x-2)^2 - x \cdot 2(x-2)}{(x-2)^4} = \frac{x-2-2x}{(x-2)^2} = \frac{-x-2}{(x-2)^2}$  $f'(x) = 0 \rightarrow -x - 2 = 0 \rightarrow x = -2$ Signo de  $f'(x)$ :  $f(x)$  es decreciente en  $(-\infty, -2) \cup (2, +\infty)$ . es creciente en (–2, 2). tiene un mínimo en  $\left(-2, \frac{-1}{8}\right)$ . • **Gráfica:** 2 0,2  $0,4$ 8 *f'* < 0 *f'* > 0 *f'* < 0  $(x - 2)^3$  $x - 2 - 2x$  $(x - 2)^3$  $(x-2)^2 - x \cdot 2(x-2)$  $(x - 2)^4$  $lim\n<sub>x \to 2^-</sub>$  $(x - 2)^2$ 2  $\Big\}$ ¢  $\int$ 

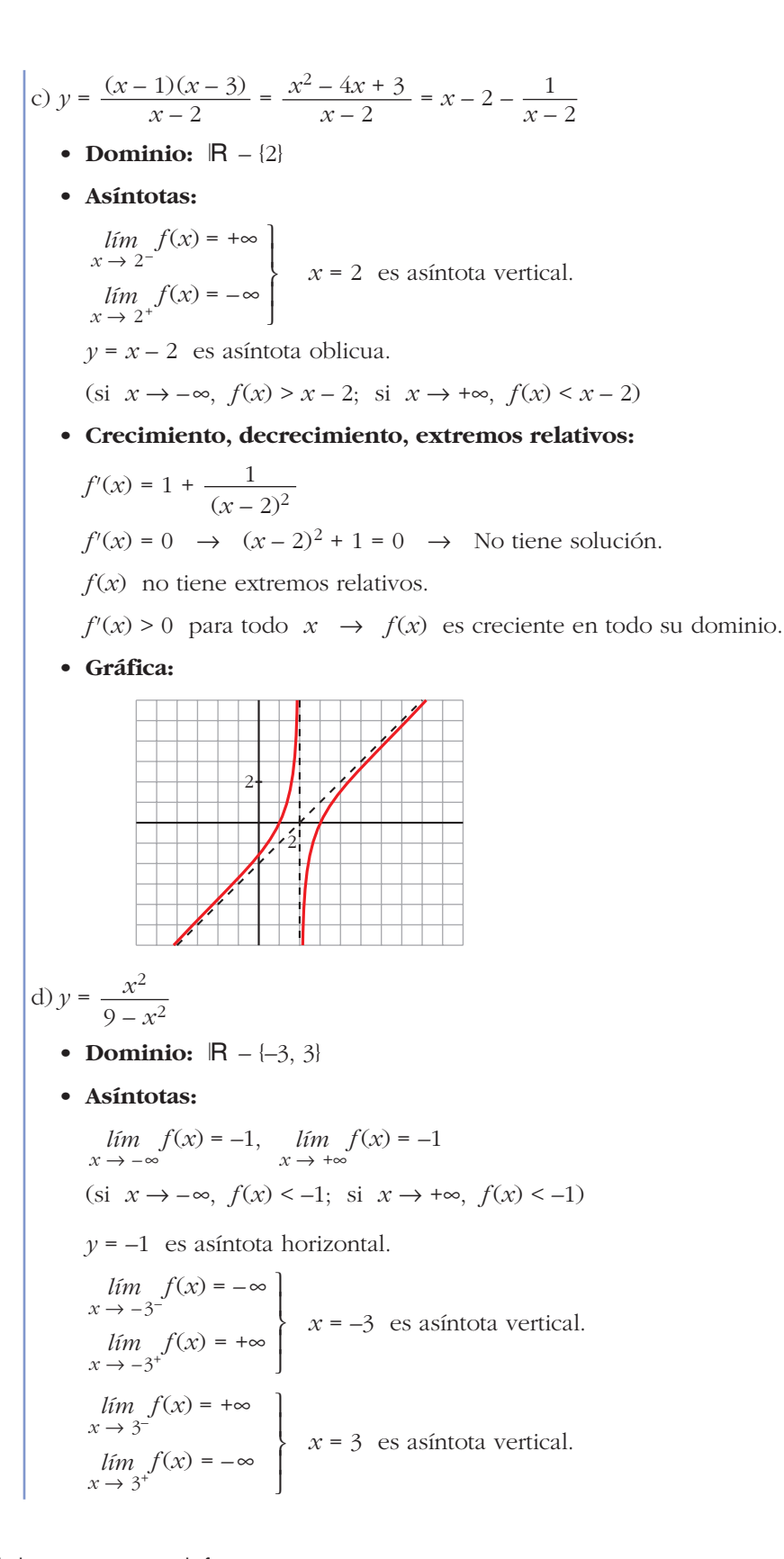

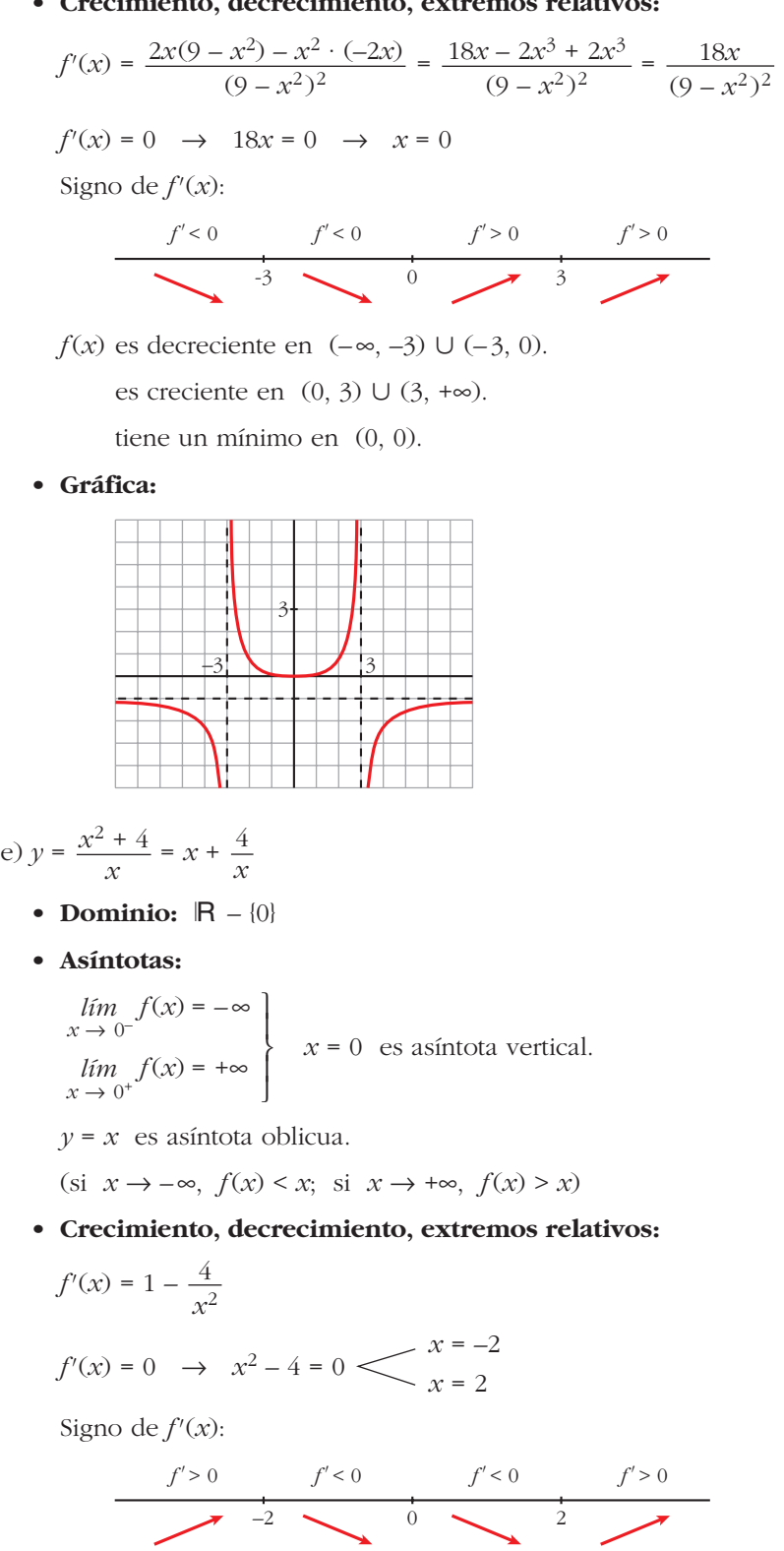

• **Crecimiento, decrecimiento, extremos relativos:**

 $f(x)$  es creciente en  $(-\infty, -2) \cup (2, +\infty)$ . es decreciente en  $(-2, 0) \cup (0, 2)$ . tiene un máximo en  $(-2, -4)$ . tiene un mínimo en (2, 4).

#### • **Gráfica:**

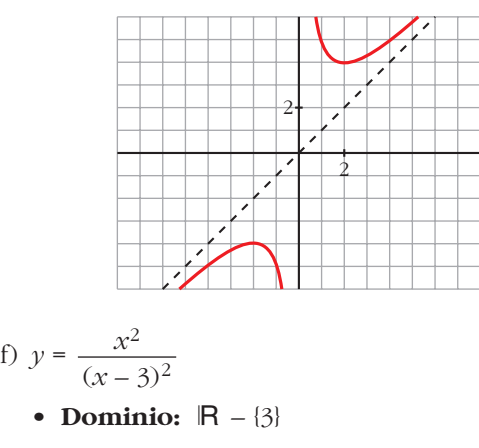

• **Asíntotas:**

$$
\lim_{x \to -\infty} f(x) = 1; \quad \lim_{x \to +\infty} f(x) = 1
$$
\n
$$
\text{(si } x \to -\infty, \ f(x) < 1; \ \text{si } x \to +\infty, \ f(x) > 1)
$$

*y* = 1 es asíntota horizontal.

$$
\lim_{x \to 3^{-}} f(x) = +\infty
$$
\n
$$
\lim_{x \to 3^{+}} f(x) = +\infty
$$
\n
$$
\left.\begin{matrix}\nx = 3 & \text{es asíntota vertical.} \\
x = 3 & \text{es asíntota vertical.}\n\end{matrix}\right\}
$$

#### • **Crecimiento, decrecimiento, extremos relativos:**

$$
f'(x) = \frac{2x(x-3)^2 - x^2 \cdot 2(x-3)}{(x-3)^4} = \frac{2x(x-3) - 2x^2}{(x-3)^3} =
$$

$$
= \frac{2x^2 - 6x - 2x^2}{(x-3)^3} = \frac{-6x}{(x-3)^3}
$$

$$
f'(x) = 0 \implies -6x = 0 \implies x = 0
$$
Signo de  $f'(x)$ :
$$
\frac{f'(x)}{0} = \frac{f'(x) - f'(x)}{x-3}
$$

$$
f(x) = \text{decc}(-\infty, 0) \cup (3, +\infty).
$$
es creciente en  $(-\infty, 0) \cup (3, +\infty)$ .

tiene un mínimo en (0, 0).

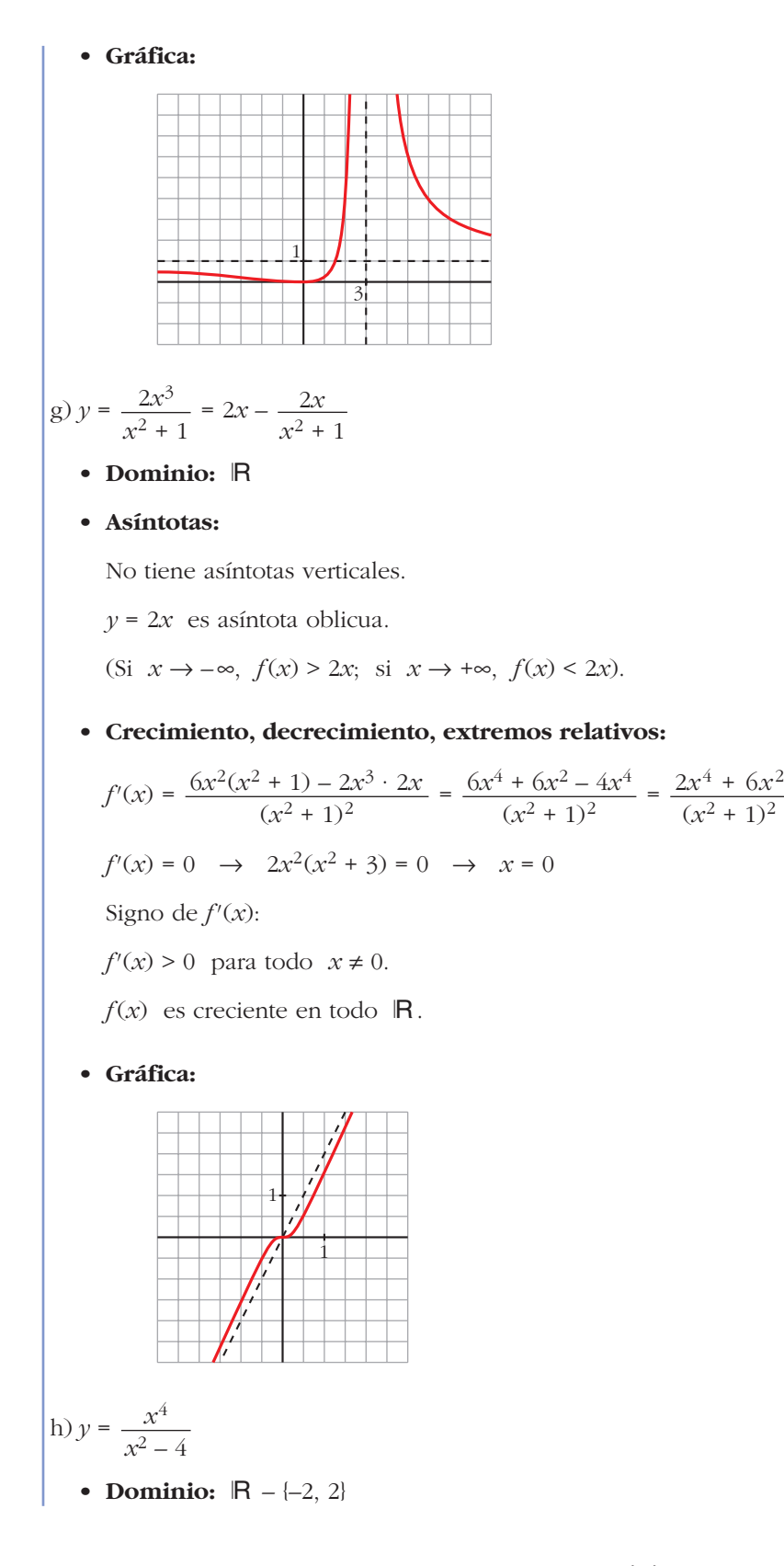

• **Asíntotas:**

$$
\lim_{x \to -2^{-}} f(x) = +\infty
$$
\n
$$
\lim_{x \to -2^{+}} f(x) = -\infty
$$
\n
$$
\lim_{x \to 2^{-}} f(x) = -\infty
$$
\n
$$
\lim_{x \to 2^{+}} f(x) = +\infty
$$
\n
$$
\lim_{x \to -\infty} f(x) = +\infty; \quad \lim_{x \to -\infty} \frac{f(x)}{x} = -\infty
$$
\n
$$
\lim_{x \to +\infty} f(x) = +\infty; \quad \lim_{x \to +\infty} \frac{f(x)}{x} = +\infty
$$
\nRamas parabólicas

\n
$$
\lim_{x \to +\infty} f(x) = +\infty; \quad \lim_{x \to +\infty} \frac{f(x)}{x} = +\infty
$$

### • **Crecimiento, decrecimiento, extremos relativos:**

$$
f'(x) = \frac{4x^3(x^2 - 4) - x^4 \cdot 2x}{(x^2 - 4)^2} = \frac{4x^5 - 16x^3 - 2x^5}{(x^2 - 4)^2} = \frac{2x^5 - 16x^3}{(x^2 - 4)^2} = \frac{2x^3(x^2 - 8)}{(x^2 - 4)^2}
$$

$$
x = 0
$$

$$
f'(x) = 0 \quad \to \quad 2x^3(x^2 - 8) = 0 \quad \xleftarrow{\begin{array}{c} x - 0 \\ x = -\sqrt{8} \\ x = \sqrt{8} \end{array}}
$$

$$
Signo de  $f'(x)$ :
$$

| $f' < 0$                                                                         | $f' > 0$ | $f' < 0$ | $f' < 0$ | $f' < 0$   | $f' < 0$ | $f' > 0$ |
|----------------------------------------------------------------------------------|----------|----------|----------|------------|----------|----------|
| $-\sqrt{8}$                                                                      | $-2$     | $0$      | $2$      | $\sqrt{8}$ |          |          |
| $f(x)$ es decreciente en $(-\infty, -\sqrt{8}) \cup (0, 2) \cup (2, \sqrt{8})$ . |          |          |          |            |          |          |

es creciente en  $(-\sqrt{8}, -2) \cup (-2, 0) \cup (\sqrt{8}, +\infty)$ .

tiene un mínimo en  $(-\sqrt{8}, 16)$  y otro en  $(\sqrt{8}, 16)$ .

tiene un máximo en (0, 0).

• **Gráfica:**

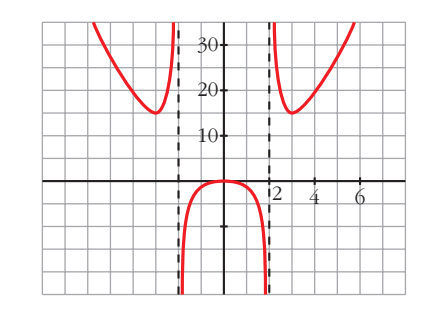

i) 
$$
y = \frac{x^3}{x+2}
$$
  
\n• **Dominio:**  $|\mathbf{R} - \{-2\}|$   
\n• **Asintotas:**  
\n
$$
\lim_{x \to -2^-} f(x) = +\infty
$$
\n
$$
\lim_{x \to -2^+} f(x) = -\infty
$$
\n
$$
\lim_{x \to -\infty} f(x) = +\infty; \quad \lim_{x \to -\infty} \frac{f(x)}{x} = -\infty
$$
\n
$$
\lim_{x \to +\infty} f(x) = +\infty; \quad \lim_{x \to +\infty} \frac{f(x)}{x} = +\infty
$$
\nRamas parabólicas

### • **Crecimiento, decrecimiento, extremos relativos:**

$$
f'(x) = \frac{3x^2(x+2) - x^3}{(x+2)^2} = \frac{3x^3 + 6x^2 - x^3}{(x+2)^2} = \frac{2x^3 + 6x^2}{(x+2)^2}
$$

$$
f'(x) = 0 \rightarrow 2x^2(x+3) = 0 \ll x = -3
$$

Signo de *f'*(*x*):

| $f' < 0$      | $f' > 0$      | $f' > 0$      | $f' > 0$      |               |
|---------------|---------------|---------------|---------------|---------------|
| $\rightarrow$ | $\rightarrow$ | $\rightarrow$ | $\rightarrow$ | $\rightarrow$ |

 $f(x)$  es decreciente en  $(-\infty, -3)$ .

es creciente en  $(-3, -2) \cup (-2, +\infty)$ .

tiene un mínimo en (–3, 27).

tiene un punto de inflexión en (0, 0).

#### • **Gráfica:**

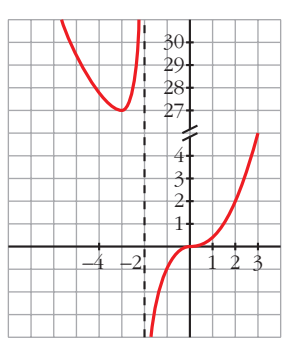

# **UNIDAD 8**

$$
\begin{array}{ll}\n\text{(a)} & \text{(b)} & \text{(c)} & \text{(d)} & \text{(e)} \\
\text{(a)} & \text{(b)} & \text{(b)} & \text{(c)} \\
\text{(b)} & \text{(c)} & \text{(d)} & \text{(e)} \\
\text{(d)} & \text{(e)} & \text{(f)} & \text{(g)} \\
\text{(h)} & \text{(i)} & \text{(j)} & \text{(k)} & \text{(l)} \\
\text{(l)} & \text{(l)} & \text{(l)} & \text{(l)} & \text{(l)} \\
\text{(l)} & \text{(l)} & \text{(l)} & \text{(l)} & \text{(l)} \\
\text{(l)} & \text{(l)} & \text{(l)} & \text{(l)} & \text{(l)} \\
\text{(l)} & \text{(l)} & \text{(l)} & \text{(l)} & \text{(l)} \\
\text{(l)} & \text{(l)} & \text{(l)} & \text{(l)} & \text{(l)} \\
\text{(l)} & \text{(l)} & \text{(l)} & \text{(l)} & \text{(l)} \\
\text{(l)} & \text{(l)} & \text{(l)} & \text{(l)} & \text{(l)} \\
\text{(l)} & \text{(l)} & \text{(l)} & \text{(l)} & \text{(l)} \\
\text{(l)} & \text{(l)} & \text{(l)} & \text{(l)} \\
\text{(l)} & \text{(l)} & \text{(l)} & \text{(l)} \\
\text{(l)} & \text{(l)} & \text{(l)} & \text{(l)} \\
\text{(l)} & \text{(l)} & \text{(l)} & \text{(l)} \\
\text{(l)} & \text{(l)} & \text{(l)} & \text{(l)} \\
\text{(l)} & \text{(l)} & \text{(l)} & \text{(l)} \\
\text{(l)} & \text{(l)} & \text{(l)} & \text{(l)} \\
\text{(u)} & \text{(u)} & \text{(u)} & \text{(l)} \\
\text{(u)} & \text{(u)} & \text{(u)} & \text{(l)} \\
\text{(u)} & \text{(u)} & \text{(u)} & \text{(l)} \\
\text{(u)} & \text{(u)} & \text{(u)} & \text{(u)} \\
\text{(u)} & \text{(u)} & \text{(u)} & \text{(u)} \\
\text{(u)} & \text{(u)} & \text{(u)} & \text{(u)} \\
\text{(u)} & \text{(u)} & \text{(u)} & \text{(u)} \\
\text{(u)} & \text{(u)} & \text{(u)} & \text{(u)} \\
\text{(u)} & \text{(u)} & \text{(u)} & \
$$

a) 
$$
\lim_{x \to 0^+} f(x) = +\infty \to x = 0
$$
 es asíntota vertical.  
\n $f(x) = x + \frac{1}{x} \to y = x$  es asíntota oblicua.  
\n(Si  $x \to +\infty$ ,  $f(x) > x$ ).  
\nb)  $f'(x) = 1 - \frac{1}{x^2} = \frac{x^2 - 1}{x^2}$   
\n $f'(x) = 0 \to x^2 - 1 = 0 \lt x = -1$  (no vale)  
\n $f(x) = 0 \to x^2 - 1 = 0 \lt x = 1$   
\n $(x = -1 \text{ no vale, pues } f(x) \text{ está definida solamente para } x > 0$ ).  
\nSigno de  $f'(x)$ :  
\n $f'(x)$  es decreciente en (0, 1).  
\nes creciente en (1, + $\infty$ ).  
\ntiene un mínimo (local y global) en (1, 2).  
\nno tiene un máximo.  
\nc)

**17 En las siguientes funciones se pide:**

- **Dominio de definición, asíntotas y posición de la curva respecto a ellas.**
- **Intervalos de crecimiento y de decrecimiento y extremos.**
- **Representación gráfica.**

**a** 
$$
y = \frac{1}{x^2 - 2x - 3}
$$

\n**b**  $y = \frac{3 - 2x}{x}$ 

\n**c**  $y = x^2 - \frac{2}{x}$ 

\n**d**  $y = \frac{x^2}{x + 2}$ 

\n**e** Dominic:

\n $x^2 - 2x - 3 = 0 \rightarrow x = -1, x = 3$ . Dom =  $|\mathbf{R} - \{-1, 3\}|$ 

• Asíntotas verticales:

$$
x = -1. \text{ Position} \quad \text{lim} \quad \frac{1}{x^2 - 2x - 3} = +\infty
$$
\n
$$
\lim_{x \to -1^+} \frac{1}{x^2 - 2x - 3} = -\infty
$$
\n
$$
x = 3. \text{ Position} \quad \text{lim} \quad \frac{1}{x^2 - 2x - 3} = -\infty
$$
\n
$$
\lim_{x \to 3^+} \frac{1}{x^2 - 2x - 3} = -\infty
$$
\n
$$
\lim_{x \to 3^+} \frac{1}{x^2 - 2x - 3} = +\infty
$$

• Asíntota horizontal:

$$
y = 0, \text{ porque } \lim_{x \to \pm \infty} \frac{1}{x^2 - 2x - 3} = 0.
$$

Posición  $\left\langle \begin{array}{c} \n\text{Si } x \to +\infty, \ y > 0 \\
\text{Si } x \to +\infty, \ y > 0\n\end{array} \right\rangle$ Si  $x \to -\infty$ ,  $y > 0$ 

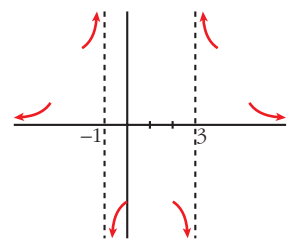

• Intervalos de crecimiento, de decrecimiento y extremos:

$$
y' = \frac{-2x + 2}{(x^2 - 2x - 3)^2} = 0 \implies -2x + 2 = 0 \implies x = 1, \ f(1) = -\frac{1}{4}
$$

Signo de *y'*:

$$
y' > 0 \t y' > 0 \t y' < 0 \t y' < 0
$$
  
  $y' < 0$   $y' < 0$   
  $3 \t x \t i$    
  $4 \t x \t i$ 

Intervalos de crecimiento:  $(-\infty, -1) \cup (-1, 1)$ Intervalos de decrecimiento:  $(1, 3) \cup (3, +\infty)$ 

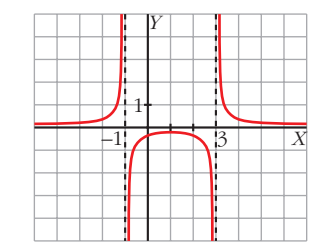

b) 
$$
y = \frac{3 - 2x}{x}
$$
  
\n• Dominio:  $|\mathbf{R} - \{0\}|$   
\n• Asíntotas verticales:  
\n
$$
\lim_{x \to 0^{+}} \frac{3 - 2x}{x} = -\infty
$$
\n $x = 0$ . Position  
\n• Asíntota horizontal:  
\n
$$
\lim_{x \to \pm \infty} \frac{3 - 2x}{x} = -2, \ y = -2.
$$
\n  
\nPositive  $\frac{3 - 2x}{x} = -2, \ y = -2$ .  
\nPositive  $\frac{5i}{x} \Rightarrow x \rightarrow +\infty, \ y > -2$   
\n $\frac{5i}{x} \Rightarrow x \rightarrow -\infty, \ y < -2$ 

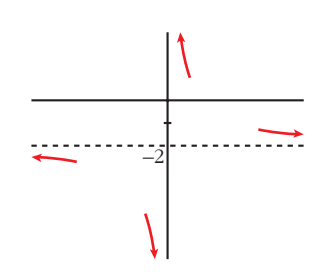

• Intervalos de crecimiento y de decrecimiento:

$$
y' = \frac{-2x - (3 - 2x)}{x^2} = \frac{-3}{x^2}
$$

Signo de *y'*: Es negativa en todo su dominio.

La función es decreciente en su dominio.

No tiene máximos ni mínimos.

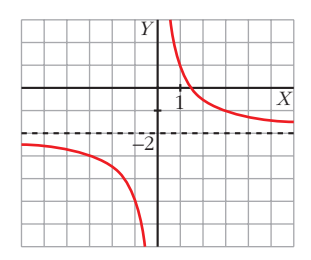

c) 
$$
y = x^2 - \frac{2}{x}
$$

- Dominio:  $\mathbb{R} \{0\}$
- Asíntota vertical:

$$
x = 0. \text{ Position}
$$
\n
$$
\begin{aligned}\n\lim_{x \to 0^{-}} \left( x^{2} - \frac{2}{x} \right) &= +\infty \\
\lim_{x \to 0^{+}} \left( x^{2} - \frac{2}{x} \right) &= -\infty\n\end{aligned}
$$
\nAsíntota horizontal no tiene, porque  $\lim_{x \to \pm \infty} \left( x^{2} - \frac{2}{x} \right) = +\infty.$ 

• Tampoco tiene asíntota oblicua, porque:

$$
\lim_{x \to \pm \infty} \frac{f(x)}{x} = \lim_{x \to \pm \infty} \left( x - \frac{2}{x^2} \right) = \pm \infty
$$

• Intervalos de crecimiento y de decrecimiento:

$$
y' = 2x + \frac{2}{x^2} = \frac{2x^3 + 2}{x^2}; \ y' = 0 \ \to \ 2x^3 + 2 = 0 \ \to \ x = -1, \ f(-1) = 3
$$

Signo de *y'*:

$$
y' < 0 \t y' > 0 \t y' > 0
$$
  
-1 0 Minimo: (-1, 3)

Intervalos de crecimiento:  $(-1, 0) \cup (0, +\infty)$ 

Intervalos de decrecimiento:  $(-\infty, -1)$ 

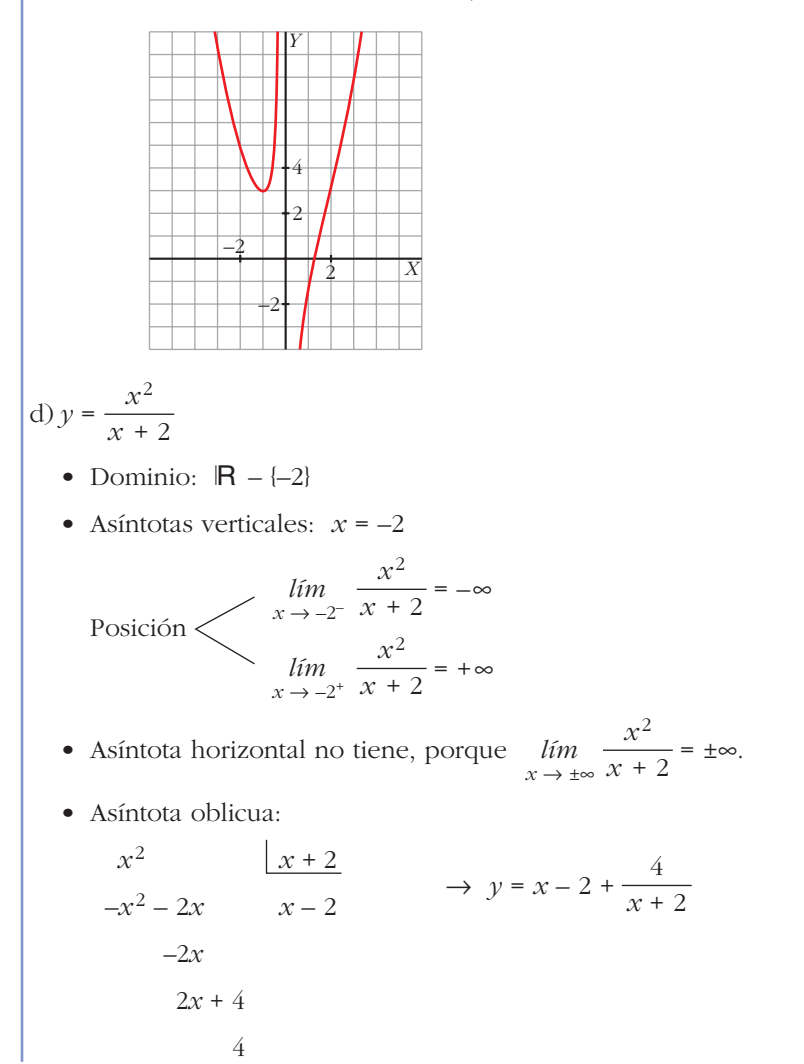

Unidad 8. Representación de funciones **<sup>69</sup>**

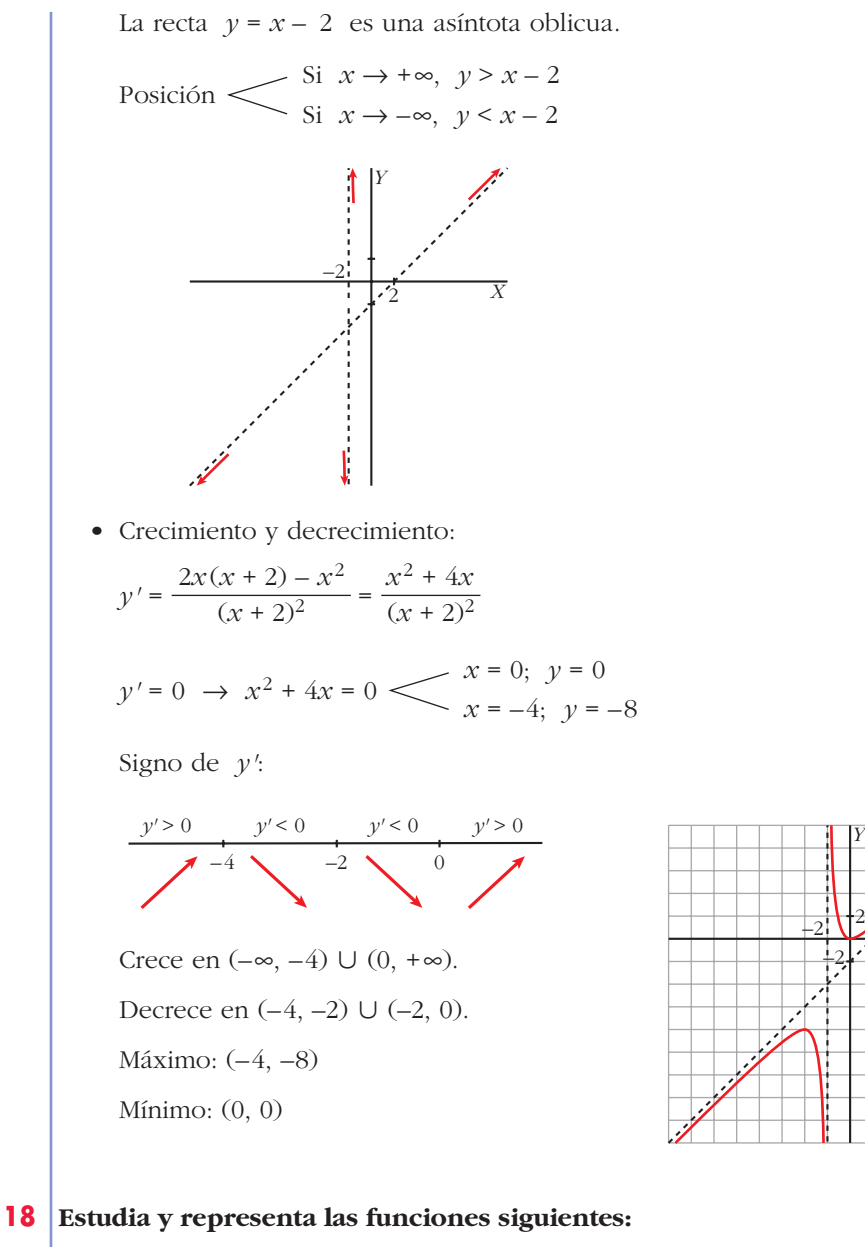

**a** 
$$
y = \frac{1}{\sqrt{x^2 + 1}}
$$

\n**b**  $y = \frac{e^x}{x^2 + 3}$ 

\n**c**  $y = x + \frac{4}{(x - 1)^2}$ 

\n**d**  $y = \sqrt{x^2 + 1}$ 

\n**e**  $y = \frac{1}{\sqrt{x^2 + 1}}$ 

\n**f**  $y = \frac{1}{\sqrt{x^2 + 1}}$ 

\n**g**  $y = \frac{1}{\sqrt{x^2 + 1}}$ 

\n**h i**  $y = \sqrt{x^2 + 1}$ 

\n**o**  $y = \sqrt{x^2 + 1}$ 

\n**l n n n n n n n n n n n n n n n n n n n n n n n n n n n n n n n n n n n n n n n n n n n n n n n n n n n n n n n n n n n n n n n n n n n n n n n n n n n n n n n n n n**

2 *X*

*Y*

- Asíntota horizontal:  $y = 0$  $\frac{1}{\sqrt{1-x^2}} = 0$  (con  $f(x) > 0$  si  $x \to \pm \infty$ ) *lím*<br>*x* → ±∞  $\sqrt{x^2 + 1}$
- Crecimiento:

$$
y' = \frac{-2x}{2\sqrt{x^2 + 1}} = \frac{-x}{\sqrt{x^2 + 1}}; \ y' = 0 \ \to \ -x = 0 \ \to \ x = 0, \ y = 1
$$

Signo de la derivada:

$$
y'>0
$$
  $y'<0$ 

Crece en  $(-\infty, 0)$  y decrece en  $(0, +\infty)$ .

- Máximo: (0, 1)
- Representación:

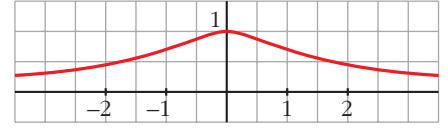

b) 
$$
y = \frac{e^x}{x^2 + 3}
$$

- Dominio: R
- No tiene asíntotas verticales.
- Asíntotas horizontales:

 $= +\infty$ ; *lím*  $\frac{f(x)}{f(x)} = +\infty$  rama parabólica.  $y = 0 \Rightarrow y = 0$  asíntota horizontal hacia  $-\infty$  (con  $f(x) > 0$ cuando  $x \rightarrow -\infty$ ) *e x*  $\lim_{x \to -\infty} \frac{1}{x^2 + 3}$  $\lim_{x \to +\infty} \frac{f(x)}{x}$ *e x*  $\lim_{x \to +\infty} \frac{1}{x^2 + 3}$ 

• Crecimiento:

$$
y' = \frac{e^x(x^2+3) + e^x \cdot 2x}{(x^2+3)^2} = \frac{e^x(x^2+2x+3)}{(x^2+3)^2}
$$

$$
y' = 0 \implies x^2+2x+3 = 0 \implies x = \frac{-2 \pm \sqrt{4-12}}{2}
$$

No tiene solución. No hay puntos singulares.

La función es creciente en su dominio. No tiene máximos ni mínimos.

• Representación:

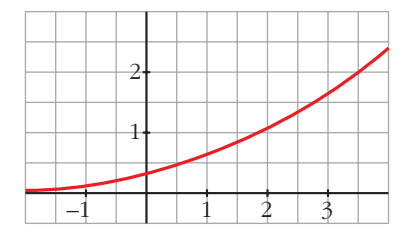

c) 
$$
y = x + \frac{4}{(x-1)^2}
$$
  
\n• Dominio:  $|\mathbf{R} - \{1\}$   
\n $y = \frac{x(x-1)^2 + 4}{(x-1)^2} = \frac{x^3 - 2x^2 + x + 4}{(x-1)^2}$   
\n• Asíntota vertical:  $x = 1$   
\n
$$
\lim_{x \to 1^-} \left( x + \frac{4}{(x-1)^2} \right) = +\infty
$$
\n
$$
\lim_{x \to 1^+} \left( x + \frac{4}{(x-1)^2} \right) = +\infty
$$
\n• No tiene asíntota horizontal:  
\n
$$
\lim_{x \to +\infty} x + \frac{4}{(x-1)^2} = \pm \infty
$$
\n• Asíntota oblicua:  $y = x$   
\n• Osíctión  $\leq$  Si  $x \to +\infty$   $f(x) > x$   
\n• Crecimiento:  
\nPuntos singulares:  
\n
$$
y' = 1 - \frac{8}{(x-1)^3}, \ y' = 0 \to 1 - \frac{8}{(x-1)^3} = 0 \to (x-1)^3 = 8 \to 1
$$
\n
$$
\Rightarrow x - 1 = 2 \to x = 3, \ f(3) = 4
$$
\nSigno de  $f'$ :  
\n
$$
\overbrace{f'' > 0} \qquad f' < 0 \qquad f' > 0
$$
\n
$$
\overbrace{f'' > 0} \qquad f' < 0 \qquad f' > 0
$$
\nCreeze en  $(-\infty, 1) \cup (3, +\infty)$  y decrease en  $(1, 3)$ .  
\nMínimo:  $(3, 4)$ 

• Representación:

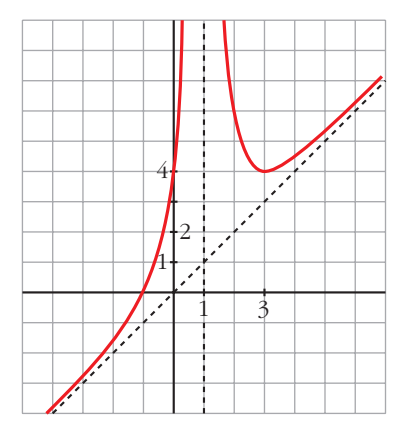

j
d)  $y = \sqrt{x^2 + 1}$ 

- Dominio: R
- No tiene asíntotas verticales, ni horizontales.
- Asíntotas oblicuas:

$$
m = \lim_{x \to +\infty} \frac{f(x)}{x} = \lim_{x \to +\infty} \frac{\sqrt{x^2 + 1}}{x} = 1
$$
  

$$
n = \lim_{x \to +\infty} (\sqrt{x^2 + 1} - x) = \lim_{x \to +\infty} \frac{(\sqrt{x^2 + 1} - x)(\sqrt{x^2 + 1} + x)}{\sqrt{x^2 + 1} + x} =
$$
  

$$
= \lim_{x \to +\infty} \frac{1}{\sqrt{x^2 + 1} + x} = 0
$$

 $y = x$  es asíntota oblicua hacia + $\infty$ .

$$
m = \lim_{x \to -\infty} \frac{\sqrt{x^2 + 1}}{x} = \lim_{x \to +\infty} \frac{\sqrt{(-x)^2 + 1}}{-x} = -1
$$

$$
n = \lim_{x \to -\infty} (\sqrt{x^2 + 1} + x) = \lim_{x \to +\infty} (\sqrt{x^2 + 1} - x) = 0
$$

 $y = -x$  es asíntota oblicua hacia – $\infty$ .

• Puntos singulares:

$$
y' = \frac{2x}{2\sqrt{x^2 + 1}} = \frac{x}{\sqrt{x^2 + 1}}; \ y' = 0 \ \to \ x = 0, \ f(0) = 1
$$

Signo de la derivada:

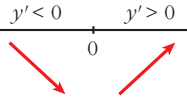

Crece en  $(0, +\infty)$  y decrece en  $(-\infty, 0)$ .

Mínimo: (0, 1).

• Representación:

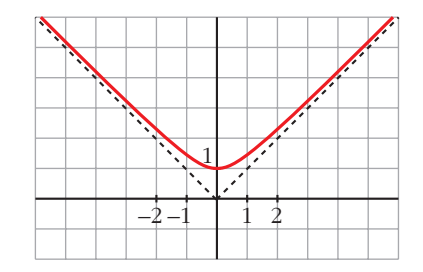

# **Página 206**

- **19 Estudia y representa las siguientes funciones:**
	- **a**)  $y = \sqrt{4-x^2}$ **c**)  $y = \sqrt[3]{x^2}$  **d**)  $y =$ a)  $y = \sqrt{4 - x^2}$ • **Dominio:** [–2, 2] • **Asíntotas:** no tiene. • **Puntos singulares:**  $f'(x) = \frac{-2x}{\sqrt{2x}} = \frac{-x}{\sqrt{2x}}$  $f'(x) = 0 \rightarrow x = 0$ Signo de *f'*(*x*): *f'* > 0 *f'* < 0  $\sqrt{4-x^2}$ –2*x* 2√4 –  $x^2$  $\sqrt[3]{x^2}$  **d**)  $y = \sqrt[3]{1-x^2}$ **b**)  $y = \sqrt{x^2 - x^2}$

 $f(x)$  es creciente en el intervalo  $(-2, 0)$  y decreciente en el intervalo  $(0, 2)$ . Tiene un máximo en (0, 2).

• Corta el eje *X* en (–2, 0) y en (2, 0).

 $-2$  0 2 2

 $\theta$ 

• **Gráfica:**

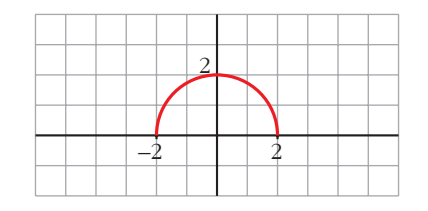

b)  $y = \sqrt{x^2 - x^2}$ 

- **Dominio:**  $(-\infty, 0] \cup [1, +\infty)$
- **Asíntotas:**

No tiene asíntotas verticales.

$$
\lim_{x \to -\infty} f(x) = +\infty
$$
\n
$$
\lim_{x \to -\infty} \frac{f(x)}{x} = \lim_{x \to +\infty} \frac{\sqrt{x^2 + x}}{-x} = -1
$$

$$
\lim_{x \to -\infty} [f(x) + x] = \lim_{x \to +\infty} [\sqrt{x^2 + x} - x] =
$$
\n
$$
= \lim_{x \to +\infty} \frac{[\sqrt{x^2 + x} - x][\sqrt{x^2 + x} + x]}{(\sqrt{x^2 + x} + x)} =
$$
\n
$$
= \lim_{x \to +\infty} \frac{x^2 + x - x^2}{\sqrt{x^2 + x} + x} = \lim_{x \to +\infty} \frac{x}{\sqrt{x^2 + x} + x} = \frac{1}{2}
$$
\n
$$
y = -x + \frac{1}{2} \text{ es asintota oblicua cuando } x \to -\infty \left( f(x) < -x + \frac{1}{2} \right).
$$
\n
$$
\lim_{x \to +\infty} f(x) = +\infty
$$
\n
$$
\lim_{x \to +\infty} \frac{f(x)}{x} = \lim_{x \to +\infty} \frac{\sqrt{x^2 - x}}{x} = 1
$$
\n
$$
\lim_{x \to +\infty} [f(x) - x] = \lim_{x \to +\infty} \frac{[\sqrt{x^2 - x} - x]}{x} = 1
$$
\n
$$
= \lim_{x \to +\infty} \frac{\sqrt{x^2 - x} - x}{(\sqrt{x^2 - x} + x)} =
$$
\n
$$
= \lim_{x \to +\infty} \frac{\sqrt{x^2 - x} - x^2}{(\sqrt{x^2 - x} + x)} = \lim_{x \to +\infty} \frac{-x}{\sqrt{x^2 - x} + x} = \frac{-1}{2}
$$
\n
$$
y = x - \frac{1}{2} \text{ es asintota oblicua cuando } x \to +\infty \left( f(x) < x - \frac{1}{2} \right).
$$
\n**Puntos singulares:**\n
$$
f'(x) = \frac{2x - 1}{2\sqrt{x^2 - x}}
$$
\n
$$
f'(x) = 0 \to 2x - 1 = 0 \to x = \frac{1}{2}
$$
\n
$$
f(x) = 0 \to 2x - 1 = 0 \to x = \frac{1}{2}
$$
\n
$$
f(x) = \text{deceitente en } (-\infty, 0].
$$
\n
$$
\text{escicente en } (-\infty, 0].
$$
\n<math display="block</math>

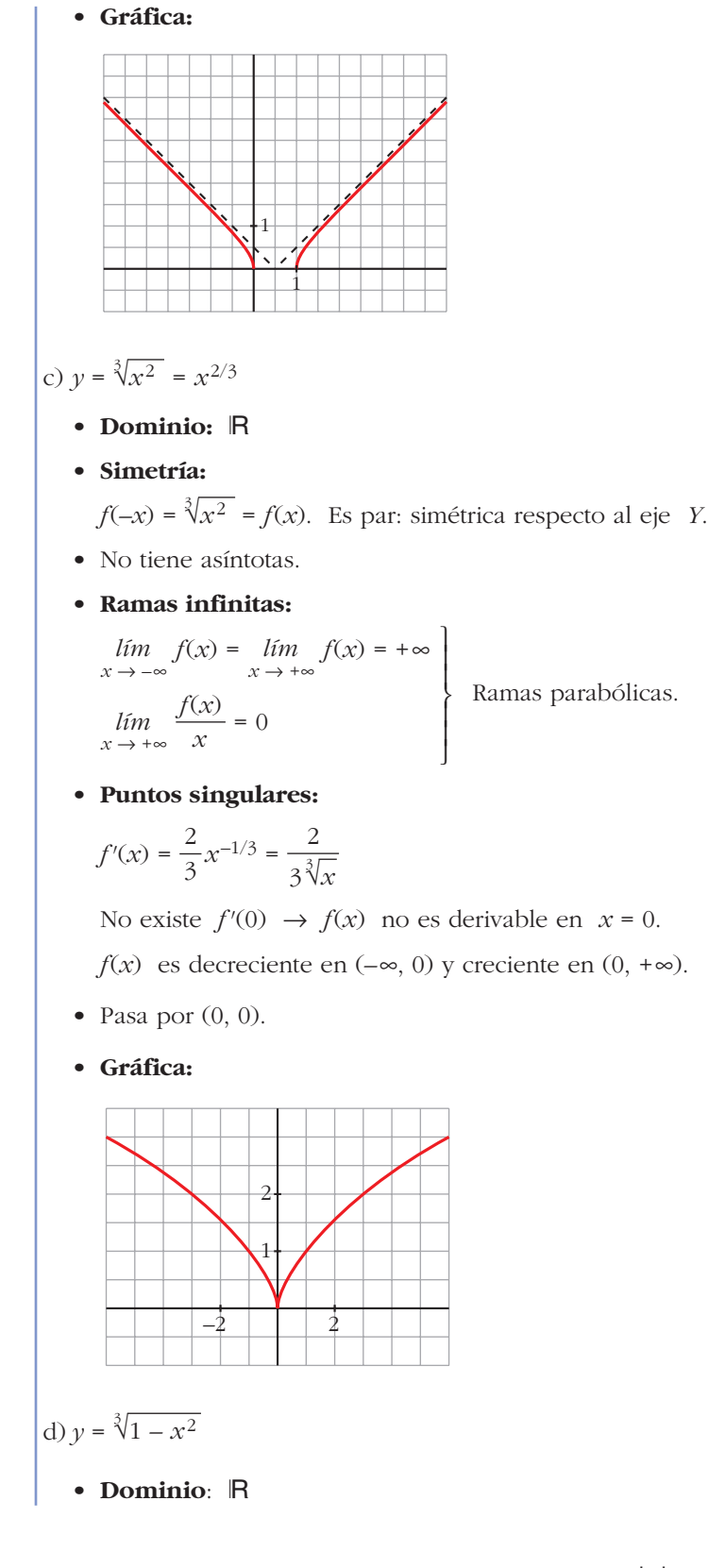

#### • **Asíntotas:**

No tiene asíntotas verticales.

$$
\lim_{x \to -\infty} f(x) = \lim_{x \to +\infty} f(x) = -\infty
$$
\n
$$
\lim_{x \to -\infty} \frac{f(x)}{x} = \lim_{x \to +\infty} \frac{f(x)}{x} = 0
$$
\nRamas parabólicas.

#### • **Puntos singulares:**

$$
f'(x) = \frac{-2x}{3\sqrt[3]{(1-x^2)^2}} \to f(x)
$$
 no es derivable en  $x = -1$  ni en  $x = 1$ .

 $f'(x) = 0 \rightarrow -2x = 0 \rightarrow x = 0$ 

Signo de *f'*(*x*):

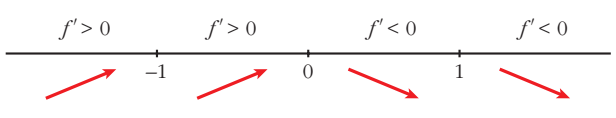

 $f(x)$  es creciente en  $(-\infty, 0)$ , es decreciente en  $(0, +\infty)$ ; tiene un máximo en (0, 1).

- Corta al eje *X* en (–1, 0) y en (1, 0).
- **Gráfica:**

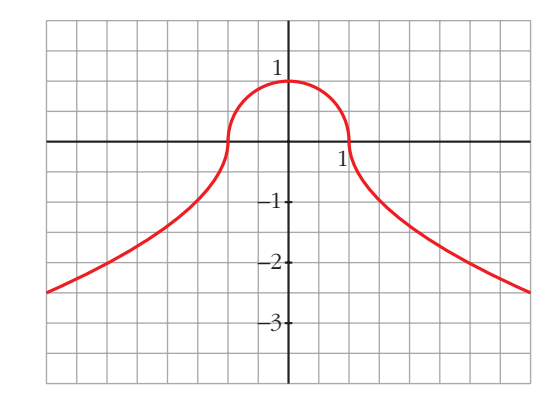

#### **20 Dibuja la gráfica de las siguientes funciones:**

**a)** 
$$
y = x + |x + 2|
$$

\n**b)**  $y = 2x - |x - 3|$ 

\n**c)**  $y = |x| + |x - 3|$ 

\n**d)**  $y = x |x - 1|$ 

\n**a)**  $y = x + |x + 2|$ 

\nComo  $|x + 2| = 0 \Leftrightarrow x = -2$ , estudiamos *f* a la izquierda y a la derecha de  $-2$  para definirla por intervalos.

$$
\begin{array}{c|c}\n-x-2 & x+2 & f(x) = \begin{cases}\n-2 & \text{si } x < -2 \\
2x+2 & \text{si } x \ge -2\n\end{cases} \\
\hline\n\end{array}
$$
\nBy 2x - |x - 3|

\nEstudiamos la función para valores y mayores que 3.

\n
$$
\begin{array}{c|c}\n-x+3 & x-3 \\
2x & 3-2x \\
2x- (x-3) = x+3\n\end{array}
$$
\nRestamos: 
$$
\begin{cases}\n2x - (-x+3) = 3x-3 \\
2x - (x-3) = x+3\n\end{cases}
$$

\n
$$
f(x) = \begin{cases}\n3x - 3 & \text{si } x < 3 \\
x + 3 & \text{si } x \ge 3\n\end{cases}
$$
\nFrom  $|x| = 0$  en  $x = 0$ ,  $|x - 3| = 0$  en  $x = 3$ , estudiams  $f$  a la izquierda y a la derecha de essus puntos.

\n
$$
\begin{array}{c|c}\n-x + (-x+3) = -2x + 3 \\
y + (-x+3) = -x+3 \\
y + x+3 & x-3\n\end{array}
$$
\nSumamos: 
$$
\begin{cases}\n-x + (-x+3) = -2x + 3 \\
x + (-x+3) = 3 \\
x + (x-3) = 2x-3\n\end{cases}
$$

*f*(*x*) =

 $\overline{\phantom{a}}$ § ¢ § £  $-2x + 3$  si  $x < 0$ 3 si  $0 \le x \le 3$ 2*x* – 3 si *x* > 3

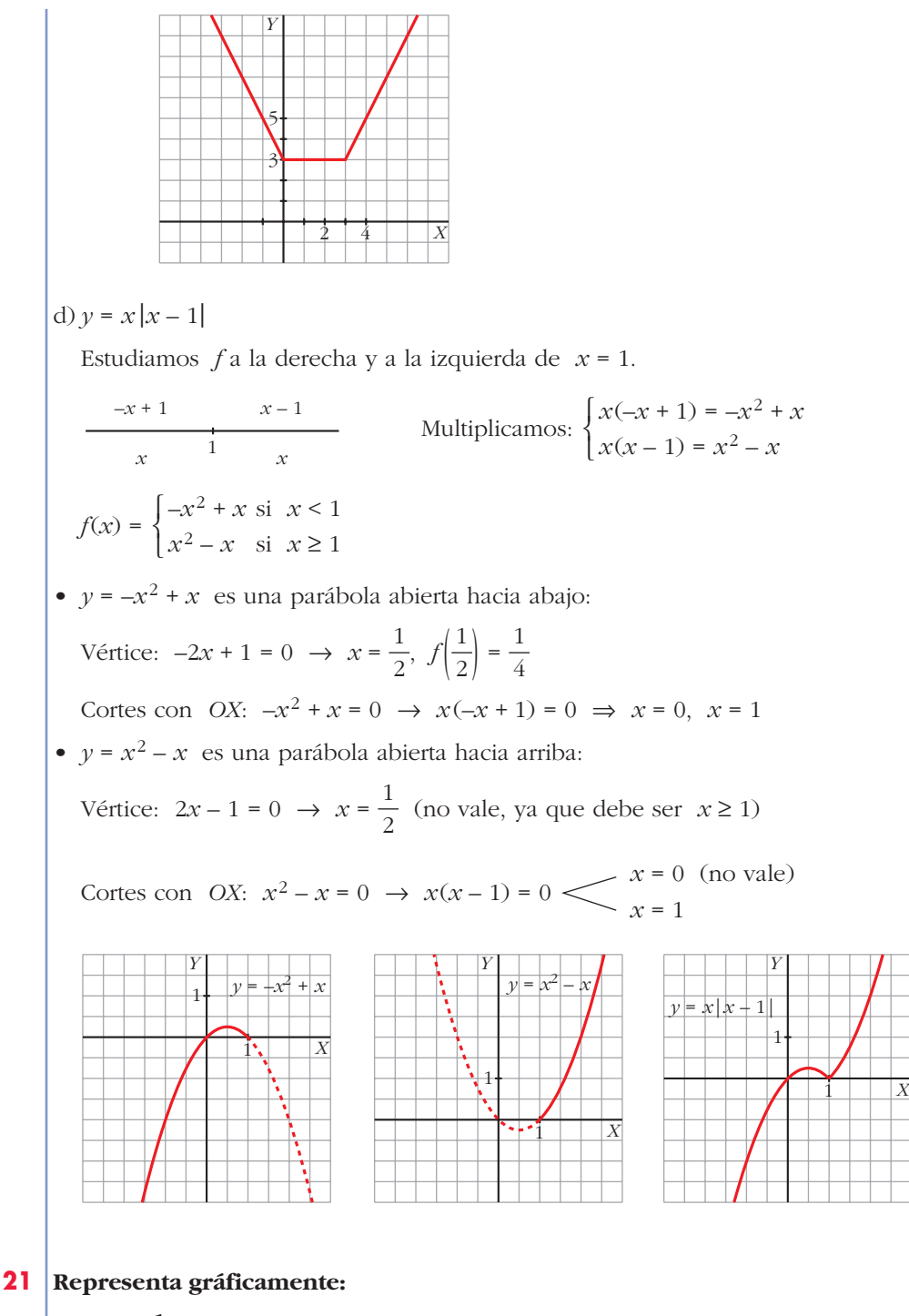

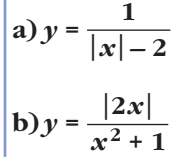

a) 
$$
y = \frac{1}{|x| - 2}
$$
  
Definimos la función por intervalos:  $f(x) = \begin{cases} \frac{1}{-x - 2} & \text{si } x < 0 \\ \frac{1}{x - 2} & \text{si } x \ge 0 \end{cases}$ 

$$
Si \t x < 0, \t y = \frac{1}{-x-2} = \frac{-1}{x+2}
$$

- Dominio:  $\mathbb{R} \{-2\}$
- Asíntota vertical:

$$
\lim_{x \to -2} f(x) \le \begin{cases} \n\text{Si } x < -2, \ f(x) \to +\infty \\
\text{Si } x > -2, \ f(x) \to -\infty\n\end{cases}
$$

 $x = -2$  es una asíntota vertical.

• Asíntota horizontal:

$$
\lim_{x \to -\infty} \frac{-1}{x+2} = 0
$$

 $y = 0$  es asíntota horizontal hacia  $-\infty$  ( $f(x) > 0$ ).

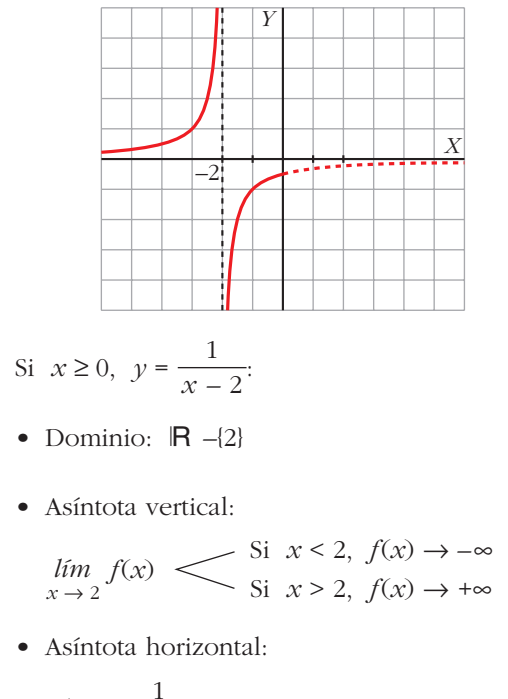

$$
\lim_{x \to +\infty} \frac{1}{x - 2} = 0
$$

 $y = 0$  es asíntota horizontal hacia + $\infty$  ( $f(x) > 0$ ).

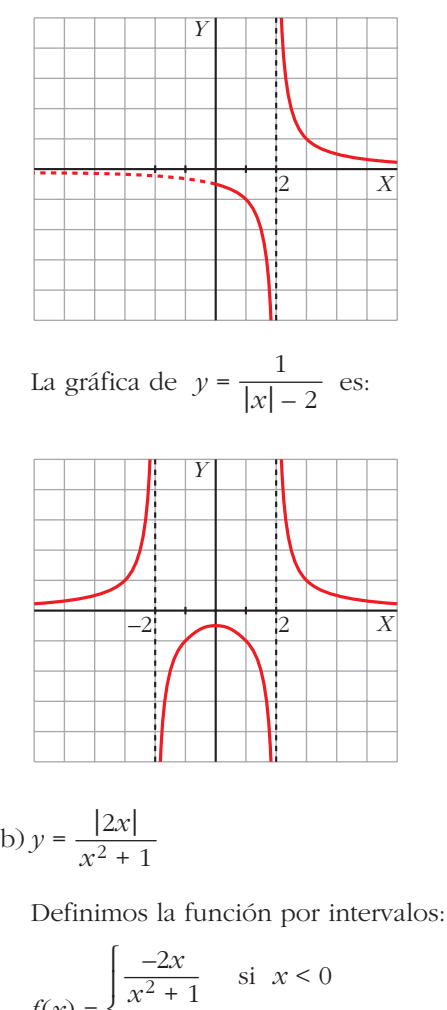

$$
f(x) = \begin{cases} \frac{x^2 + 1}{x^2 + 1} & \text{si } x < 0\\ \frac{2x}{x^2 + 1} & \text{si } x \ge 0 \end{cases}
$$

Si 
$$
x < 0
$$
,  $y = \frac{-2x}{x^2 + 1}$ :

- Dominio: R
- No tiene asíntotas verticales.
- Asíntotas horizontales:

$$
\lim_{x \to -\infty} \frac{-2x}{x^2 + 1} = 0
$$

 $y = 0$  es asíntota horizontal hacia – $\infty$  ( $y > 0$ ).

• Puntos singulares:

$$
f'(x) = \frac{-2(x^2+1) + 2x \cdot 2x}{(x^2+1)^2} = \frac{-2x^2 - 2 + 4x^2}{(x^2+1)^2} = \frac{2x^2 - 2}{(x^2+1)^2}
$$

$$
f'(x) = 0 \implies \frac{2x^2 - 2}{(x^2 + 1)^2} = 0 \le x = 1 \text{ (no vale, 1 > 0)}
$$
  

$$
x = -1, f(-1) = 1
$$

Signo de *f'*:

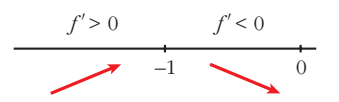

Máximo en (–1, 1).

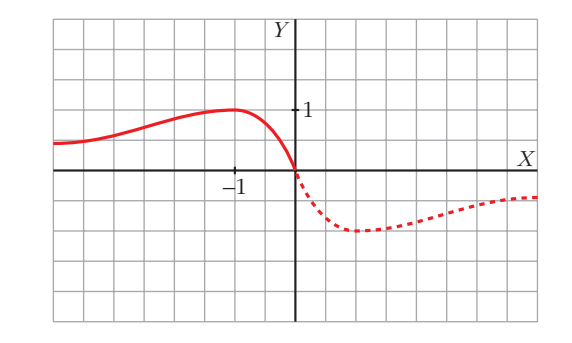

Si 
$$
x \ge 0
$$
,  $y = \frac{2x}{x^2 + 1}$ :

- Dominio: R
- No tiene asíntotas verticales.
- Asíntotas horizontales:

$$
\lim_{x \to +\infty} \frac{2x}{x^2 + 1} = 0
$$

 $y = 0$  es asíntota horizontal hacia + $\infty$  ( $y > 0$ ).

• Puntos singulares:

$$
f'(x) = \frac{2(x^2 + 1) - 2x \cdot 2x}{(x^2 + 1)^2} = \frac{-2x^2 + 2}{(x^2 + 1)^2}
$$

$$
f'(x) = 0 \implies -2x^2 + 2 = 0
$$
  $\begin{cases} x = -1 \text{ (no vale, } -1 < 0) \\ x = 1, f(1) = 1 \end{cases}$ 

Signo de *f'*:

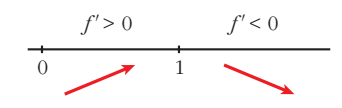

Máximo en (1, 1).

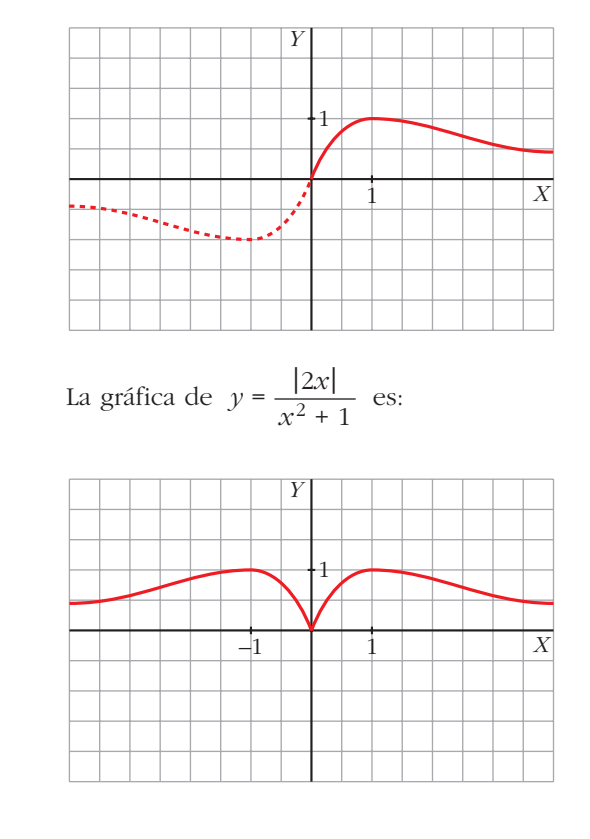

# **s22**  $\vert$  Considera la función  $f(x) = x^2 |x-3|$ :

**a) Halla los puntos donde** *f* **no es derivable.**

**b) Calcula sus máximos y mínimos.**

**c) Represéntala gráficamente.**

$$
a) f(x) = \begin{cases} x^2(-x+3) & \text{si } x < 3 \\ x^2(x-3) & \text{si } x \ge 3 \end{cases} = \begin{cases} -x^3 + 3x^2 & \text{si } x < 3 \\ x^3 - 3x^2 & \text{si } x \ge 3 \end{cases}
$$

**Si**  $x \neq 3$ , tenemos que  $f(x)$  es derivable. Su derivada es:

$$
f'(x) = \begin{cases} -3x^2 + 6x & \text{si } x < 3\\ 3x^2 - 6x & \text{si } x > 3 \end{cases}
$$

Por tanto:

$$
f'(3^-) = -9 \int f'(3^-) \neq f'(3^+)
$$
  
\n
$$
f'(3^+) = 9 \int f(x) \text{ no es derivable en } x = 3 \text{ (Punto (3, 0))}.
$$
  
\n
$$
b) f'(x) = 0 \rightarrow -3x^2 + 6x = 0 \text{ si } x < 3
$$
  
\n
$$
3x(-x+2) = 0 \times \begin{cases} x = 0 \rightarrow (0, 0) \\ x = 2 \rightarrow (2, 4) \end{cases}
$$
  
\n
$$
3x^2 - 6x = 0 \text{ si } x > 3 \rightarrow \text{ninguno}
$$

Como  $f(x) \ge 0$  para todo *x*, tenemos que:  $f(x)$  tiene un mínimo en  $(0, 0)$  y otro en  $(3, 0)$ , y tiene un máximo en  $(2, 4)$ . c)  $\lim_{x \to -\infty} f(x) = +\infty; \quad \lim_{x \to +\infty} f(x) = +\infty$ 

Uniendo todo lo anterior, llegamos a la gráfica:

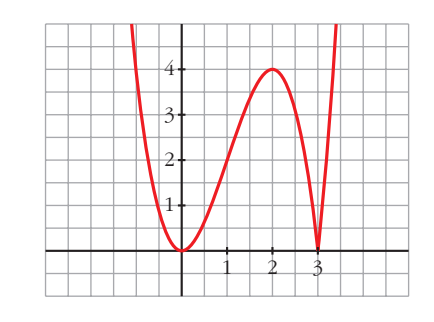

**s23** La recta  $y = 2x + 6$  es una asíntota oblicua de la función  $f(x) = \frac{2x^2 + 1}{x^2 + 1}$ . **Halla el valor de** *k* **y representa la función así obtenida.**  $\boldsymbol{x}$  –  $\boldsymbol{k}$ 

#### • **Hallamos** *k***:**

Si  $y = 2x + 6$  es asíntota oblicua, tenemos que:

$$
\lim_{x \to +\infty} \frac{f(x)}{x} = 2; \quad \lim_{x \to +\infty} [f(x) - 2x] = 6
$$

Por tanto:

$$
\lim_{x \to +\infty} \frac{f(x)}{x} = \lim_{x \to +\infty} \frac{2x^2 + 1}{x^2 - kx} = 2
$$
\n
$$
\lim_{x \to +\infty} [f(x) - 2x] = \lim_{x \to +\infty} \left[ \frac{2x^2 + 1}{x - k} - 2x \right] = \lim_{x \to +\infty} \frac{2x^2 + 1 - 2x^2 + 2kx}{x - k} =
$$
\n
$$
= \lim_{x \to +\infty} \frac{2kx + 1}{x - k} = 2k = 6 \implies k = 3
$$

También podríamos efectuar la división:

$$
2x2 + 1
$$

$$
-2x2 + 2kx
$$

$$
2kx + 1
$$

$$
-2kx + 2k2
$$

$$
1 + 2k2
$$

La asíntota oblicua es  $y = 2x + 2k$ .  $2x + 2k = 2x + 6 \rightarrow 2k = 6 \rightarrow k = 3$ 

# **UNIDAD 8**

Por tanto, *f*(*x*) = • **Dominio:** Á – {3} • **Asíntotas:** *f*(*x*) = – @ *f*(*x*) = +@ *y* = 2*x* + 6 es asíntota oblicua. (Si *x* 8 – @, *f*(*x*) < 2*x* + 6; si *x* 8 +@, *f*(*x*) > 2*x* + 6) • **Puntos singulares:** *f'*(*x*) = = = *f'*(*x*) = 0 8 2*x*<sup>2</sup> – 12*x* – 1 = 0 8 8 *x* = Signo de *f'*(*x*): *f*(*x*) es creciente en (– @; –0,08) « (6,08; +@). es decreciente en (–0,08; 3) « (3; 6,08). tiene un máximo en (–0,08; –0,33). tiene un mínimo en (6,08; 24,32). • **Gráfica:** 22 –1 23 24 25 26 6 3 9 12 15 –0,08 3 *f'* > 0 *f'* < 0 *f'* < 0 *f'* > 0 6,08 *x* = 6,08, *f*(6,08) = 24,32 *x* = –0,08, *f*(–0,08) = –0,33 12 ± √144 + 8 4 2*x*<sup>2</sup> – 12*x* – 1 (*x* – 3)<sup>2</sup> 4*x*<sup>2</sup> – 12*x* – 2*x*<sup>2</sup> – 1 (*x* – 3)<sup>2</sup> 4*x*(*x* – 3) – (2*x*<sup>2</sup> + 1) (*x* – 3)<sup>2</sup> *lím x* 8 3<sup>+</sup> *lím x* 8 3– 2*x*<sup>2</sup> + 1 *x* – 3 *x* = 3 es asíntota vertical. ° § § ¢ § § £

–2 –3 **s24 Considera la función:**

$$
f(x) = \begin{cases} \frac{1}{x^2 + 1} & \text{si } x < 0\\ -x + 1 & \text{si } x \ge 0 \end{cases}
$$

**En el intervalo (–**@**, 0], estudia la existencia de puntos de corte con los ejes, si la función crece o decrece, la existencia de puntos de inflexión y si tiene asíntotas. Dibuja la gráfica en todo** Á**.**

$$
f(x) = \begin{cases} \frac{1}{x^2 + 1} & \text{si } x < 0 \\ -x + 1 & \text{si } x \ge 0 \end{cases}
$$
\n• \text{Si } x \in (-\infty, 0), \ y = \frac{1}{x^2 + 1} \text{.\n\nSi } x = 0, \ y = -x + 1 = 1

\nCortes con los ejes: \ x = 0, \ y = 1 \rightarrow (0, 1)

\n\text{or } y = 0 \rightarrow \frac{1}{x^2 + 1} = 0 \text{ No tiene solution. No corta a } Y.

• Crecimiento y decrecimiento:

$$
y' = \frac{-2x}{(x^2 + 1)^2}; \quad \frac{-2x}{(x^2 + 1)^2} = 0 \implies -2x = 0 \implies x = 0, \ f(0) = 1
$$

Signo de *f'*(*x*):

$$
f' > 0
$$

La función es creciente.

• Puntos de inflexión:

$$
f''(x) = \frac{6x^2 - 2}{(x^2 + 1)^3}, \quad \frac{6x^2 - 2}{(x^2 + 1)^3} = 0 \implies x^2 = \frac{1}{3} \le x = \frac{\sqrt{3}}{3} \text{ (no vale)}
$$

Signo de *f''*(*x*):

$$
f''(x) > 0
$$
  

$$
f''(x) < 0
$$
  

$$
\frac{f''(x) < 0}{3}
$$

Punto de inflexión:  $\left(-\frac{\sqrt{3}}{3}, \frac{3}{4}\right) \approx (-0.58; 0.75)$ √3  $\begin{bmatrix} -3 \end{bmatrix}$ 

• Representación:

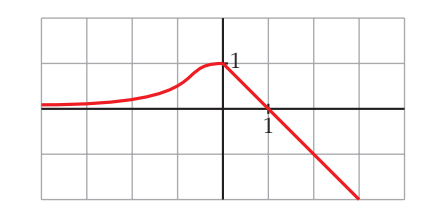

**25 Dada la función**  $f(x) = ax + b + \frac{8}{a}$ , calcula *a* y *b* para que la gráfica de *f x*

**pase por el punto (–2, –6) y tenga, en ese punto, tangente horizontal. Para esos valores de** *a* **y** *b***, representa la función.**

$$
f(x) = ax + b + \frac{8}{x}; \ f'(x) = a - \frac{8}{x^2}
$$

- *a* = 2  $-2a + b = -2$ • Pasa por  $(-2, -6)$ ,  $f(-2) = -6 \rightarrow -2a + b - 4 = -6$
- $b = 2$  $\Bigg\}$ *a* = 2  $\Bigg\}$ • Tangente horizontal  $\rightarrow f'(-2) = 0 \rightarrow a - 2 = 0$

Para estos valores, queda:  $f(x) = 2x + 2 + \frac{8}{x}$ *x*

- **Dominio:**  $\mathbb{R} \{0\}$
- **Asíntotas:**

 $f(x) = -\infty$  $\lim_{x \to 0^+} f(x) = +\infty$  $\lim_{x \to 0^-} f(x) = -\infty$ <br>  $x = 0$  es asíntota vertical. ° § § ¢ § § £

 $f(x) = 2x + 2 + \frac{8}{x}$   $\rightarrow y = 2x + 2$  es asíntota oblicua. *x*

$$
(Si \ x \to -\infty, \ f(x) < 2x + 2; \ \text{si} \ x \to +\infty, \ f(x) > 2x + 2)
$$

• **Puntos singulares:**

 $f'(x) = 2 - \frac{8}{x^2} = \frac{2x^2 - 8}{x^2}$  $f'(x) = 0 \rightarrow 2x^2 - 8 = 0 \rightarrow x^2 = 4$   $\swarrow$   $x = -2, f(-2) = -6$ Signo de  $f'(x)$ :  $-2$  0 *f'* > 0 *f'* < 0 *f'* < 0 *f'* > 0 2  $x = 2$ ,  $f(2) = 10$ *x*2 8 *x*2

 $f(x)$  es creciente en  $(-\infty, -2) \cup (2, +\infty)$ . es decreciente en  $(-2, 0) \cup (0, 2)$ . tiene un máximo en (–2, –6). tiene un mínimo en (2, 10).

#### • **Gráfica:**

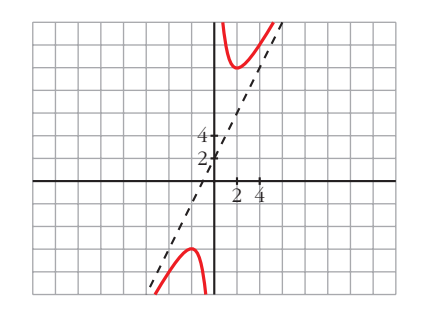

**26 Representa las siguientes funciones:**

- **a**)  $y = \frac{x}{a^x}$  **b**) $y =$ **c**)  $y = x \ln x$  **d**)  $y = (x - 1) e^x$ **e**)  $y = e^{-x^2}$ **f**)  $y = x^2 e^{-x}$ **h**) $y = ln(x^2 - 1)$ a)  $y = \frac{x}{x}$ *e x x***<sup>3</sup>** *ln x ln x x ex*
	- **Dominio:**  $\mathbb{R}$  (ya que  $e^x \neq 0$  para todo *x*).
	- **Asíntotas:**

No tiene asíntotas verticales.

 $f(x) = -\infty$ ; *lím*  $\frac{f(x)}{x} = +\infty \rightarrow$  Rama parabólica  $\lim_{x \to +\infty} f(x) = \lim_{x \to +\infty} \frac{x}{e^x} = 0$  $\lim_{x \to -\infty} f(x) = -\infty; \quad \lim_{x \to -\infty} \frac{f(x)}{x}$ 

 $y = 0$  es asíntota horizontal cuando  $x \to +\infty$  ( $f(x) > 0$ ).

• **Puntos singulares:**

 $f'(x) = \frac{e^x - xe^x}{e^{2x}} = \frac{e^x (1-x)}{e^{2x}} = \frac{1-x}{e^x}$  $f'(x) = 0 \rightarrow 1 - x = 0 \rightarrow x = 1$ Signo de  $f'(x)$ :  $\overline{\qquad \qquad }$  1  $f' > 0$   $f' < 0$ *e x*  $e^{x}(1-x)$ *e*2*<sup>x</sup>*  $e^x - xe^x$ *e*2*<sup>x</sup>*

 $f(x)$  es creciente en  $(-\infty, 1)$ .

es decreciente en  $(1, +\infty)$ .

tiene un máximo en  $\left(1, \frac{1}{e}\right)$ .

- Corta a los ejes en el punto (0, 0).
- **Gráfica:**

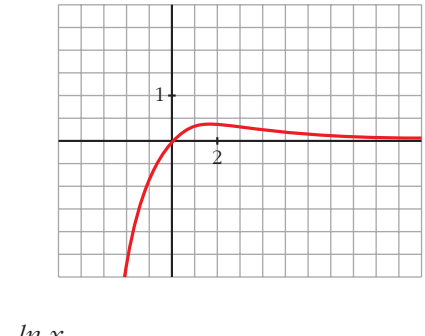

b) 
$$
y = \frac{\ln x}{x}
$$

- **Dominio:**  $(0, +\infty)$
- **Asíntotas:**

 $\lim_{x \to 0^+} f(x) = -\infty \to x = 0$  es asíntota vertical.  $\frac{\ln x}{\ln x} = 0$  $\lim_{x \to +\infty} \frac{m}{x}$ 

 $y = 0$  es asíntota horizontal cuando  $x \to +\infty$  ( $f(x) > 0$ ).

• **Puntos singulares:**

$$
f'(x) = \frac{(1/x) \cdot x - \ln x}{x^2} = \frac{1 - \ln x}{x^2}
$$

$$
f'(x) = 0 \implies \ln x = 1 \implies x = e
$$

Signo de  $f'(x)$ :

$$
\begin{array}{c|cc}\n & f' > 0 \\
\hline\n0 & & & e\n\end{array}
$$

 $f(x)$  es creciente en  $(0, e)$ .

es decreciente en (*e*, +@).

tiene un máximaem 
$$
\left(e, \frac{1}{e}\right)
$$
.

• Corta al eje  $X$  en  $(1, 0)$ .

# • **Gráfica:**

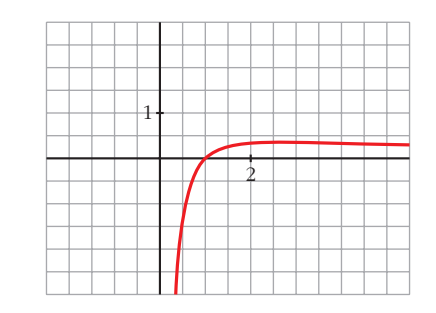

c) *y* = *x ln x*

- **Dominio:** (0, +@)
- **Asíntotas:**

$$
\lim_{x \to 0^+} x \ln x = \lim_{x \to 0^+} \frac{\ln x}{1/x} = 0
$$

No tiene asíntotas verticales.

 $f(x) = +\infty$ ; *lim*  $\frac{f(x)}{f(x)} = +\infty \rightarrow \text{Rama parabólica}$  $\lim_{x \to +\infty} f(x) = +\infty; \quad \lim_{x \to +\infty} \frac{f(x)}{x}$ 

#### • **Puntos singulares:**

$$
f'(x) = \ln x + x \cdot \frac{1}{x} = \ln x + 1
$$
  

$$
f'(x) = 0 \implies \ln x = -1 \implies x = e^{-1} = \frac{1}{e}
$$
  
Signo de  $f'(x)$ :  

$$
\int_0^{f'(x)} \frac{1}{e} dx
$$
  

$$
f(x) = 0 \implies \int_0^{f'(x)} \frac{1}{e} dx
$$
  

$$
\int_0^{f(x)} \frac{1}{e} dx
$$
  
for  $f'(x) = 0$ 

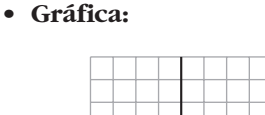

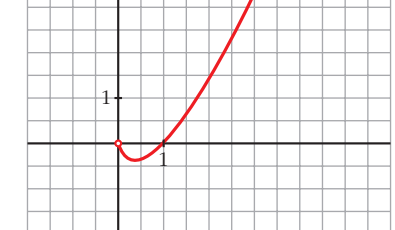

$$
d) y = (x - 1)e^x
$$

#### • **Dominio:** Á

#### • **Asíntotas:**

No tiene asíntotas verticales.

*f*(*x*) = *lim*<sub>*x*→*t*∞</sub>  $(-x - 1)e^{-x} = lim_{x \to +\infty} \frac{-x - 1}{e^x} = 0$ 

 $y = 0$  es asíntota horizontal cuando  $x \to -\infty$  ( $f(x) < 0$ ).

 $f(x) = +\infty$ ; *lím*  $\frac{f(x)}{x} = +\infty \rightarrow$  Rama parabólica  $\lim_{x \to +\infty} f(x) = +\infty; \quad \lim_{x \to +\infty} \frac{f(x)}{x}$ 

#### • **Puntos singulares:**

 $f'(x) = e^x + (x - 1)e^x = e^x(1 + x - 1) = xe^x$  $f'(x) = 0 \rightarrow x = 0$ 

Signo de  $f'(x)$ :

$$
f' < 0 \qquad f' > 0
$$

 $f(x)$  es decreciente en  $(-\infty, 0)$ .

es creciente en  $(0, +\infty)$ .

tiene un mínimo en (0, –1).

- Corta al eje  $X$  en  $(1, 0)$ .
- **Gráfica:**

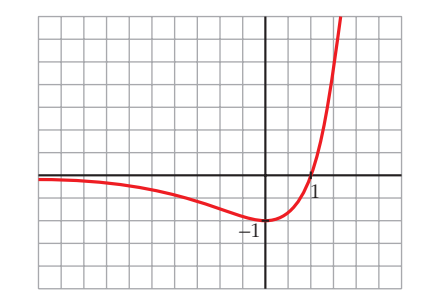

# e)  $y = e^{-x^2}$

• **Dominio:** Á

#### • **Asíntotas:**

No tiene asíntotas verticales.

 $\lim_{x \to -\infty} f(x) = \lim_{x \to +\infty} f(x) = 0$ 

 $y = 0$  es asíntota horizontal  $(f(x) > 0$  para todo *x*).

#### • **Puntos singulares:**

 $f'(x) = -2xe^{-x^2}$  $f'(x) = 0 \rightarrow -2x = 0 \rightarrow x = 0$ Signo de  $f'(x)$ :

$$
\begin{array}{c|c}\n f' > 0 \\
 \hline\n & 0\n \end{array}
$$

 $f(x)$  es creciente en  $(-\infty, 0)$ .

es decreciente en  $(0, +\infty)$ .

tiene un mínimo en (0, 1).

• **Gráfica:**

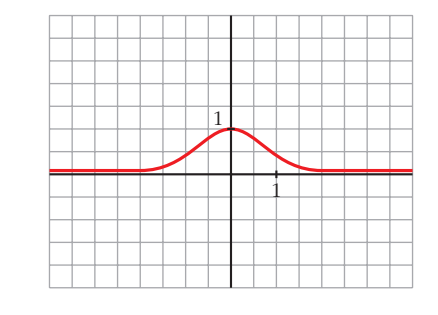

f) *y* = *x*2*e*–*<sup>x</sup>*

- Dominio: R
- **Asíntotas:**

No tiene asíntotas verticales.

 $f(x) = +\infty$ ; *lím*  $\frac{f(x)}{f(x)} = -\infty \rightarrow \text{Rama parabólica}$  $f(x) = +\infty$ ;  $\lim_{x \to +\infty} \frac{x^2}{e^x} \stackrel{(1)}{=} \lim_{x \to +\infty} \frac{2x}{e^x} = 0$ *x*2  $\lim_{x \to +\infty} f(x) = +\infty; \quad \lim_{x \to +\infty} \frac{\pi}{e^x}$  $\lim_{x \to -\infty} f(x) = +\infty; \quad \lim_{x \to -\infty} \frac{f(x)}{x}$ 

 $y = 0$  es asíntota horizontal cuando  $x \to +\infty$  ( $f(x) > 0$ ).

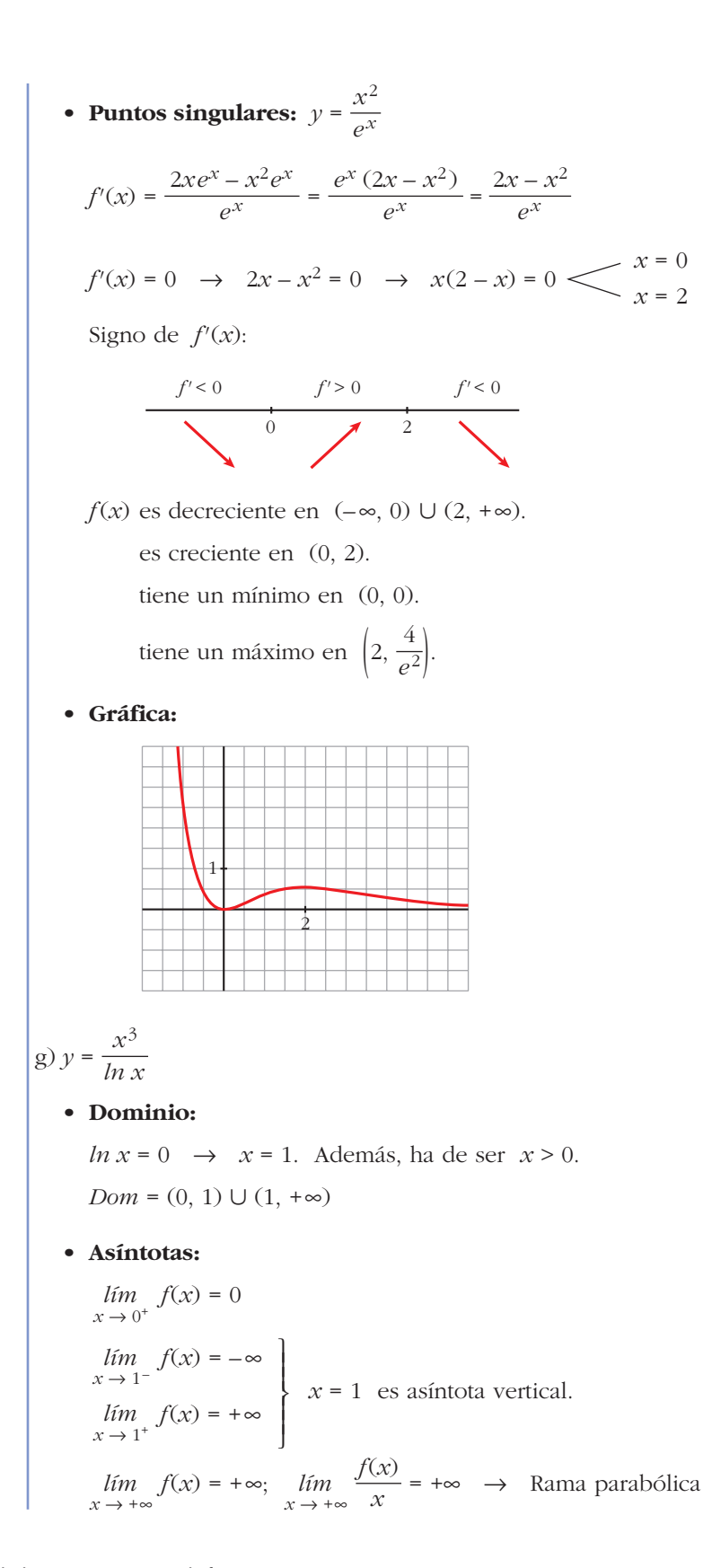

• **Puntos singulares:**

$$
f'(x) = \frac{3x^2 \ln x - x^3 \cdot (1/x)}{(\ln x)^2} = \frac{3x^2 \ln x - x^2}{(\ln x)^2} = \frac{x^2 (3 \ln x - 1)}{(\ln x)^2}
$$
  

$$
f'(x) = 0 \implies x^2 (3 \ln x - 1) = 0 \implies x = 0 \text{ (no vale)}
$$
  

$$
\ln x = 1/3 \implies x = e^{1/3}
$$

Signo de  $f'(x)$ :

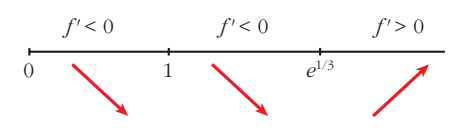

*f*(*x*) es decreciente en (0, 1)  $\cup$  (1,  $e^{1/3}$ ).

es creciente en  $(e^{1/3}, +\infty)$ .

tiene un mínimo en (*e*1/3, 3*e*).

• **Gráfica:**

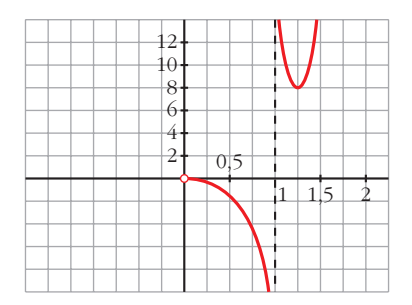

h)  $y = ln(x^2 - 1)$ 

- **Dominio:**  $(-\infty, -1) \cup (1, +\infty)$
- **Asíntotas:**

 $\lim_{x \to -1^{-}} f(x) = -\infty \to x = -1$  es asíntota vertical.

 $\lim_{x \to 1^+} f(x) = -\infty \to x = 1$  es asíntota vertical.

 $f(x) = +\infty$ ;  $\lim_{x \to \infty} \frac{f(x)}{x} = 0$  $f(x) = +\infty$ ;  $\lim_{x \to 0} \frac{f(x)}{x} = 0$  $\lim_{x \to +\infty} f(x) = +\infty; \quad \lim_{x \to +\infty} \frac{f(x)}{x}$ *f*(*x*)  $\lim_{x \to -\infty} f(x) = +\infty; \quad \lim_{x \to -\infty} \frac{f(x)}{x} = 0$ <br>Ramas parabólicas ° § § ¢ § § £

• **Puntos singulares:**

$$
f'(x) = \frac{2x}{x^2 - 1}
$$
  

$$
f'(x) = 0 \rightarrow 2x = 0 \rightarrow x = 0
$$

No hay puntos singulares  $(x = 0)$  no pertenece al dominio).

• **Puntos de corte con el eje** *X***:**

 $ln(x^2 - 1) = 0 \rightarrow x^2 - 1 = 1 \rightarrow x^2 = 2$  *x* = - $\sqrt{2}$  $x = \sqrt{2}$ 

Puntos:  $(-\sqrt{2}, 0)$  y  $(\sqrt{2}, 0)$ 

• **Gráfica:**

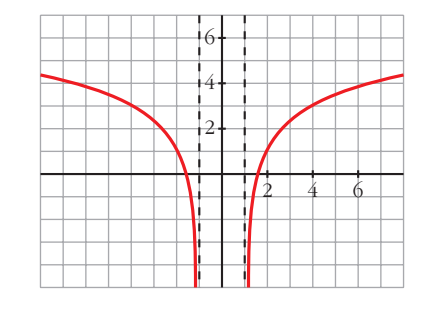

**27 Estudia los máximos, los mínimos y los puntos de inflexión de las siguientes funciones y represéntalas gráficamente:**

**a)** 
$$
y = \frac{e^{x} - e^{-x}}{2}
$$

\n**b)**  $y = \frac{e^{x} + e^{-x}}{2}$ 

\n**a)**  $y = \frac{e^{x} - e^{-x}}{2} = \text{sech } x$ . Esta función se denomina seno hiperbólico de *x*.

\n**b)**  $y = \frac{e^{x} - e^{-x}}{2}$ 

\n**c**  $f'(x) = \frac{e^{x} + e^{-x}}{2}$ 

\n**d**  $f'(x) = 0 \rightarrow e^{x} + e^{-x} = 0 \rightarrow \text{no tiene solución } \rightarrow \text{no hay máximos ni mínimos$ 

\ne  $f'(x) = \frac{e^{x} - e^{-x}}{2}$ 

\n**f**  $f'(x) = 0 \rightarrow e^{x} - e^{-x} = 0 \rightarrow e^{x} - \frac{1}{e^{x}} = 0 \rightarrow e^{2x} - 1 = 0 \rightarrow \text{no } \text{two}$ 

\n**f**  $f''(x) = 0 \rightarrow e^{x} - e^{-x} = 0 \rightarrow e^{x} - \frac{1}{e^{x}} = 0 \rightarrow e^{2x} - 1 = 0 \rightarrow \text{no } \text{two}$ 

\n**h**  $f''(x) = \frac{e^{x} - e^{-x}}{2}$ 

\n**l**  $f''(x) = 0 \rightarrow e^{x} - e^{-x} = 0 \rightarrow e^{x} - \frac{1}{e^{x}} = 0 \rightarrow e^{2x} - 1 = 0 \rightarrow \text{no } \text{two}$ 

\n**l**  $f''(x) = \frac{e^{x} - e^{-x}}{2}$ 

\n**u**  $f''(x) = \frac{e^{x} - e^{-x}}{2}$ 

\n**u**  $f''(x) = \frac{e^{x} - e^{-x}}{2}$ 

\n**u**  $f''(x) = \frac{e^{x} - e^{-x}}{2}$ 

\n**u**  $f''(x) = \frac{e^{x} - e^{-x}}{2}$ 

\n**u**  $f''(x) = \frac{e^{x} - e^{-x}}{2}$ 

Hay un punto de inflexión en (0, 0).

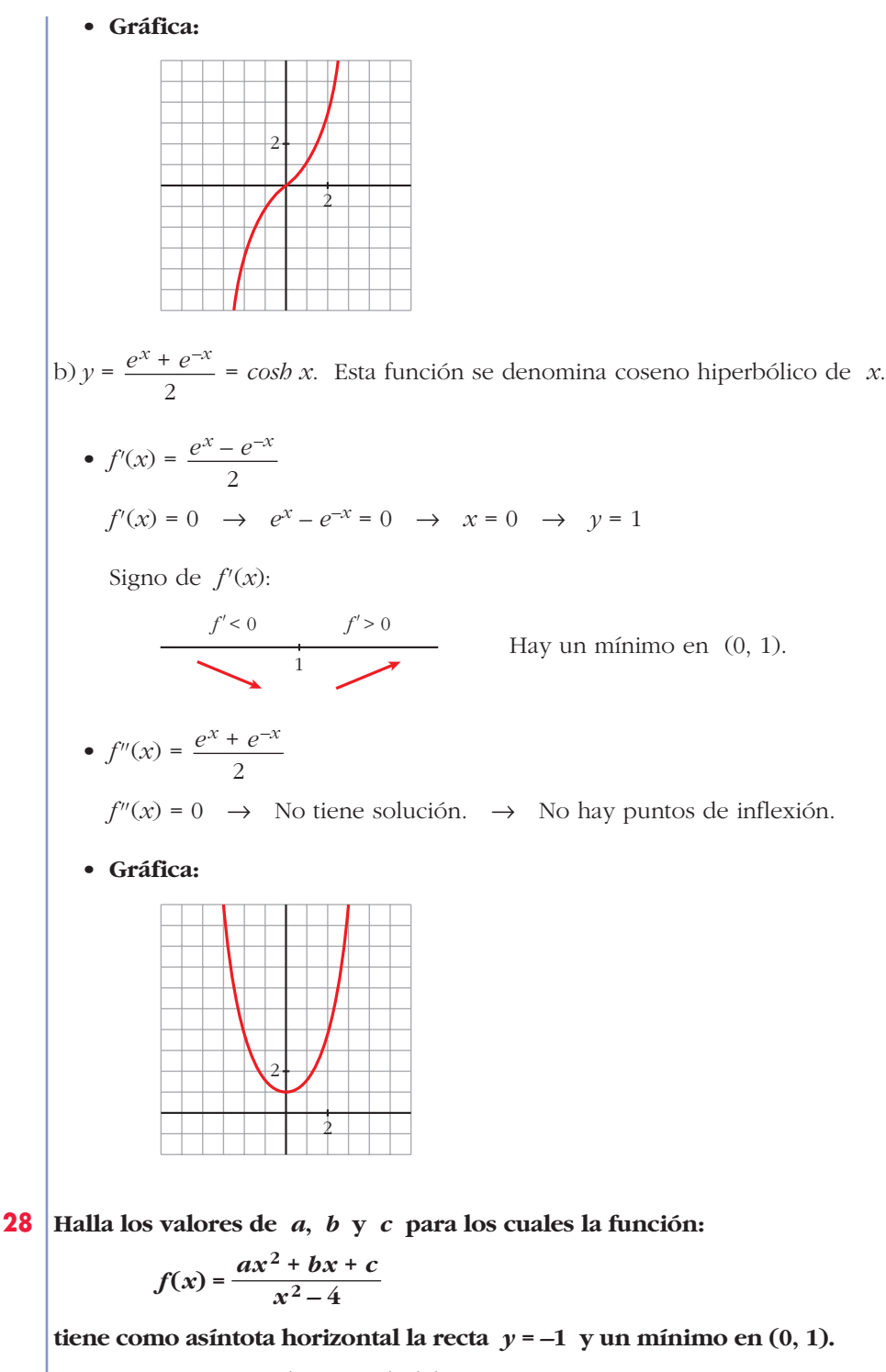

Si  $y = -1$  es asíntota horizontal, debe ser:

$$
\lim_{x \to \pm \infty} f(x) = -1 \implies \lim_{x \to \pm \infty} \frac{ax^2 + bx + c}{x^2 - 4} = a = -1 \implies a = -1
$$

Para que tenga un mínimo en  $(0, 1)$ , debe ser  $f'(0) = 0$  y  $f(0) = 1$ :

$$
f'(x) = \frac{(2ax + b)(x^2 - 4) - 2x(ax^2 + bx + c)}{(x^2 - 4)^2}
$$
  

$$
f'(0) = \frac{-4b}{16} = 0 \implies -\frac{b}{4} = 0 \implies b = 0
$$
  

$$
f(0) = 1 \implies \frac{ax^2 + bx + c}{x^2 - 4} = 1 \implies \frac{c}{-4} = 1 \implies c = -4
$$
  
Por tanto: 
$$
f(x) = \frac{-x^2 - 4}{x^2 - 4}
$$

**29 Estudia el dominio de definición, las asíntotas y los extremos de cada una de las siguientes funciones y, con esa información, trata de encontrar su gráfica entre las siguientes:**

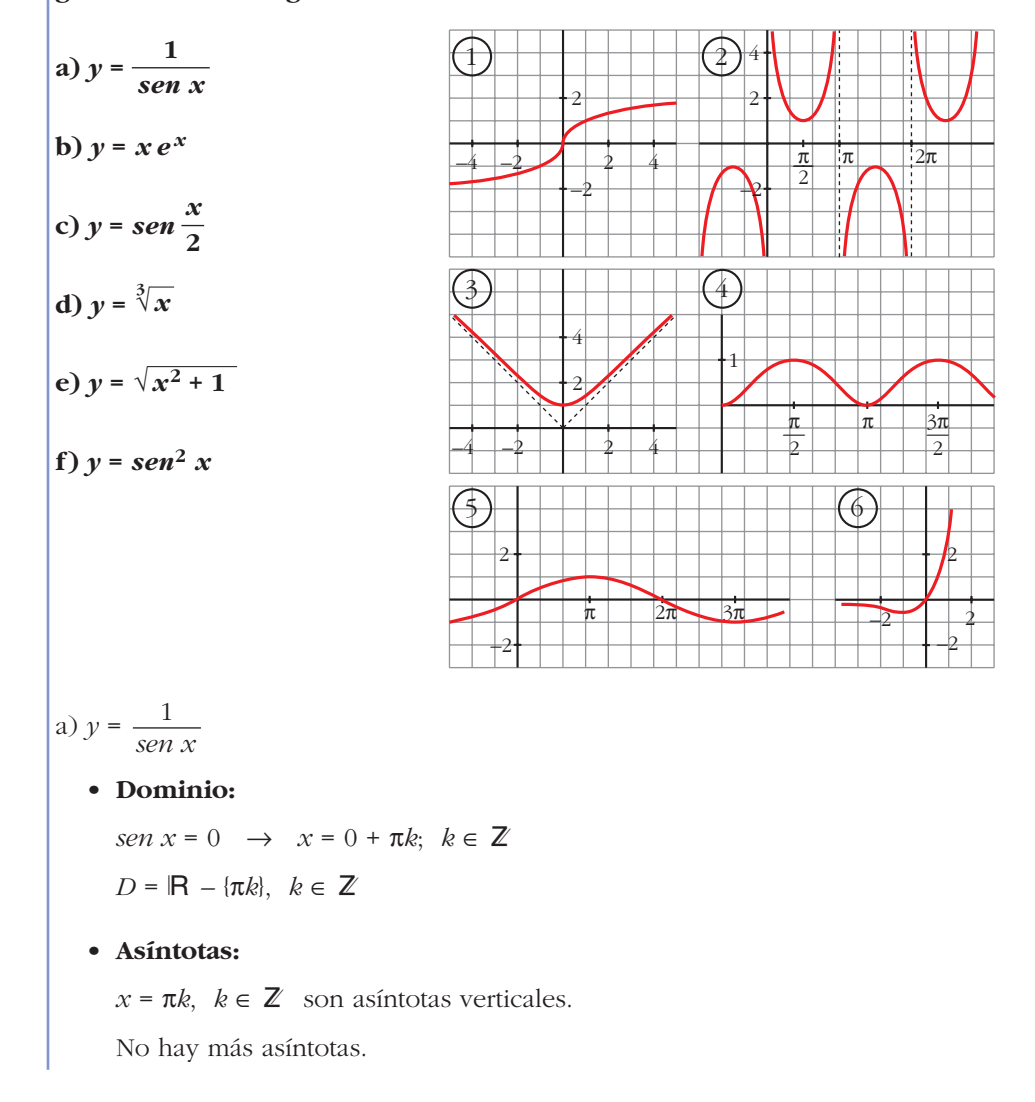

#### • **Extremos:**

$$
f'(x) = \frac{-\cos x}{\sec^2 x}
$$
  
\n
$$
f'(x) = 0 \rightarrow \cos x = 0 \quad \text{if } x = \pi/2 + 2\pi k
$$
  
\n
$$
\text{Signo de } f'(x) \text{ en } (0, 2\pi):
$$
  
\n
$$
f'(x) = \frac{1}{2} \int_0^{\pi/2} \frac{1}{2} \int_0^{\pi/2} \frac{1}{2} \int_0^{\pi/
$$

#### • **Dominio:** Á

#### • **Asíntotas:**

No tiene asíntotas verticales.

$$
\lim_{x \to -\infty} f(x) = \lim_{x \to +\infty} -xe^{-x} = \lim_{x \to +\infty} \frac{-x}{e^x} = \lim_{x \to +\infty} \frac{-1}{e^x} = 0
$$

 $y = 0$  es asíntota horizontal cuando  $x \to -\infty$  ( $f(x) < 0$ ).

$$
\lim_{x \to +\infty} f(x) = +\infty; \quad \lim_{x \to +\infty} \frac{f(x)}{x} = +\infty \quad \to \quad \text{Rama parabólica}
$$

• **Extremos:**

 $f'(x) = e^x + xe^x = e^x(1 + x)$  $f'(x) = 0 \rightarrow 1 + x = 0 \rightarrow x = -1$ Signo de *f'*(*x*): –1 *f'* < 0 *f'* > 0

## **UNIDAD 8**

 $f(x)$  es decreciente en  $(-\infty, -1)$ . es creciente en  $(-1, +\infty)$ . tiene un mínimo en  $\left(-1, \frac{-1}{e}\right)$ . • **Gráfica**  $\rightarrow$  (6) c)  $y = \text{sen } \frac{x}{2}$ • Dominio: R • **Asíntotas:** No tiene. • **Extremos:**  $f'(x) = \frac{1}{2} \cos \frac{x}{2}$  $f'(x) = 0 \rightarrow \cos \frac{x}{2} = 0 \rightarrow \frac{x}{2} = \frac{\pi}{2} + \pi k \rightarrow x = \pi + 2\pi k$ *f*(*x*) es periódica de período 4π. Signo de *f'*(*x*):  $f(x)$  es creciente en  $(0, \pi) \cup (3\pi, 4\pi)$ . es decreciente en  $(\pi, 3\pi)$ . tiene un máximo en  $(\pi, 1)$ . tiene un mínimo en  $(3\pi, -1)$ . • **Gráfica**  $\rightarrow$   $(5)$ d)  $y = \sqrt[3]{x}$ • **Dominio:** R • **Asíntotas:** No tiene.  $f(x) = -\infty$ ;  $\lim_{x \to \infty} \frac{f(x)}{x} = 0$  $f(x) = +\infty$ ;  $\lim_{x \to \infty} \frac{f(x)}{x} = 0$ Ramas parabólicas • **Extremos:**  $f'(x) = \frac{1}{\sqrt[3]{2}} \rightarrow f(x)$  no es derivable en  $x = 0$ .  $f'(x) > 0$  para todo  $x \neq 0$ .  $f(x)$  es creciente. • **Gráfica**  $\rightarrow$  (1)  $3\sqrt[3]{x^2}$ *f*(*x*)  $\lim_{x \to +\infty} f(x) = +\infty; \quad \lim_{x \to +\infty} \frac{f(x)}{x}$ *f*(*x*)  $lim_{x \to -\infty} f(x) = -\infty;$   $lim_{x \to -\infty} \frac{f(x)}{x}$ π *f'* > 0 *f'* < 0  $0$   $\pi$  3π *f'* > 0 4π 2 *x* 2 *x* 2 2 1 2 2 *e* ° § § ¢ § § £

### e)  $y = \sqrt{x^2 + 1}$

- **Dominio:** Á
- **Simetría:**

 $f(-x) = f(x) \rightarrow f(x)$  es par: simétrica respecto al eje *Y*.

• **Asíntotas:**

No tiene asíntotas verticales.

$$
\lim_{x \to +\infty} f(x) = +\infty
$$
\n
$$
\lim_{x \to +\infty} \frac{f(x)}{x} = \lim_{x \to +\infty} \frac{\sqrt{x^2 + 1}}{x} = 1
$$
\n
$$
\lim_{x \to +\infty} [f(x) - x] = \lim_{x \to +\infty} [\sqrt{x^2 + 1} - x] = \lim_{x \to +\infty} \frac{(\sqrt{x^2 + 1} - x)(\sqrt{x^2 + 1} + x)}{\sqrt{x^2 + 1} + x} =
$$
\n
$$
= \lim_{x \to +\infty} \frac{x^2 + 1 - x^2}{\sqrt{x^2 + 1} + x} = \lim_{x \to +\infty} \frac{1}{\sqrt{x^2 + 1} + x} = 0
$$

 $y = x$  es asíntota oblicua cuando  $x \to +\infty$  ( $f(x) > x$ ).

Por simetría:

 $y = -x$  es asíntota oblicua cuando  $x \to -\infty$  ( $f(x) > -x$ ).

### • **Extremos:**

$$
f'(x) = \frac{2x}{2\sqrt{x^2 + 1}} = \frac{x}{\sqrt{x^2 + 1}}
$$

$$
f'(x) = 0 \implies x = 0
$$
Signo de  $f'(x)$ :

$$
f' < 0 \qquad f' > 0
$$

 $f(x)$  es decreciente en  $(-\infty, 0)$ . es creciente en  $(0, +\infty)$ .

tiene un mínimo en (0, 1).

• **Gráfica**  $\rightarrow$   $(3)$ 

f)  $y = \sin^2 x$ 

- Dominio: R
- **Asíntotas:** No tiene.
- **Extremos:**

 $f'(x) = 2 \text{ sen } x \cos x = \text{ sen } 2x$ 

 $f'(x) = 0 \rightarrow \text{sen } 2x = 0 \rightarrow 2x = 0 + \pi k \rightarrow x = \frac{\pi}{2} k, k \in \mathbb{Z}$ *f*(*x*) es periódica de período π. Signo de  $f'(x)$  en  $(0, \pi)$ :  $f(x)$  es creciente en  $\left(0, \frac{\pi}{2}\right)$ . es decreciente en  $\left(\frac{\pi}{2}, \pi\right)$ . tiene un máximo en  $\left(\frac{\pi}{2}, 1\right)$ . tiene un mínimo en  $(0, 0)$  y otro en  $(\pi, 0)$ . • **Gráfica**  $\rightarrow$  (4) 2 2 2 π  $\frac{\pi}{2}$   $\pi$ *f'* > 0 *f'* < 0 2

**30 Halla los puntos de corte con los ejes, los máximos, los mínimos y los puntos de inflexión de las siguientes funciones definidas en el intervalo [0, 2**π**], y represéntalas:**

a) 
$$
y = 1 - 2\cos x
$$
  
\nb)  $y = 1 + 2\sin x$   
\nc)  $y = \sin x - \cos x$   
\nd)  $y = \sin x + \cos x$   
\na)  $y = 1 - 2\cos x$   
\nb) **ominio:** [0, 2 $\pi$ ] (nos la definen en este intervalo).  
\ncortes con los ejes:  
\n— Con el eje  $Y \rightarrow x = 0 \rightarrow y = -1 \rightarrow \text{Punto } (0, -1)$   
\n— Con el eje  $X \rightarrow y = 0 \rightarrow 1 - 2\cos x = 0 \rightarrow \cos x = \frac{1}{2} \rightarrow \pi$   
\n $x = \frac{\pi}{3}$   
\n $x = \frac{5\pi}{3}$   
\n $\pi$   
\n $\left(\frac{\pi}{3}, 0\right) = \sqrt{\frac{5\pi}{3}}, 0$   
\n $\pi$   
\n $\left(\frac{\pi}{3}, 0\right) = \sqrt{\frac{5\pi}{3}}, 0$   
\n $\pi$   
\n $\left(\frac{\pi}{3}, 0\right) = \sqrt{\frac{5\pi}{3}}, 0$   
\n $\pi$   
\n $\pi$   
\n $\pi$   
\n $\pi$   
\n $\pi$   
\n $\pi$   
\n $\pi$   
\n $\pi$   
\n $\pi$   
\n $\pi$   
\n $\pi$   
\n $\pi$   
\n $\pi$   
\n $\pi$   
\n $\pi$   
\n $\pi$   
\n $\pi$   
\n $\pi$   
\n $\pi$   
\n $\pi$   
\n $\pi$   
\n $\pi$   
\n $\pi$   
\n $\pi$   
\n $\pi$   
\n $\pi$   
\n $\pi$   
\n $\pi$   
\n $\pi$   
\n $\pi$   
\n $\pi$   
\n $\pi$   
\n $\pi$   
\n $\pi$   
\n $\pi$   
\n $\pi$   
\n $\$ 

 $x = 2\pi$ 

 $f'(x) = 0 \rightarrow \text{sen } x = 0$ 

Signo de *f'*(*x*):

$$
f' > 0 \qquad f' < 0
$$
\n
$$
0 \qquad \qquad \pi \qquad \qquad 2\pi
$$

*f*(*x*) es creciente en el intervalo (0, π) y es decreciente en el intervalo (π, 2π). Tiene un máximo en  $(\pi, 3)$ , un mínimo en  $(0, -1)$  y otro mínimo en  $(2\pi, -1)$ .

• **Puntos de inflexión:**

 $f''(x) = 2\cos x$ 

$$
f''(x) = 0 \implies \cos x = 0 \qquad \qquad x = \frac{\pi}{2}
$$

$$
x = \frac{3\pi}{2}
$$

Signo de  $f''(x)$ :

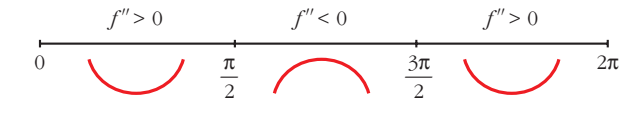

Puntos de inflexión:  $\left(\frac{\pi}{2}, 1\right)$  y  $\left(\frac{3\pi}{2}, 1\right)$ 

• **Gráfica:**

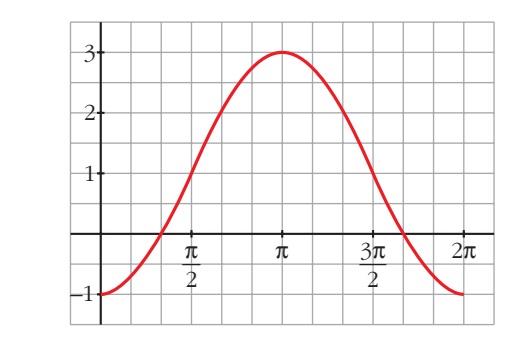

b) *y* = 1 + 2*sen x*

- **Dominio:** [0, 2π] (está solo definida en este intervalo).
- **Cortes con los ejes:**
- Con el eje  $Y \rightarrow x = 0 \rightarrow y = 1 \rightarrow$  Punto (0, 1) — Con el eje  $X \to y = 0 \to 1 + 2$ *sen*  $x = 0 \to \text{sen } x = -\frac{1}{2} \to$ Puntos  $\left(\frac{7\pi}{6}, 0\right)$  y  $\left(\frac{11\pi}{6}, 0\right)$ ° § ¢ § £  $x = \frac{7\pi}{6}$  $x = \frac{11\pi}{6}$ 2

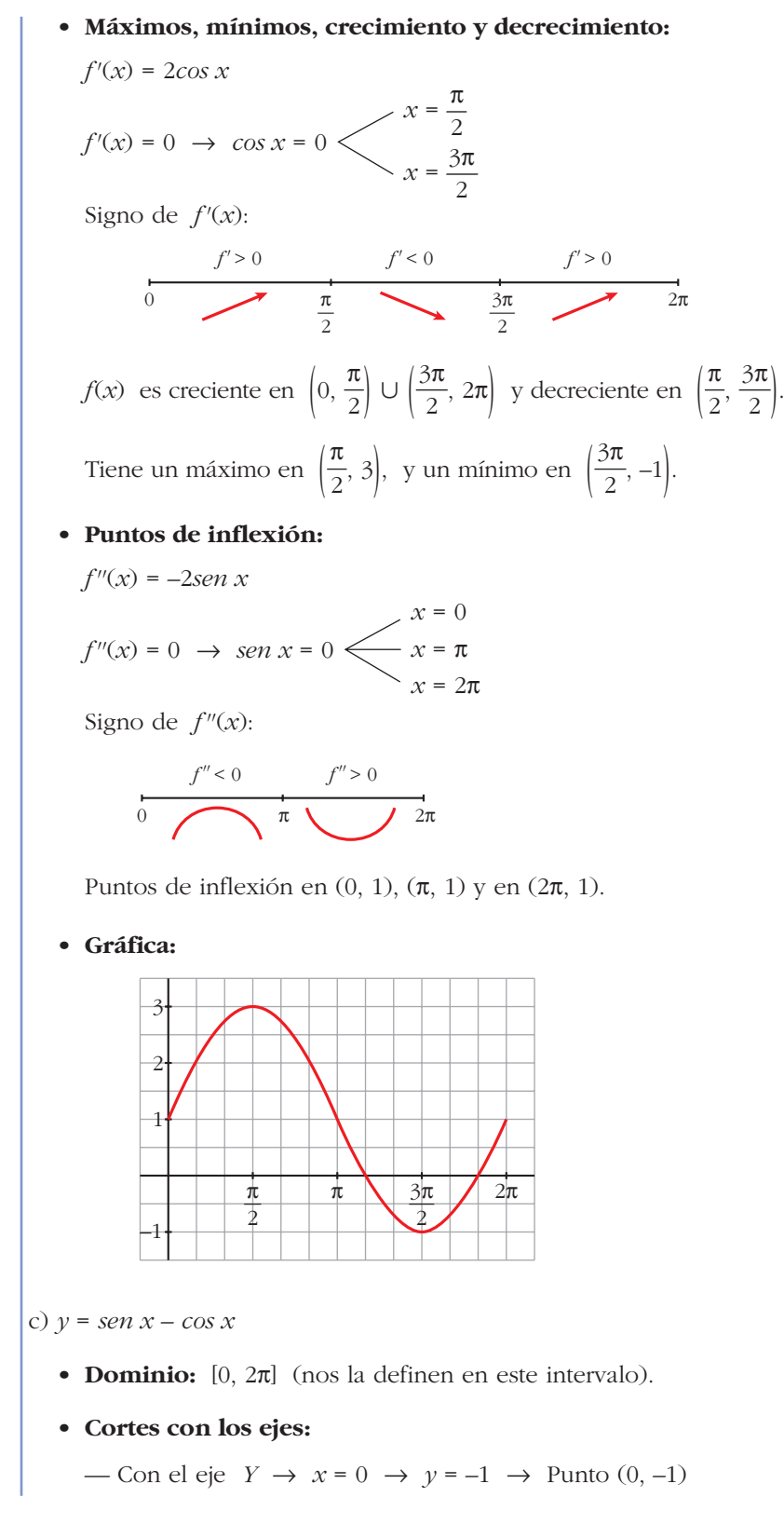

— Con el eje  $X \rightarrow y = 0 \rightarrow \text{sen } x - \text{cos } x = 0$ 

*tg* 
$$
x = 1
$$
  $\begin{cases} x = \frac{\pi}{4} \\ x = \frac{5\pi}{4} \end{cases}$  Puntos  $\left(\frac{\pi}{4}, 0\right)$  y  $\left(\frac{5\pi}{4}, 0\right)$ 

• **Máximos, mínimos, crecimiento y decrecimiento:**

$$
f'(x) = \cos x + \sin x
$$
  

$$
f'(x) = 0 \rightarrow \cos x + \sin x = 0 \rightarrow 1 + \log x = 0
$$
  

$$
x = \frac{3\pi}{4}
$$
  

$$
x = \frac{7\pi}{4}
$$

Signo de  $f'(x)$ :

$$
\begin{array}{c|c}\n f' > 0 \\
 \hline\n 0 & \text{if } \infty \\
 \hline\n 4 & \text{if } \infty\n \end{array}
$$

*f*(*x*) es creciente en  $\left(0, \frac{3\pi}{4}\right) \cup \left(\frac{7\pi}{4}, 2\pi\right)$  y decreciente en  $\left(\frac{3\pi}{4}, \frac{7\pi}{4}\right)$ .  $\left(0, \frac{3\pi}{4}\right) \cup \left(\frac{7\pi}{4}, 2\pi\right)$  y decreciente en  $\left(\frac{3\pi}{4}\right)$ 

Tiene un máximo en  $\left(\frac{3\pi}{4}, \sqrt{2}\right)$ , y un mínimo en  $\left(\frac{7\pi}{4}, -\sqrt{2}\right)$ .

# • **Puntos de inflexión:**

 $f''(x) = -\sin x + \cos x = -(\sin x - \cos x) = -f(x)$ 

Los puntos de inflexión son los puntos de corte con el eje *X*.

### • **Gráfica:**

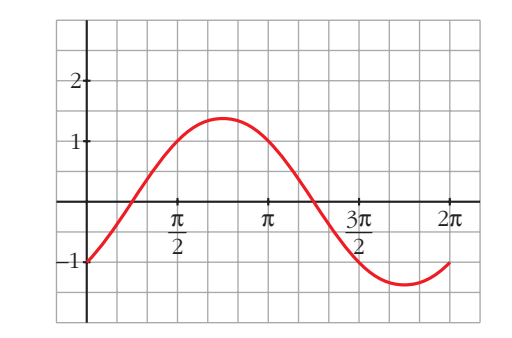

d)  $y = \text{sen } x + \text{cos } x$  para  $0 \le x \le 2\pi$ 

• 
$$
f'(x) = \cos x - \sin x
$$
  
 $f'(x) = 0 \rightarrow \cos x = \sin x \rightarrow \text{tg } x = 1$   
 $x = \frac{\pi}{4}$   
 $x = \frac{5\pi}{4}$ 

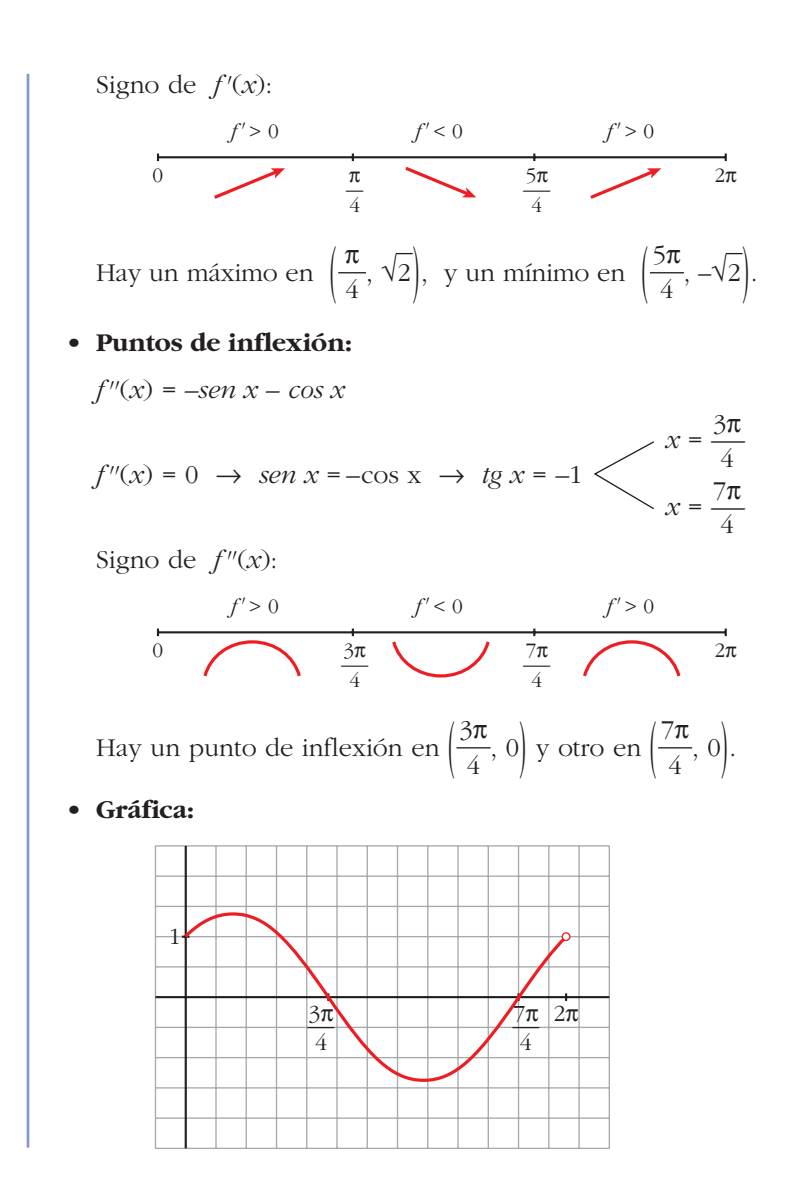

# **Página 207**

## **CUESTIONES TEÓRICAS**

**31 ¿Qué podemos decir del grado de una función polinómica que tiene dos máximos y dos mínimos relativos?**

**En esa función, ¿puede estar uno de los mínimos más alto que el máximo?**

• Si tiene dos máximos y dos mínimos relativos, y es polinómica, su derivada tiene, al menos, cuatro raíces; es decir, *f'*(*x*) será, al menos, de grado 4.

Por tanto, *f*(*x*) será, al menos, de grado 5.

• Sí, podría haber un mínimo más alto que un máximo. Por ejemplo:

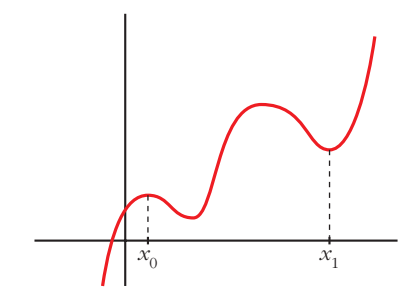

El mínimo de  $x_1$  está más alto que el máximo de  $x_0$ .

#### **32 ¿Cuántos puntos de inflexión puede tener como máximo una función polinómica de cuarto grado?**

Si *f*(*x*) es un polinomio de cuarto grado, *f'*(*x*) será un polinomio de tercer grado y *f''*(*x*) será un polinomio de segundo grado.

Así, *f ''*(*x*) tendrá, a lo sumo, dos raíces.

Por tanto, *f*(*x*) tendrá, como máximo, dos puntos de inflexión.

# **33** Comprueba que la función  $f(x) = \frac{|x|}{x+1}$  tiene dos asíntotas horizontales *x* **+ 1**

**distintas.**

$$
f(x) = \begin{cases} \frac{-x}{x+1} & \text{si } x < 0\\ \frac{x}{x+1} & \text{si } x \ge 0 \end{cases}
$$

Por tanto:

 $f(x) = \lim_{x \to \infty} \frac{-x}{x-1} = -1 \implies y = -1$  es asíntota horizontal cuando  $x \to -\infty$ .  $f(x) = lim \frac{x}{x+1} = 1 \rightarrow y = 1$  es asíntota horizontal cuando  $x \rightarrow +\infty$ .  $\lim_{x \to +\infty} f(x) = \lim_{x \to +\infty} \frac{x}{x+1}$  $\lim_{x \to -\infty} f(x) = \lim_{x \to -\infty} \frac{-x}{x+1}$ 

**34** La función  $f(x) = \frac{x+1}{x^2-1}$  no está definida en  $x = 1$  ni en  $x = -1$ ; sin *x***<sup>2</sup> – 1**

#### **embargo, tiene solo una asíntota vertical. Justifica esta información.**

$$
f(x) = \frac{x+1}{x^2-1} = \frac{x+1}{(x+1)(x-1)}
$$
  
\n
$$
\lim_{x \to 1^-} f(x) = -\infty
$$
  
\n
$$
\lim_{x \to 1^+} f(x) = +\infty
$$
  
\n
$$
\lim_{x \to -1} f(x) = \lim_{x \to -1} \frac{1}{x-1} = -\frac{1}{2}
$$
  
\n
$$
\lim_{x \to -1} f(x) = \lim_{x \to -1} \frac{1}{x-1} = -\frac{1}{2}
$$
  
\n
$$
\lim_{x \to -1} x = -1
$$
 hay una discontinuidad evitable, no hay una asíntota.

#### **35 ¿Cuántas asíntotas verticales puede tener una función? ¿Y horizontales?**

- Asíntotas verticales puede tener infinitas. (Como ejemplo, podemos considerar la función  $y = \frac{1}{2}$ , cuya gráfica está representada en el ejercicio 17, en la gráfica 2). *sen x*
- Asíntotas horizontales puede tener, como máximo, dos: una cuando  $x \rightarrow -\infty$  y otra cuando  $x \rightarrow +\infty$ .
- **s36 Da un ejemplo de una función que tenga un mínimo en** *x* **= 1 y que no sea derivable en ese punto. Represéntala.**

 $y = |x-1| =\begin{cases} -x+1 & \text{si } x < 1 \\ 0 & \text{si } x > 1 \end{cases}$  $\rightarrow$  Hay un mínimo en  $x = 1$ , en (1, 0).  $\left\{\begin{array}{c} \end{array}\right\}$ *f*(1) = 0  $f(x) > 0$  para  $x \neq 1$  $x - 1$  si  $x \ge 1$  $\left\{ \right.$ £

*f*(*x*) no es derivable en *x* = 1, pues  $f'(1^-) = -1 \neq f'(1^+) = 1$ .

La gráfica es:

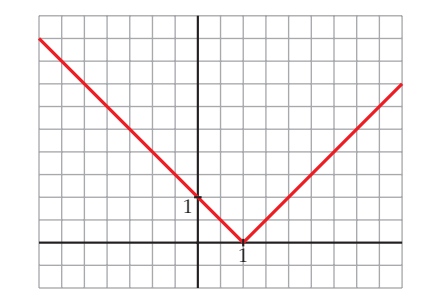

**s37 Da un ejemplo de una función que sea derivable en** *x* **= 1 con** *f'* **(1) = 0 y que no tenga máximo ni mínimo en ese punto.**

Por ejemplo,  $y = (x - 1)^3$ .

 $f'(x) = 3(x - 1)^2 \rightarrow f'(1) = 0$ 

 $f'(x) > 0$  para  $x \ne 1 \rightarrow f(x)$  es creciente.

En  $x = 1$  hay un punto de inflexión.

La gráfica es:

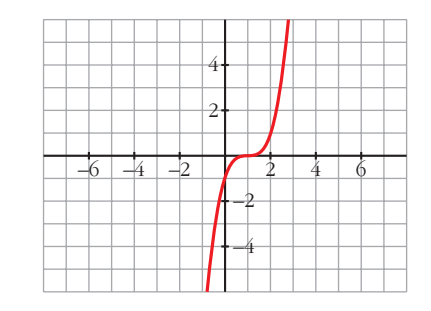

**s38 Si es posible, dibuja una función continua en el intervalo [0, 4] que tenga, al menos, un máximo relativo en el punto (2, 3) y un mínimo relativo en el punto (3, 4). Si la función fuera polinómica, ¿cuál habría de ser, como mínimo, su grado?**

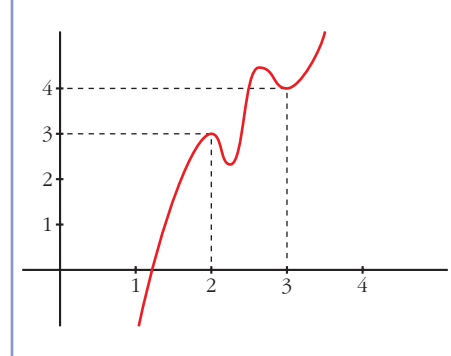

*f*(*x*) debe tener, al menos, dos máximos y dos mínimos en [0, 4], si es derivable.

Si *f*(*x*) fuera un polinomio, tendría, como mínimo, grado 5 (pues *f'*(*x*) se anularía, al menos, en cuatro puntos).

### **PARA PROFUNDIZAR**

**s39 Dada la función**  $f(x) = \frac{x+1}{\sqrt{2}}$ , se pide: √*x***<sup>2</sup> + 1**

**a) Dominio de definición, asíntotas y posición de la curva respecto de estas.**

- **b) Máximos y mínimos relativos, e intervalos de crecimiento y de decrecimiento.**
- **c) Dibuja la gráfica de** *f***.**
- a) **Dominio:**  $\mathbb{R}$  (porque  $x^2 + 1 > 0$  para todo *x*).
	- **Asíntotas:**

No tiene asíntotas verticales, porque el denominador no se anula para ningún valor de *x*.

Asíntotas horizontales:

$$
\lim_{x \to -\infty} \frac{x+1}{\sqrt{x^2+1}} = \lim_{x \to +\infty} \frac{-x+1}{\sqrt{x^2+1}} = -1
$$
  

$$
\lim_{x \to +\infty} \frac{x+1}{\sqrt{x^2+1}} = 1
$$

 $\gamma = -1$  es asíntota horizontal cuando  $x \rightarrow -\infty$  ( $f(x) > -1$ ).

 $y = 1$  es asíntota horizontal cuando  $x \to +\infty$  ( $f(x) > 1$ ).

$$
b) f'(x) = \frac{\sqrt{x^2 + 1} - (x + 1) \cdot \frac{2x}{2\sqrt{x^2 + 1}}}{(x^2 + 1)} = \frac{x^2 + 1 - x^2 - x}{\sqrt{(x^2 + 1)^3}} = \frac{1 - x}{\sqrt{(x^2 + 1)^3}}
$$
  

$$
f'(x) = 0 \implies 1 - x = 0 \implies x = 1
$$
#### **UNIDAD 8**

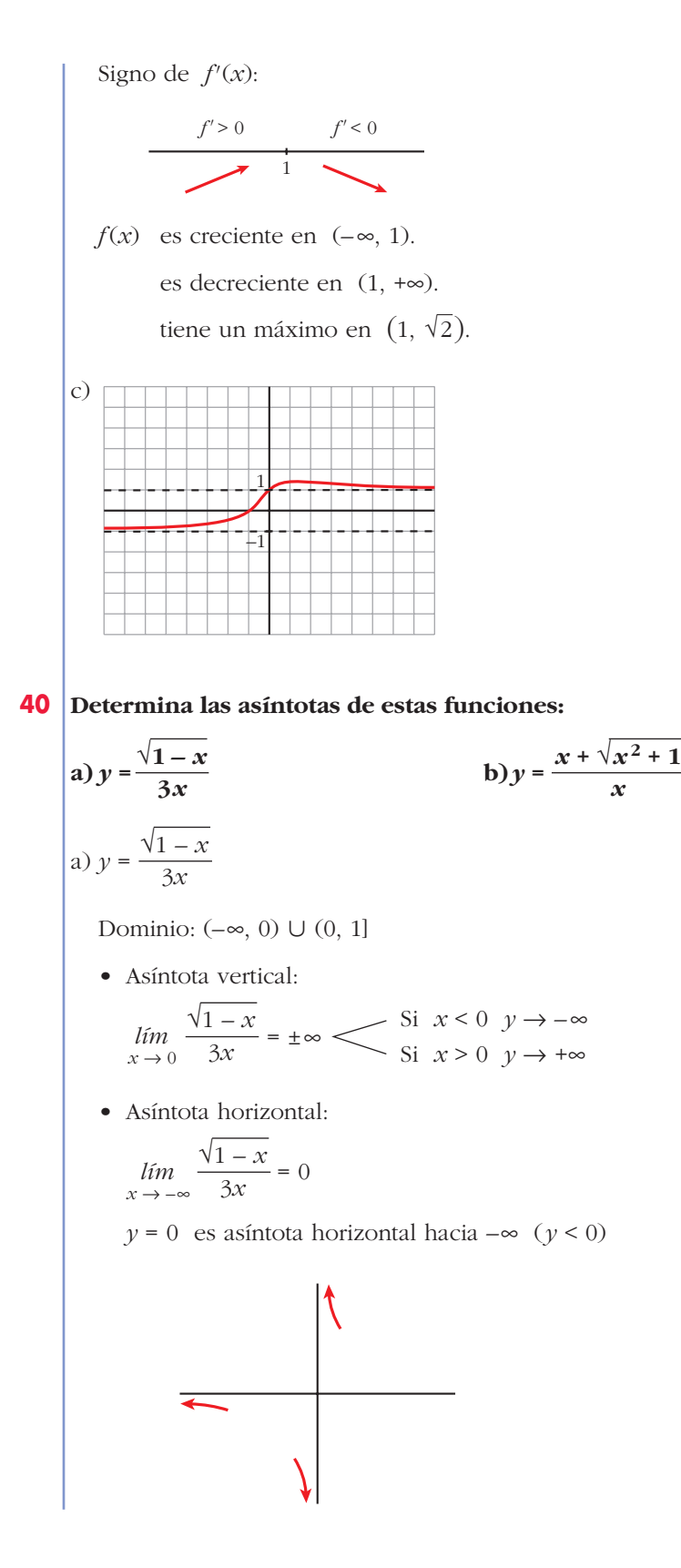

Unidad 8. Representación de funciones **<sup>109</sup>**

b) 
$$
y = \frac{x + \sqrt{x^2 + 1}}{x}
$$
  
\nDomainic:  $|\mathbf{R} - \{0\}|$   
\n• Asíntota vertical:  
\n
$$
\lim_{x \to 0} \frac{x + \sqrt{x^2 + 1}}{x} = \pm \infty \quad \text{Si } x < 0 \quad y \to -\infty
$$
\n• Asíntota horizontal:  
\n
$$
\lim_{x \to +\infty} \frac{x + \sqrt{x^2 + 1}}{x} = 2
$$
\n
$$
y = 2 \text{ es asíntota horizontal hacia } +\infty \quad (y > 2).
$$
\n
$$
\lim_{x \to -\infty} \frac{x + \sqrt{x^2 + 1}}{x} = \lim_{x \to +\infty} \frac{-x + \sqrt{x^2 + 1}}{-x} = 1 - 1 = 0
$$
\n
$$
y = 0 \text{ es asíntota horizontal hacia } -\infty \quad (y < 0).
$$

## **Página 207**

# **AUTOEVALUACIÓN**

**1.** Se considera la función  $f(x) = x^3 + 2x + 4$ . ¿Tiene máximos y/o mínimos? **¿Tiene algún punto de inflexión? Estudia su curvatura y represéntala.**

$$
f(x) = x^3 + 2x + 4
$$
  
\n•  $f'(x) = 3x^2 + 2$   
\n $f'(x) = 0 \rightarrow 3x^2 = -2 \rightarrow \text{no tiene solución.}$   
\n $f'(x) > 0 \text{ para todo } x \rightarrow f(x) \text{ es creciente.}$   
\nNo tiene máximos ni mínimos.

• 
$$
f''(x) = 6x
$$
  
 $f''(x) = 0 \rightarrow 6x = 0 \rightarrow x = 0, f(0) = 4$ 

### **UNIDAD 8**

Signo de  $f''(x)$ :

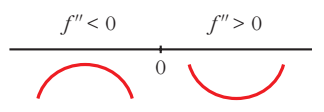

Hay un punto de inflexión en (0, 4).

- Además,  $\lim_{x \to -\infty} f(x) = -\infty$ ;  $\lim_{x \to +\infty} f(x) = +\infty$
- Gráfica:

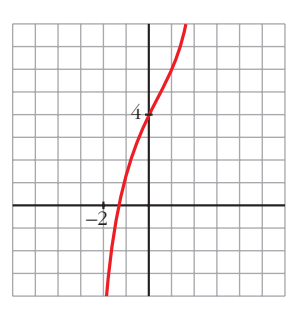

**2. Dibuja la gráfica de una función** *f* **de la que sabemos:**

$$
\lim_{x \to +\infty} f(x) = +\infty; \lim_{x \to -\infty} f(x) = -3; \lim_{x \to -3} f(x) = -\infty;
$$

$$
f'(-5) = 0; f'(0) = 0; f(-5) = 0; f(0) = 2
$$

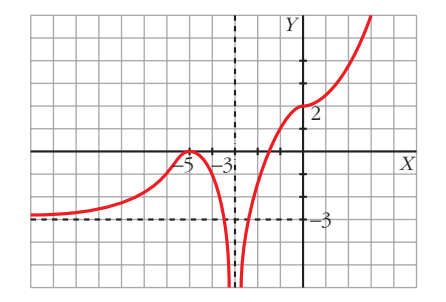

Tiene tangente horizontal en los puntos (–5, 0) y (0, 2). En el primero tiene un máximo, y en el segundo, un punto de inflexión.

**3.** Estudia las asíntotas y los puntos singulares de  $f(x) = \frac{6x}{x^2 + 4}$  y represéntala **gráficamente.** *x***<sup>2</sup> + 4**

$$
f(x) = \frac{6x}{x^2 + 4}
$$

- Dominio: R
- Asíntotas:

No tiene asíntotas verticales, ya que  $x^2 + 4 \neq 0$ .

Horizontales:  $y = 0$ , ya que  $\lim_{x \to \pm \infty} \frac{6x}{x^2 + 4} = 0$ .

$$
Position \left\{\n \begin{array}{ccc}\n \text{Si } x \to +\infty & f(x) > 0 \\
 \text{Si } x \to -\infty & f(x) < 0\n \end{array}\n \right\}\n \longrightarrow
$$

• Puntos singulares:

$$
f'(x) = \frac{6(x^2 + 4) - 6x \cdot 2x}{(x^2 + 4)^2} = \frac{-6x^2 + 24}{(x^2 + 4)^2}
$$
  

$$
x = -2 \quad f(-2) = -\frac{3}{2}
$$

$$
f'(x) = 0 \rightarrow -6x^2 + 24 = 0
$$
  $\begin{cases} x = -2, f(-2) = -3/2 \\ x = 2, f(2) = 3/2 \end{cases}$ 

Signo de *f'*(*x*):

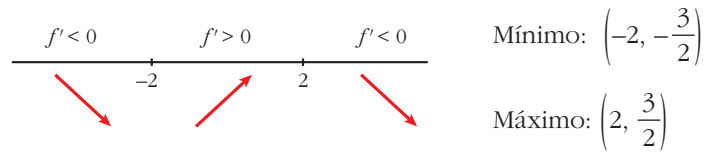

• Representación:

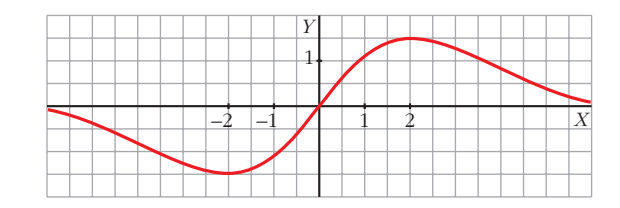

**4.** Representa la función:  $f(x) = \begin{cases} 4 - x^2 & \text{si } x < 2 \\ 0 & \text{si } x > 0 \end{cases}$  $x-2$  si  $x \ge 2$  $\bigg\}$ ¢ £

**Indica sus intervalos de crecimiento y de decrecimiento y sus extremos.**

$$
f(x) = \begin{cases} 4 - x^2 & \text{si } x < 2\\ x - 2 & \text{si } x \ge 2 \end{cases}
$$
  

$$
f'(x) = \begin{cases} -2x & \text{si } x < 2\\ 1 & \text{si } x > 2 \end{cases}
$$
 No es derivable en  $x = 2$ .

Para *x* < 2, la gráfica es una parábola con vértice en (0, 4).

Para *x* > 2, es una recta.

$$
f'(x) = 0 \rightarrow -2x = 0 \rightarrow x = 0
$$
  

$$
f(0) = 2 \swarrow f(x) \text{ es creciente en } (-\infty, 0) \cup (2, +\infty).
$$
  
Es decreciente en (0, 2).

Tiene un máximo en el punto (0, 4) y un mínimo en (2, 0).

Representación:

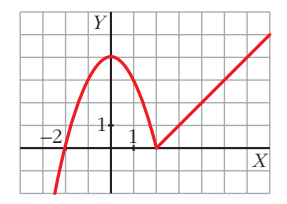

**5.** Estudia y representa la función  $y = \frac{x^2 - 6x + 5}{x - 3}$ *x* **– 3**

• Dominio:  $\mathbb{R} - \{3\}$ 

• Asíntotas verticales: 
$$
x = 3
$$
, porque  $\lim_{x \to 3} \frac{x^2 - 6x + 5}{x - 3} = \pm \infty$ 

$$
\text{Posción} \quad \text{Posción} \quad \text{if } \quad \frac{x^2 - 6x + 5}{x - 3} = +\infty
$$
\n
$$
\text{Posción} \quad \text{if } \quad \frac{x^2 - 6x + 5}{x - 3} = -\infty
$$

• Asíntotas horizontales:

No tiene, porque 
$$
\lim_{x \to +\infty} \frac{x^2 - 6x + 5}{x - 3} = +\infty
$$
 y  $\lim_{x \to -\infty} \frac{x^2 - 6x + 5}{x - 3} = -\infty$ 

• Asíntotas oblicuas:

Expresamos la función de la forma  $\frac{Dividend}{Dividend}$  = cociente +  $\frac{restO}{divnet}$ divisor Dividendo Divisor

$$
\frac{x^2 - 6x + 5}{x - 3} = x - 3 + \frac{-4}{x - 3} \rightarrow y = x - 3
$$
es la asíntota oblicua.

Posición  $\left\{\n\begin{array}{c}\n\text{Si } x \to +\infty, \ f(x) < x - 3 \\
\text{Si } x \to \infty, \ f(x) < x - 3\n\end{array}\n\right\}$ Si  $x \to -\infty$ ,  $f(x) > x - 3$ 

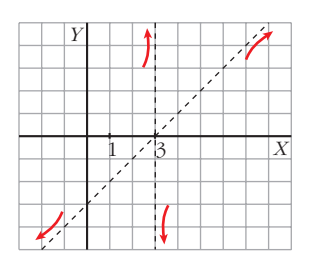

• Puntos singulares:

$$
y' = \frac{(2x-6)(x-3) - (x^2 - 6x + 5)}{(x-3)^2} = \frac{x^2 - 6x + 13}{(x-3)^2}
$$

## Unidad 8. Representación de funciones **<sup>113</sup>**

$$
y'=0 \to x^2-6x+13=0 \to x=\frac{6\pm\sqrt{-16}}{2}
$$
 (no tiene solución).

Signo de *y'*: la derivada es positiva en todo el dominio. La función es creciente. No tiene máximos ni mínimos.

Corta a los ejes en los puntos 
$$
\left(0, -\frac{5}{3}\right)
$$
, (1, 0) y (5, 0).

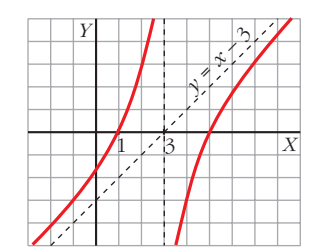

**6.** Dibuja una función continua en R que tenga un mínimo relativo en  $(1, 6)$  y **un máximo relativo en (6, 2). Si es un polinomio, ¿cuál será, como mínimo, su grado?**

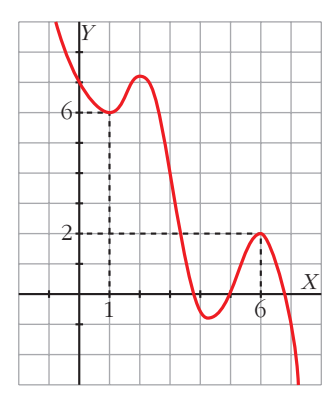

La función tendrá, como mínimo, cuatro puntos singulares, y para ello, su grado debe ser, al menos, 5.

**7. Halla los máximos y los mínimos de la función**  $f(x) = \frac{(x+1)^2}{x^x}$ **.** *ex*

**¿Tiene asíntotas? Haz una gráfica aproximada de esta función.**

$$
f(x) = \frac{(x+1)^2}{e^x} \to f'(x) = \frac{2(x+1) \cdot e^x - (x+1)^2 \cdot e^x}{(e^x)^2} = \frac{-x^2+1}{e^x}
$$

Buscamos los puntos en los que se anula la derivada:

$$
f'(x) = 0 \implies \frac{-x^2 + 1}{e^x} = 0 \implies -x^2 + 1 = 0 \le x = -1, \ f(-1) = 0
$$
  

$$
x = -1, \ f(-1) = 0
$$
  

$$
x = -1, \ f(-1) = 0
$$

Estudiamos el signo de *f'*(*x*):

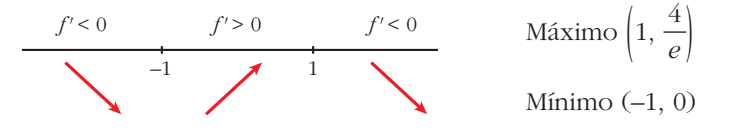

Asíntotas:

- No tiene asíntotas verticales, ya que  $e^x \neq 0$ .
- Horizontales:

$$
\lim_{x \to +\infty} \frac{(x+1)^2}{e^x} = 0 \to y = 0 \text{ es asíntota hacia } +\infty.
$$

$$
\lim_{x \to -\infty} \frac{(x+1)^2}{e^x} = +\infty.
$$
 No tiene asíntota hacia  $-\infty$ .

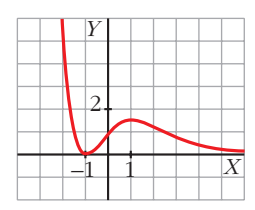

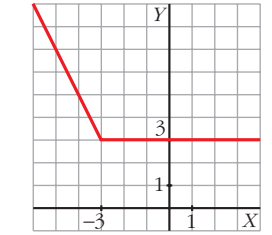

## **8. Dibuja la gráfica de** *f* **(***x***) =** | *x* **+ 3**| **–** *x*.

Definimos la función por intervalos:

$$
\xrightarrow{(-x-3)-x} \frac{(x+3)-x}{-3} \qquad f(x) = \begin{cases} -2x - 3 & \text{si } x < -3 \\ 3 & \text{si } x \ge -3 \end{cases}
$$

**9.** ¿Qué gráfica corresponde a  $f(x) = \frac{x+1}{|x|}$ ? |*x*|

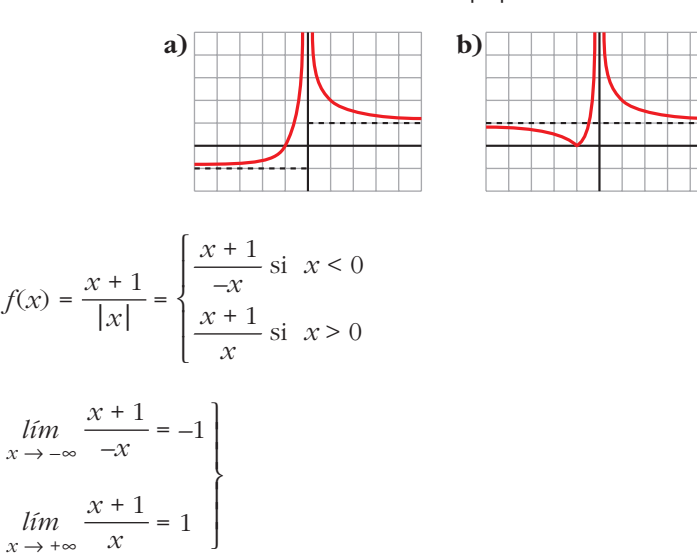

- Asíntota vertical:  $x = 0$
- Asíntotas horizontales:  $y = -1$  e  $y = 1$

La gráfica de *f* es la a).